# Fakultät für Physik und Astronomie

Ruprecht-Karls-Universität Heidelberg

Diplomarbeit

Im Studiengang Physik

vorgelegt von

Karl-Heinz Blumenhagen

geboren in Frankfurt am Main

2012

Digitale Auslese hochsegmentierter Halbleiterdetektoren zur Spektroskopie hochenergetischer Röntgenstrahlung

Die Diplomarbeit wurde von Karl-Heinz Blumenhagen

ausgeführt am

GSI Helmholtzzentrum für Schwerionenforschung

unter der Betreuung von

Herrn Prof. Dr. Thomas Stöhlker

#### Digitale Auslese hochsegmentierter Halbleiterdetektoren zur Spektroskopie hochenergetischer Röntgenstrahlung:

Im Rahmen dieser Arbeit wurden Halbleiterdetektoren mit digitaler Elektronik ausgelesen. Die so aufgenommenen Pulse wurden Offline mit digitalen Filtern analysiert, um so Zeit- und Energieinformationen zu erhalten. Es wurden Messungen mit einem bzw. zwei nichtsegmentierten Germaniumdetektoren sowie einem segmentierten Si(Li)-Detektor durchgeführt. In diesen wurden Spektren einer ruhenden <sup>241</sup>Am- bzw. <sup>57</sup>Co-Quelle aufgenommen. Unter Variation der Filterkonfiguration wurden Zeit- und Energieauflösung, letztere bei 59 keV bzw. 122 keV und 136 keV bestimmt. Im Fall eines nichtsegementierten Germaniumdetektors wurde bei 59 keV eine Auflösung von bis zu 0, 38 keV (FWHM) erzielt, was dem Resultat einer Vergleichsmessung mit Analogelektronik entspricht. Die beste erreichte Zeitauflösung betrug 8 ns (FWHM). Beim segmentierten Si(Li)-Detektor wurde ein Streifen untersucht. Dabei wurde eine Energieauflösung von bis zu 2 keV (FWHM) bei 59 keV erreicht. Das Zeitverhalten wurde hier nicht betrachtet. Die bei allen Messungen jeweils beste Energieauflösung wurde durch Anwendung eines Trapezfilters auf das Vorverstärkersignal erzielt, die beste Zeitauflösung erhielt man durch Anwendung eines digitalen CR-RC-Filters in Kombination mit einem digitalen Constant Fraction Discriminator. Weitere betrachtete digitale Filter waren der CR-RC<sup>n</sup>-Filter, der Moving Average Filter, der Gaussfilter sowie der Polynom- und der Exponential-Fit-Filter. Neben Energie- und Zeitauflösung wurden die Filter (teilweise) auch im Hinblick auf Rauschunterdrückung, Anwenderfreundlichkeit und Rechenaufwand verglichen.

#### Digital readout of highly segmented semiconductor detectors for spectroscopy of high-energy x-rays

In the course of this work a readout of semiconductor detectors with digital electronics was performed. The so recorded pulses were analyzed offline with digital filters to obtain time and energy informations. Measurements were conducted with one and two non-segmented germanium detectors, respectively, as well as with a segemented Si(Li)-detector. In these, spectra of a  $^{241}$ Am and a  $^{57}$ Co source at rest were recorded. Varying the filter configuration, the time- and energy resolution were determined, the latter at 59 keV or 122 keV and 136 keV, respectively. In case of a non-segemented germanium detector a resolution of down to 0, 38 keV (FWHM) at 59 keV was achieved, which corresponds to the result of a comparison measurement with analog electronics. The best achieved time resolution was 8 ns (FWHM). For the segemented Si(Li) detector one strip was investigated. An energy resolution of 2 keV (FWHM) was achieved. Timing was not considered there. For all the measurements, the best energy resolution was achieved in each case by applying a trapzoidal filter to the preamplifier's signal, the best time resolution was obtained by the combination of a digital CR-RC filter with digital constant fraction discriminator. Further considered digital filters were the  $CR-RC<sup>n</sup>$  filter, the moving average filter, the gaussian filter as well as the polynomial- and exponential-fit filter. Besides energy- and time resolution, the filters (partially) were compared with regard to noise suppression, user-friendliness and computational cost.

# Inhaltsverzeichnis

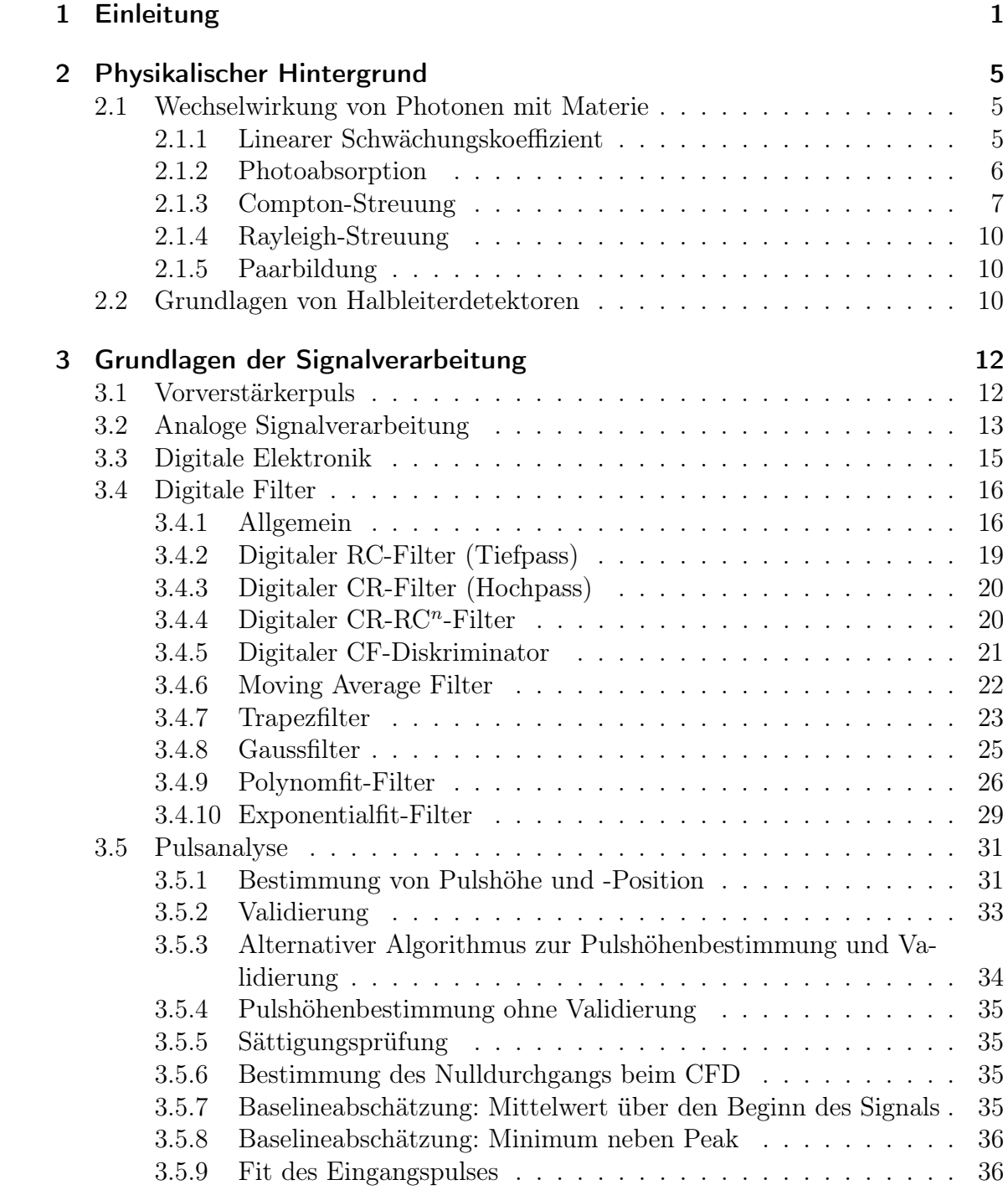

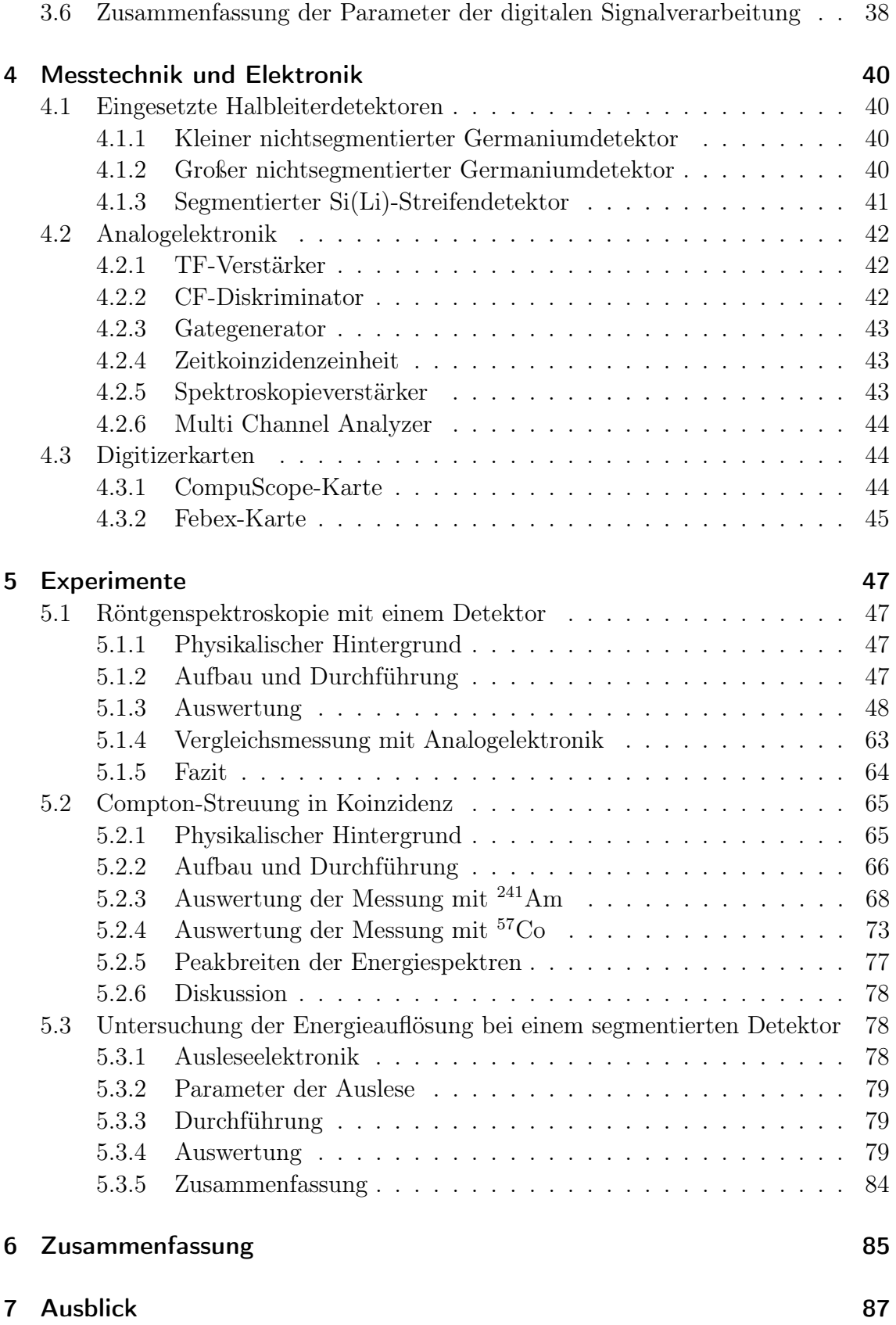

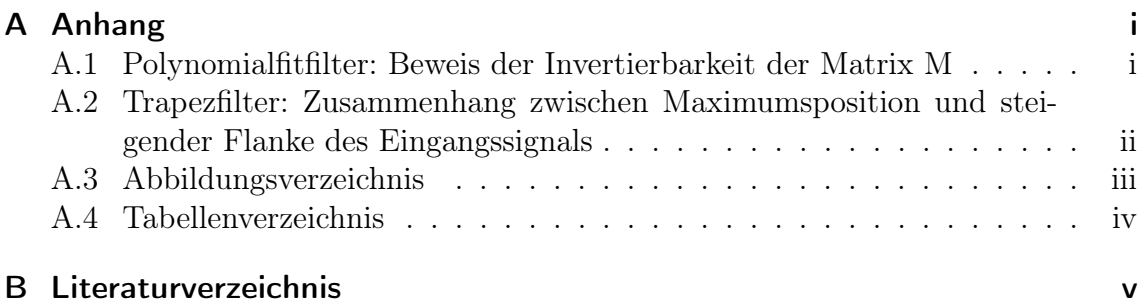

# <span id="page-6-0"></span>1 Einleitung

Zur experimentellen Untersuchung von Effekten der Quantenelektrodynamik (QED) werden in der Atomphysikabteilung der GSI<sup>[1](#page-6-1)</sup> Röntgenspektroskopieexperimente an schweren atomaren Systemen durchgeführt. Eine hohe Kernladungszahl Z sorgt für stärkste elektrische Felder, in denen sich die Hüllenelektronen des Atoms bewegen, so dass QED-Effekte besonders stark ausgeprägt sind. Eine Reihe von Experimenten auf diesem Gebiet wurde am Experimentierspeicherring ESR an der GSI durchgeführt [\[1,](#page-97-1) [2,](#page-97-2) [3,](#page-97-3) [4,](#page-97-4) [5,](#page-97-5) [6,](#page-97-6) [7,](#page-97-7) [8,](#page-98-0) [9\]](#page-98-1) und sind auch wesentlicher Bestandteil des zukünftigen Experimentprogramms der Atomphysik bei FAIR<sup>[2](#page-6-2)</sup> [\[10\]](#page-98-2) im Rahmen der SPARC<sup>[3](#page-6-3)</sup>-Kollaboration. Bislang wurden bei diesen Experimenten einfache, d.h. nichtsegmentierte, Halbleiterdetektoren zur Detektion der auftretenden Röntgenstrahlung eingesetzt, die sich durch eine hervorragende Energieauflösung auszeichnen. Beispielsweise wurde die 1s-Lamb-Verschiebung in Uran  $(Z = 92)$  mit einer Genauigkeit von einem Prozent gemessen [\[1,](#page-97-1) [2\]](#page-97-2). Für genauere Messungen sind Nachweissysteme erforderlich, die eine bessere Energieauflösung bieten als Halbleiterdetektoren. Eine Möglichkeit, die an der GSI verfolgt wird, ist der Einsatz des FOCAL[4](#page-6-4) -Kristallspektrometers [\[11\]](#page-98-3). Bei dieser Art von Messmethode nutzt man aus, dass bei Bragg-Streuung in einem Kristall der Streuwinkel von der Energie des einfallenden Photons abhängt. Durch Nachweis der gestreuten Photonen überführt man eine Energiemessung in eine Ortsmessung. So lassen sich Energieauflösungen erzielen, die mehr als eine Größenordnung besser sind als die von Halbleiterdetektoren. Die Limitierungen dieser Methode bestehen zum einen in der geringen Effizienz (Nachweiswahrscheinlichkeit von typischerweise 10<sup>−</sup><sup>8</sup> im Vergleich zu 10<sup>−</sup><sup>4</sup> bei Halbleiterdetektoren; an der Wechselwirkungskammer des internen Gastargets des ESR), zum anderen in der Durchführung der Ortsmessung. Würde man dafür einen einfachen Halbleiterdetektor verwenden, müsste man den gesamten Ortsbereich der gestreuten Photonen abfahren, was die Statistik verschlechtert. Das Problem der Effizienz kann heutzutage durch eine hohe Luminosität ausgeglichen werden, die durch kontinuierliche Weiterentwicklung des ESR möglich wurde [\[12,](#page-98-4) [13,](#page-98-5) [14,](#page-98-6) [15\]](#page-98-7). Um bei der Ortsmessung keine Statistik zu verlieren, muss man den gesamten Ortsbereich gleichzeitig messen. Dies lässt sich durch den Einsatz von segmentierten Halbleiterdetektoren realisieren. Solche Systeme bieten auch noch weitere Anwendungsmöglichkeiten. Beispielsweise wurden bereits erfolgreich Polarisationsexperimente durchgeführt [\[8,](#page-98-0) [16,](#page-99-0) [17,](#page-99-1) [18,](#page-99-2) [19\]](#page-99-3). Bei Messungen dieser Art bestimmt man die lineare Polarisation eines Photonenstrahls aus der Anisotropie der azimutalen Winkelverteilung der Compton-Streuung.

<span id="page-6-1"></span><sup>1</sup>GSI Helmholtzzentrum für Schwerionenforschung GmbH

<span id="page-6-2"></span><sup>2</sup>Facility for Antiproton and Ion Research

<span id="page-6-3"></span><sup>3</sup>Stored Particles Atomic Physics Research Collaboration

<span id="page-6-4"></span><sup>4</sup>FOcussing Compensated Asymmetric Laue geometry

Der als Compton-Polarimeter eingesetzte segmentierte Halbleiterdetektor dient dabei sowohl als Compton-Streuer als auch als Detektor des Rückstoßelektrons und des gestreuten Photons. Durch die Segmentiereung können − wenn Photon und Elektron in unterschiedlichen Segmenten nachgewiesen werden − beide Energien getrennt bestimmt werden, so dass aus diesen der Compton-Streuwinkel berechnet werden kann. Eine andere Anwendung segmentierter Halbleiterdetektoren ist eine Compton-Kamera [\[20\]](#page-99-4). Wie bei der Compton-Polarimetrie wird der Detektorkristall hier als Compton-Streuer und zum Nachweis des Rückstoßelektrons und des gesteuten Photons verwendet. Aus der Kinematik der Compton-Streuung schließt man auf die Richtung des einfallenden Photons. Für ein einzelnes Photon erhält man (ausgehend vom Wechselwirkungspunkt) keine Gerade, die die Richtung angibt, sondern nur einen Kegel, auf dem die möglichen Richtungen liegen. Will man die Position einer Photonenquelle (bzw. allgemein: die räumliche Verteilung der Strahlungsquelle(n)) ermitteln, muss man die aus vielen Ereignissen erhaltenen Kegel geeignet schneiden. Als letztes Beispiel der Anwendung von segmentierten Halbleiterdetektoren sei hier der Einsatz anstelle von nichtsegmentierten Detektoren genannt. Dadurch, dass die aktive Fläche des Detektors auf mehrere Segmente verteilt wird, sieht jedes Segment eine geringere Ereignisrate als der Detektor als Ganzes. So können Pile-Up-Effekte (verfälschte Energiemessung bei dicht aufeinanderfolgenden Ereignissen) reduziert werden. Misst man die Strahlung aus bewegten Emittersystemen, hängt die gemessene Energie vom Abstrahlwinkel ab. Bei einem Detektor, der einen endlichen Winkelbereich abdeckt, kommt es so zu einer Energieunschärfe, der sogenannten Dopplerbreite. Verwendet man einen segmentierten Detektor, ist der Winkelbereich und damit die Dopplerbreite für jeden Streifen einzeln kleiner als für den gesamten Detektor. Für diese Anwendung wurden bereits einfache segmentierte Halbleiterdetektoren zur Messung der 1s-Lamb-Verschiebung in  $U^{91+}$  am internen Gastarget des ESR eingesetzt [\[21\]](#page-99-5).

In den bisherigen Experimenten, in denen man segmentierte Halbleiterdetektoren eingesetzt hat, wurden diese mit analoger Elektronik, z.B. mit Standard-NIM<sup>[5](#page-7-0)</sup>/VME<sup>[6](#page-7-1)</sup>-Modulen, ausgelesen. Diese hat sich schon bei der Auslese von einfachen Halbleiterdetektoren bewährt und funktioniert auch mit segmentierten. Bei zunehmendem Einsatz von segmentierten Detektoren ist die analoge Auslese aufgrund der vielen Kanäle aus Kostengründen jedoch nicht mehr tragbar. Deshalb soll eine vollständig digitale Ausleseelektronik entwickelt werden, die eine einfache und vergleichsweise kostengünstige Skalierung mit der Anzahl der Kanäle ermöglicht. Außerdem soll durch eine solche (angepasste) Lösung die Verarbeitung von höheren Ereignisraten realisiert sowie zusätzliche Messinformationen gewonnen werden. Während man bei der Verwendung von analoger Elektronik für einen Kanal nur eine Zeit- und eine Energieinformation erhält, bietet die digitale Elektronik weitere Möglichkeiten wie z.B. die Unterscheidung von Teilchen<sup>[7](#page-7-2)</sup> [\[22\]](#page-99-6) oder eine Positionsbestimmung, die ge-

<span id="page-7-0"></span><sup>5</sup>Nuclear Instrumentation Module

<span id="page-7-1"></span><sup>6</sup>VersaModular Eurocard bus

<span id="page-7-2"></span><sup>7</sup>Es gibt auch analoge Schaltungen zur Teilchenunterscheidung, diese sind aber bei hoher Kanalanzahl nicht anwendbar.

nauer ist als die Segmentierung [\[23\]](#page-99-7) − jeweils anhand der Pulsform. Dazu werden die Vorverstärkersignale der Detektoren nicht analog durch mehrere Module verarbeitet, sondern digital. Dies kann softwareseitig oder hardwareseitig (z.B. durch FPGAs<sup>[8](#page-8-0)</sup> oder DSPs[9](#page-8-1) ) erfolgen. Dazu muss das Signal in digitaler Form vorliegen. Dies wird erreicht, indem man das Vorverstärkersignal mit einer (üblicherweise festen) Samplingfrequenz abtastet und in jedem Takt die momentane Spannung in einen digitalen Zahlenwert umwandelt. Die für diese Aufgabe an der GSI entwickelte Febex-Karte [\[24\]](#page-99-8) digitalisiert bis zu acht analoge Eingänge. Arbeitet man mit  $n > 8$  Kanälen, können weitere Febex-Karten durch einfaches Verketten hinzugefügt werden. Die Elektronik zur Verbindung zwischen Febex-Karte(n) und Messrechner ist von der Skalierung mit n (fast) nicht betroffen. Nach der Digitalisierung des Vorverstärkersignals bestehen folgende Möglichkeiten:

- Online-Analyse (hardwareseitig): das digitalisierte Vorverstärkersignal wird sofort verarbeitet (mit FPGAs oder DSPs); übertragen (zum Messrechner) und gespeichert werden nur Zeit- und Energieinformation sowie ggf. weitere Informationen wie z.B. die Position, aber keine vollständigen Pulse.
- Online-Analyse (softwareseitig): auch hier wird das digitalisierte Vorverstärkersignal sofort verarbeitet, so dass nur Zeit- und Energieinformation (und was man ggf. noch aus dem Puls erhält) gespeichert werden müssen, allerdings geschieht die Verarbeitung softwareseitig, insbesondere müssen die digitalisierten Pulse vollständig zum Messrechner übertragen werden.
- Offline-Analyse (softwareseitig): hier werden die digitalisierten Pulse vollständig zum Messrechner übertragen und dort gespeichert. Die Analyse wird später ausgeführt.

Das Ziel ist die hardwareseitige Online-Analyse. Dadurch, dass keine vollständigen Pulse zum Messrechner übertragen werden, ist sie im Vergleich zu den anderen Methoden schneller und ermöglicht es damit höhere Ereignisraten zu verarbeiten. Außerdem wird der erforderliche Speicherplatz minimiert. Dafür ist es nicht möglich, die Analyse im Nachhinein anzupassen. Deshalb muss der Anwender die in Hardware programmierten Analysealgorithmen vorher genau verstanden und auf die entsprechende Anwendung optimiert haben. Um dieses Verständnis zu erlangen, bietet sich zunächst die Offline-Analyse an. So kann man die gleichen Daten mit verschiedenen Algorithmen analysieren und die Ergebnisse vergleichen. Der Speicherbedarf ist um Größenordnungen höher als bei der Online-Analyse, dafür steht die maximale Messinformation zur Verfügung. Im Rahmen der vorliegenden Arbeit wurden Algorithmen zur Bestimmung von Zeit- und Energieinformation entwickelt, die zur Auslese des Si(Li)-Detektors eingesetzt werden können. Dabei wurde auf bereits vorhandene Konzepte [\[25\]](#page-99-9) (digitale Filter) zurückgegriffen. Außerdem stand die benötigte Elektronik (Febex-Karte) bereits zur Verfügung. Als Vorarbeit wurden die

<span id="page-8-0"></span><sup>8</sup>Field Programmable Gate Array

<span id="page-8-1"></span><sup>9</sup>Digital Signal Processor

Algorithmen zunächst in einfacheren Systemen (ein bzw. zwei nichtsegementierte Germaniumdetektoren) angewendet und untereinander verglichen. Abschließend sei hier noch angemerkt, dass die vorliegende Arbeit im engen Zusammenhang mit der "High Data Rate Initiative" der Helmholtz Gemeinschaft zu sehen ist, die als einen Arbeitsschwerpunkt die effiziente, digitale Auslese hochsegmentierter Detektoren beinhaltet [\[26\]](#page-99-10). Die Arbeit ist wie folgt gegliedert:

In Kapitel [2](#page-10-0) werden die Grundlagen zur Wechselwirkung von Photonen mit Materie behandelt, die für das Verständnis der Funktionsweise eines Halbleiterdetektors benötigt werden.

In Kapitel [3](#page-17-0) werden die verwendeten Konzepte zur digitalen Signalverarbeitung von Detektor-/Vorverstärkersignalen vorgestellt. Dabei wird hauptsächlich auf digitale Filter sowie auf Algorithmen zur Pulsanalyse eingegangen.

Kapitel [4](#page-45-0) gibt einen Überblick über die eingesetzten Detektoren sowie die nachgeschalteten Komponenten der Ausleseelektronik.

In Kapitel [5](#page-52-0) werden die Experimente beschrieben, die unter Verwendung der vorgestellten Algorithmen und Elektronik durchgeführt wurden.

Die Ergebnisse der Experimente werden in Kapitel [6](#page-90-0) zusammengefasst und diskutiert.

Kapitel [7](#page-92-0) gibt einen Ausblick auf Möglichkeiten für weiterführende Arbeiten.

# <span id="page-10-0"></span>2 Physikalischer Hintergrund

Die in dieser Arbeit verwendeten Halbleiterdetektoren basieren auf der Wechselwirkung von Strahlung mit Materie. Die Grundlagen zum Verständnis der Funktionsweise von Halbleiterdetektoren werden in diesem Kapitel behandelt. Dabei wird zunächst allgemein auf die Wechselwirkung von Materie mit Photonen (Abschnitt [2.1\)](#page-10-1) eingegangen und dann in Abschnitt [2.2](#page-15-2) das Prinzip eines Halbleiterdetektors erläutert.

# <span id="page-10-1"></span>2.1 Wechselwirkung von Photonen mit Materie

Um ein Photon nachweisen zu können, muss dieses mit Materie wechselwirken. Diese Wechselwirkung kann über verschiedene Prozesse erfolgen, die in den folgenden Unterabschnitten diskutiert werden. Im Photonenenergiebereich von 1 keV bis etwa 1000 keV sind Photoabsorption sowie (inelastische) Compton- und (elastische) Rayleigh-Streuung relevant. Ab einer Energie von 1022 keV (entspricht der doppelten Ruheenergie des Elektrons) ist die Bildung von Elektron-Positron-Paaren möglich. Weitere Prozesse sind für die vorliegende Arbeit nicht relevant und werden hier nicht berücksichtigt.

## <span id="page-10-2"></span>2.1.1 Linearer Schwächungskoeffizient

In diesem Unterabschnitt wird ein monoenergtischer Photonenstrahl betrachtet, der ein Material der Dicke x durchquert. Vor dem Durchqueren habe der Strahl eine Intensität von  $I_0$ . Die Intensität nach dem Durchqueren ist durch das Lambert-Beer'sche Gesetz [\[27\]](#page-99-11) gegeben:

$$
I(x) = I_0 \cdot \exp(-\mu \cdot x) \tag{2.1}
$$

Die makroskopische Größe  $\mu$  wird als linearer Schwächungskoeffizient bezeichnet [\[28\]](#page-99-12). Er hängt sowohl vom Material als auch von der Photonenenergie ab. Nach [\[29\]](#page-99-13) ist über

$$
\mu = \sigma_{ges} \cdot \frac{\rho \cdot N_A}{M} \tag{2.2}
$$

der Zusammenhang zum mikroskopischen Gesamtwirkungsquerschnitt  $\sigma_{ges}$  für eine Wechselwirkung des Photons mit der zu durchquerenden Materie gegeben. Dabei ist  $N_A$  die Avogadro-Konstante und  $\rho$  bzw. M die Dichte bzw. molare Masse des

Materials. Der Gesamtwirkungsquerschnitt setzt sich zusammen aus den Einzelwirkungsquerschnitten der zu Beginn von Abschnitt [2.1](#page-10-1) genannten Prozesse:

$$
\sigma_{ges} = \sigma_{Photo} + \sigma_{Compton} + \sigma_{Paar} + \sigma_{andere}
$$
\n(2.3)

Die einzelnen Beiträge sowie der Gesamtwirkungquerschnitt sind für Germanium in Abbildung [2.1](#page-11-1) als Funktion der Photonenenergie dargestellt.

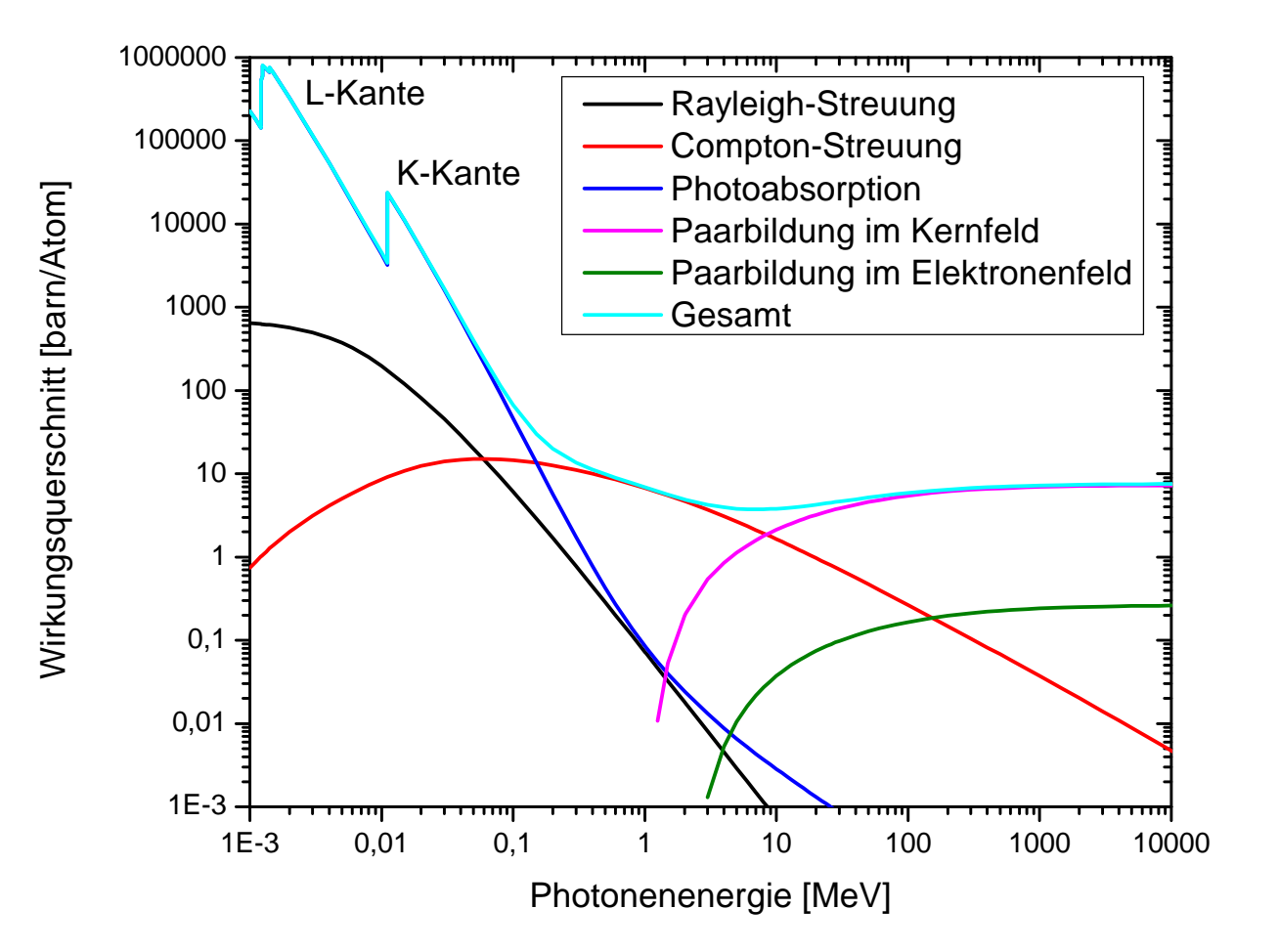

<span id="page-11-1"></span>Abbildung 2.1: Dominierende Wechselwirkungsprozesse von Photonen mit Germanium und deren Wirkungsquerschnitte, die zugrundeliegenden Daten stammen aus [\[30\]](#page-100-0).

# <span id="page-11-0"></span>2.1.2 Photoabsorption

Beim Prozess der Photoabsorption handelt es sich um die Absorption eines Photons unter Emission eines gebundenen Elektrons. Um den Impuls des einfallenden Photons aufnehmen zu können, wird neben dem Elektron ein weiterer Reaktionspartner benötigt, d.h. der Prozess kann nicht an freien Elektronen stattfinden. Ein zunächst mit (negativer) Energie  $E_b$  gebundenes Elektron hat nach Absorption eines Photons mit Energie  $\hbar\omega$  die kinetische Energie

$$
E_{kin} = \hbar \omega + E_b \tag{2.4}
$$

In Abbildung [2.1](#page-11-1) ist der Verlauf des Wirkungsquerschnitts der Photabsorbtion zu sehen. Generell fällt der Querschnitt mit steigender Photonenenergie, dieser Trend wird bei niedrigen Energien durch die sogenannten "Kanten" unterbrochen. Diese entstehen im Bereich der Bindungsenergien der am tiefsten liegenden Atomschalen. Unterschreitet die Photonenenergie die Bindungsenergie der K-Schale  $E_K$ , fällt der Absorptionsquerschnitt in diesem Bereich sprunghaft ab, da die K-Elektronen für den Prozess nicht mehr zur Verfügung stehen. Dementsprechend wird dieser Energiebereich als K-Kante bezeichnet. Bei noch niedrigeren Photonenenergien gibt es dann entsprechend die L-Kante, die M-Kante, usw. Unter Anwendung der Born'schen Näherung erhält man für den Absorptionsquerschnitt im Bereich  $E_K \ll \hbar \omega \ll m_e c^2$ [\[28\]](#page-99-12):

<span id="page-12-1"></span>
$$
\sigma_{Photo} = 4\alpha^4 \sqrt{2} \cdot \sigma_T \cdot Z^5 \cdot \left(\frac{m_e c^2}{\hbar \omega}\right)^{\frac{7}{2}} \tag{2.5}
$$

Hier ist  $\alpha \approx 1/137$  die Feinstrukturkonstante, der Z die Kernladungszahl des betrachteten Systems,  $m_e$  die Ruhemasse des Elektrons und  $c$  die Vakuumlichtgeschwindigkeit. Die Größe  $\sigma_T = 8\pi/3 \cdot r_e^2 \approx 0,665$  barn bezeichnet den Thomson-Streuquerschnitt, wobei  $r_e$  der klassische Elektronenradius ist. Bei Verwendung von Halbleiterdetektoren spielt die starke Z-Abhängigkeit in Gleichung [2.5](#page-12-1) eine entscheidende Rolle. Während bei Germanium  $(Z = 32)$  der Absorptionsquerschnitt bis etwa 100 keV so hoch ist, dass die Effizienz nahezu 1 ist, ist bei Silizium (Z = 14) ab etwa 50 keV der Wirkungsquerschnitt für Compton-Streuung mit dem Absorptionsquerschnitt vergleichbar, so dass bereits in diesem Energiebereich die Effizienz reduziert ist. Dieser Unterschied in den Detektormaterialien lässt sich in den Spektren erkennen, man vergleiche dazu z.B. die Abbildungen [5.6](#page-61-0) (Germanium) und [5.24](#page-86-0) (Silizium). Man erkennt, dass bei Germanium die relative Intensität der 59, 54-keV-Linie dominiert, während bei Silizium höhere Intensitäten bei niederenergetischen Linien vorliegen.

## <span id="page-12-0"></span>2.1.3 Compton-Streuung

Unter Compton-Streuung versteht man die inelastische Streuung von Photonen an quasifreien Elektronen. Quasifrei bedeutet hier, dass die Bindungsenergie  $E_b$  des Elektrons klein gegenüber der Energie  $\hbar\omega$  des einfallenden Photons ist. A. H. Compton fand, dass für die Wellenlängenänderung  $\Delta\lambda$  des Photons gilt [\[31\]](#page-100-1):

$$
\Delta \lambda = \lambda' - \lambda = \lambda_C \cdot (1 - \cos(\theta)) \tag{2.6}
$$

Dabei ist  $\lambda'$  die Wellenlänge des gestreuten und  $\lambda$  die Wellenlänge des einfallenden Photons, θ der Compton-Streuwinkel zwischen der Richtung des einfallenden und der Richtung des gestreuten Photons und  $\lambda_C = h/(m_e c) \approx 2.4 \cdot 10^{-10}$  cm die Compton-Wellenlänge. Für die Energie  $\hbar \omega'$  des gestreuten Photons gilt:

<span id="page-13-0"></span>
$$
\hbar\omega' = \hbar\omega \cdot \frac{1}{1 + \frac{\hbar\omega}{m_ec^2} \cdot (1 - \cos(\theta))}
$$
\n(2.7)

Die Energie ∆E, die das Elektron aufnimmt, ergibt sich aus der Energieerhaltung zu:

$$
\Delta E = \hbar \omega - \hbar \omega' = \hbar \omega \cdot \frac{\frac{\hbar \omega}{m_e c^2} \cdot (1 - \cos(\theta))}{1 + \frac{\hbar \omega}{m_e c^2} \cdot (1 - \cos(\theta))}
$$
(2.8)

In Abbildung [2.2](#page-14-0) sind  $\hbar \omega'$  und  $\Delta E$  für drei verschiedene Primärenergien  $\hbar \omega$  als Funktion des Streuwinkels  $\theta$  gezeigt. Für  $\hbar \omega < m_e c^2/2$  ist für alle Streuwinkel  $\hbar \omega'$  $\Delta E$ . Dies gilt nicht mehr für  $\hbar \omega \geq m_e c^2/2$ .

Die Winkelverteilung bei der Compton-Streuung ist durch die Klein-Nishina-Formel [\[32\]](#page-100-2) gegeben:

<span id="page-13-1"></span>
$$
\left(\frac{d\sigma}{d\Omega}\right)_{KN} = \frac{r_e^2}{2} \cdot \left(\frac{\hbar\omega'}{\hbar\omega}\right)^2 \cdot \left(\frac{\hbar\omega'}{\hbar\omega} + \frac{\hbar\omega}{\hbar\omega'} - 2\sin^2(\theta)\cos^2(\varphi)\right)
$$
(2.9)

Dabei ist  $r_e$  wieder der klassische Elektronenradius. Der Winkel  $\varphi$  ist der azimutale Winkel zwischen der Streuebene und dem elektrischen Feldvektor des einfallenden Photons. Für  $\hbar \omega'$  muss Gleichung [2.7](#page-13-0) eingesetzt werden. Gleichung [2.9](#page-13-1) wurde im Rahmen der QED entwickelt und gilt für freie, ruhende Elektronen. Betrachtet man Compton-Streuung an Atomen, führt man zur Korrektur üblicherweise die Streufunktion  $S$  ein:

$$
\frac{d\sigma}{d\Omega} = \left(\frac{d\sigma}{d\Omega}\right)_{KN} S(q,Z)
$$
\n(2.10)

Dabei hängt S vom Impuslübertrag  $q = 2\hbar\omega/c \cdot \sin(\theta/2)$  und der Kernladungszahl Z des Streumaterials ab. In [\[33,](#page-100-3) [34\]](#page-100-4) werden Methoden zur Bestimmung von S vorgestellt, die folgendes Ergebnis liefern:

$$
S(q \to \infty) \to Z \qquad \text{und} \qquad S(q \to 0) \to 0 \tag{2.11}
$$

Für große Impulsüberträge q lässt sich die Winkelverteilung durch die Klein-Nishina-Formel [2.9](#page-13-1) beschreiben und skaliert linear mit der Kernladungszahl des Streumaterials, d.h. mit der Anzahl der Elektronen der Streuatome.

Für Germanium erkennt man in Abbildung [2.1,](#page-11-1) dass der totale Wirkungsquerschnitt  $\sigma_{Compton}$  für Compton-Streuung im Bereich von etwa 150 keV bis 8 MeV der dominierende Beitrag zum Gesamtwirkungsquerschnitt ist.

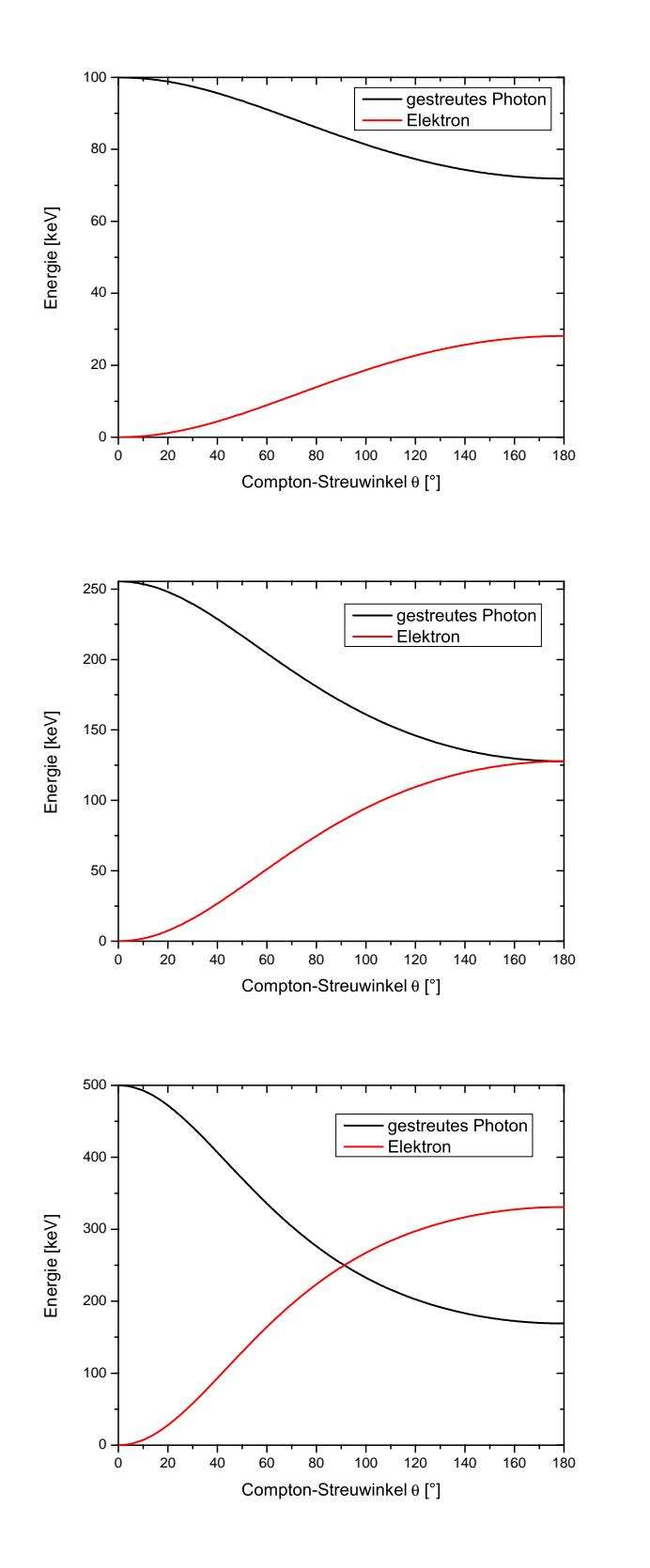

Abbildung 2.2: Energien des Photons und des Elektrons nach einer Compton-Streuung.

<span id="page-14-0"></span>Oben: 
$$
\hbar\omega = 100 \text{ keV} < m_e c^2/2.
$$

\nMitte:  $\hbar\omega = 255, 5 \text{ keV} = m_e c^2/2.$ 

\nUnten:  $\hbar\omega = 500 \text{ keV} > m_e c^2/2.$ 

# <span id="page-15-0"></span>2.1.4 Rayleigh-Streuung

Als Rayleigh-Streuung bezeichnet man die elastische Streuung von Photonen an gebundenen Elektronen. Benannt wurde sie nach J. W. Strutt, III. Baron Rayleigh [\[35\]](#page-100-5). Von mehreren elastischen Streuprozessen von Photonen an Atomen ist die Rayleigh-Streuung der dominante. Für diese Arbeit ist sie nicht von Bedeutung, daher wird auf eine tiefergehende Darstellung verzichtet, diese kann z.B. in [\[36\]](#page-100-6) gefunden werden.

# <span id="page-15-1"></span>2.1.5 Paarbildung

Bei diesem Prozess bildet sich aus dem Photon ein reelles Elektron-Positron-Paar. Die untere Energieschwelle für diesen Prozess ist Summe der Ruheenergien der Endprodukte, also gleich  $2m_ec^2 = 1022$  keV. Aus Gründen der Inpulserhaltung findet Paarbildung nur im Feld eines dritten Reaktionspartners, z.B. eines Kerns, statt. Ab einer Photonenenergie von  $4m_ec^2$  kann sie auch im Feld eines Elektrons ablaufen [\[37\]](#page-100-7). Bei Germanium ist die Paarbildung ab einer Photonenenergie von etwa 10 MeV der dominierende Prozess unter den Photon-Materie-Wechselwirkungen (siehe Abbildung [2.1\)](#page-11-1). Da in dieser Arbeit nur Photonenergien von maximal wenigen 100 keV untersucht werden, wird die Paarbildung, genau wie die Rayleigh-Steuung, nur erwähnt, ohne weiter auf sie einzugehen.

# <span id="page-15-2"></span>2.2 Grundlagen von Halbleiterdetektoren

Das Kernstück eines Halbleiterdetektors [\[28\]](#page-99-12) ist der Halbleiterkristall, der meistens aus Silizium oder Germanium besteht (vier Valenzelektronen). Dieser Kristall wird auf einer Seite p- und auf der anderen Seite n-dotiert, d.h. es werden Atome von Elementen mit drei (p-Dotierung: Akzeptoren) bzw. fünf (n-Dotierung: Donatoren) Valenzelektronen eingebracht. Die Donatoratome besitzen ein Valenzelektron mehr als in der Kristallstruktur vorgesehen ist, dieses steht als freier Ladungsträger zur Verfügung. Die Akzeptoratome hingegen besitzen ein Valenzelektron zu wenig, so dass bei diesen Atomen eine Fehlstelle im Kristall vorhanden ist. Diese kann jedoch durch Valenzelektronen durch naheliegende Atome aufgefüllt, so dass die sich die Fehlstelle verschiebt. Daher kann man eine solche Fehlstelle als positiven Ladungsträger  $($ "Loch") auffassen.

Bringt man die n- und die p-dotierte Schicht zusammen, erhält man eine pn-Diode. Die überschüssigen fünften Valenzelektronen der Donatoratome diffundieren in den p-Bereich, wo sie mit den dort vorhandenen Löchern rekombinieren, d.h. die Fehlstellen besetzen. So entsteht am Übergang zwischen p- und n-Bereich eine Zone, in der es keine freien Ladungsträger gibt, die sogenannte Verarmungs- oder Raumladungszone. Durch die Diffusion der Ladungsträger entsteht ein Überschuss an negativer Ladung (Elektronen) im p- bzw. an positiver Ladung (Atomrümpfe) im n-Bereich. Diese Ladungsverteilung erzeugt ein elektrisches Feld, das der Diffusion entgegenwirkt. Es entsteht ein Gleichgewicht. Das elektrische Feld entspricht einer Spannung  $V_C$ , die man Diffusionsspannung nennt. Typische Werte sind  $V_C \approx 0.6$  bis 0,7 V. Legt man eine äußere Spannung  $U_{bias}$  in Sperrrichtung an die Diode (d.h. positiver Pol an n-Bereich und negativer an p-Bereich), werden dadurch die freien Ladungsträger in beiden Bereichen zum jeweiligen Kontakt gezogen, in beiden Fällen also von der Verarmungszone weg. Dadurch dehnt sich diese weiter aus. Nach [\[28\]](#page-99-12) erhält man die Dicke  $z_d$  der Verarmungszone als Funktion der angelegten Spannung wie folgt:

$$
z_d = \sqrt{\frac{2\epsilon_0\epsilon_r \cdot (V_C + U_{bias})}{e} \cdot \left(\frac{N_A + N_D}{N_A \cdot N_D}\right)}
$$
(2.12)

Dabei ist  $\epsilon_0 = 8,85 \cdot 10^{-12}$  F/m die dielektrische Feldkonstante,  $\epsilon_r$  die relative Dielektrizität,  $e = 1,602 \cdot 10^{-19}$  C die Elementarladung und  $N_A$  bzw.  $N_D$  die Konzentrationen der Akzeptor- bzw. Donatoratome.

Wird in der Verarmungszone Energie deponiert (von einem Photon oder einem geladenen Teilchen), entsteht dort lokal eine Wolke aus Elektronen und Löchern. Durch die äußere Spannung rekombinieren diese nicht, stattdessen werden sie im elektrischen Feld entgegengesetzt beschleunigt. Die Gesamtladung ∆q der Elektronen bzw. Löcher ist proportional zur deponierten Energie. Zur Bestimmung von ∆q misst man Änderungen ∆U in der Spannung über der pn-Diode:

$$
\Delta U = \frac{\Delta q}{C} \tag{2.13}
$$

Die Kapazität C der pn-Diode ist durch die eines Plattenkondensators mit Fläche A (Fläche der Elektrode) und "Plattenabstand"  $z_d$  gegeben [\[28\]](#page-99-12):

$$
C = \epsilon_0 \epsilon_r \cdot \frac{A}{z_d} \tag{2.14}
$$

Um ein gutes Signal-zu-Rausch-Verhältnis zu erhalten, sollte ∆U groß und damit C klein sein. Eine kleine Kapazität erreicht man durch eine große Dicke  $z_d$  der Verarmungszone, was gleichzeitig den Vorteil bietet, dass der aktive Bereich des Detektors groß wird. Außerdem kann man eine kleine Fläche A der Elektroden wählen, was insbesondere bei segmentierten Detektoren angewendet wird.

Auch wenn keine Energie im Detektor deponiert wird, können durch thermische Anregung Elektron-Loch-Paare entstehen [\[28\]](#page-99-12). Dieses elektronische Rauschen, das zur einer Verringerung der Energieauflösung führt, kann verringert werden, wenn man den Detektor im Betrieb kühlt. Dazu kann beispielsweise flüssiger Stickstoff verwendet werden. Ein anderer Rauschbeitrag kommt durch die statistische Verteilung der Energie, die zum Erzeugen eines Elektron-Loch-Paares erforderlich ist. Dadurch gibt es keine strikte Proportionalität zwischen der deponierten Energie und  $\Delta q$ .

# <span id="page-17-0"></span>3 Grundlagen der Signalverarbeitung

In diesem Kapitel wird beschrieben, wie man aus dem Signal des Vorverstärkers eines Halbleiterdetektors unter Einsatz geeigneter Signalfilter Energie- und Zeitinformationen gewinnt. In Abschnitt [3.1](#page-17-1) wird das Signal des Vorverstärkers betrachtet und seine Eigenschaften diskutiert. In Abschnitt [3.2](#page-18-0) wird beschrieben, wie dieses Signal mit analoger Elektronik weiterverarbeitet wird. Die Verarbeitung mit digitaler Elektronik wird in den Abschnitten [3.3](#page-20-0) (Hardware), [3.4](#page-21-0) (Digitale Filter) und [3.5](#page-36-0) (Pulsanalyse) erläutert.

# <span id="page-17-1"></span>3.1 Vorverstärkerpuls

Der Ausgang des Vorverstärkers wird durch das kontinuierliche Spannungssignal  $U(t)$ beschrieben. Wird Energie im Detektor deponiert (von einem Teilchen oder Photon), ist die Ausgangsspannung durch einen Puls der folgenden Form gegeben:

<span id="page-17-3"></span>
$$
U(t) = A \cdot f(t - T_0) + B + \epsilon(t) \tag{3.1}
$$

Dabei ist A die Amplitude des Pulses (idealerweise proportional zur deponierten Energie), B ein konstanter Offset der Nulllinie ("baseline") und  $\epsilon(t)$  das elektronische Rauschen. Die Funktion f definiert die Form des Pulses und ist hängt im Idealfall ausschließlich von t ab, also insbesondere nicht von der Amplitude. Sie wird durch die Eigenschaften des Detektors und des Vorverstärkers definiert. Der Parameter  $T_0$  verschiebt die Funktion f horizontal auf der Zeitachse und gibt so eine Zeitinformation des Pulses an (bezogen auf einen definierten Referenzzeitpunkt). In der Realität ist f nicht nur von t abhängig, sondern z.B. auch von der Amplitude und dem Ort der Energiedeposition im Detektor [\[23\]](#page-99-7). In Abbildung [3.1](#page-18-1) ist ein typischer Vorverstärkerpuls gezeigt, der durch einen Analog-zu-Digital-Wandler (ADC[1](#page-17-2) ) digitalisiert wurde. Eine genauere Erläuterung, insbesondere der Skalierung, erfolgt in Abschnitt [3.3.](#page-20-0) In diesem Beispiel wurde eine Samplingfrequenz von 100 MHz zur Digitalisierung verwendet, so dass die Zeitdifferenz zwischen zwei aufeinanderfolgenden Datenpunkten ("Samples") 10 ns beträgt. Die charakteristischen Eigenschaften des Pulses sind eine schnelle steigende Flanke (hier ist A < 0 und damit ist die Flanke invertiert) gefolgt von einem deutlich langsameren exponentiellen Abfall (hier ebenfalls invertiert). Dabei hat die steigende Flanke in diesem Beispiel eine Dauer von etwa 10 Samples (100 ns), während die Zeitkonstante des exponentiellen Abfalls im Bereich einiger  $\mu$ s liegt. Das Überschwingen des Signals zwischen steigender und fallender Flanke ist eine Eigenschaft der Vorverstärkerelektronik. Die genaue

<span id="page-17-2"></span><sup>&</sup>lt;sup>1</sup>Analog to Digital Converter

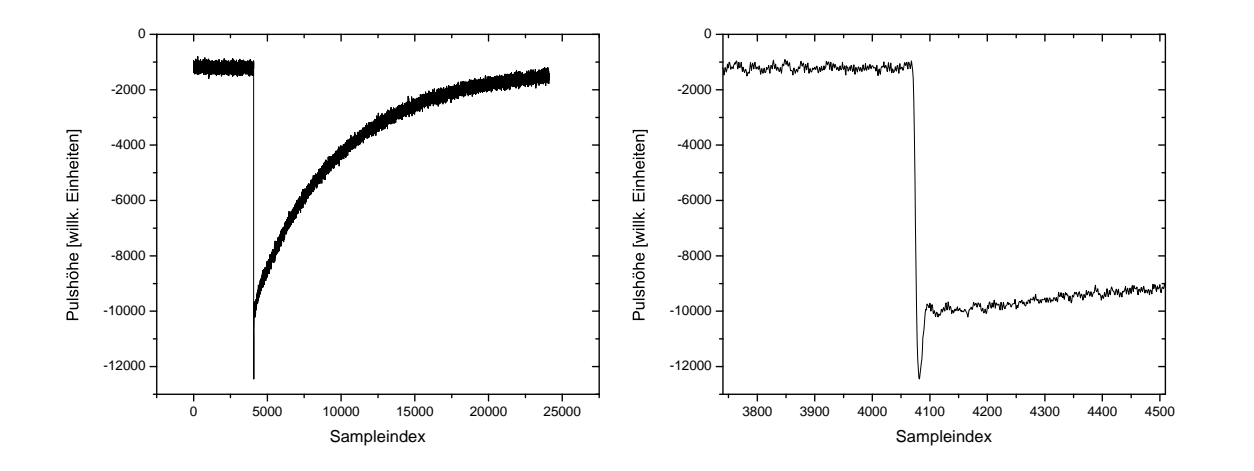

Abbildung 3.1: Beispiel für ein typisches Signal eines Vorverstärkers:

<span id="page-18-1"></span>Links: Der gesamte aufgenommene Puls.

Rechts: Der Bereich um die steigende Flanke ist vergrößert dargestellt.

Signalform hängt vom eingebauten Vorverstärker ab, inbesondere davon, auf welche Anwendung er optimiert ist (z.B. zur Erzeugung besonders schneller oder besonders rauscharmer Signale).

# <span id="page-18-0"></span>3.2 Analoge Signalverarbeitung

In diesem Abschnitt wird kurz erläutert, wie man mit analoger Elektronik die Energie- und Zeitinformation aus einem Vorverstärkerpuls gewinnt. Eine ausführliche Darstellung ist beispielsweise in [\[28\]](#page-99-12) zu finden. In Abbildung [3.2](#page-19-0) ist schematisch dargestellt, wie die Komponenten der Analogelektronik verschaltet werden. Das Signal des Vorverstärkers wird aufgeteilt und sowohl vom langsamen Energie- als auch vom schnellen Zeitzweig verarbeitet.

### **Zeitzweig**

Der Zeitzweig beginnt mit einem schnellen Verstärker (TFA[2](#page-18-2) ), der einen Eingangspuls verstärkt und verkürzt, d.h. der Ausgangspuls besteht, wie der Eingangspuls, aus einer schnell steigenden, aber auch aus einer schnell fallenden Flanke. Der kurze Ausgangspuls des TFA wird von einem CF-Diskriminator (CFD[3](#page-18-3) ) weiterverarbeitet. Dieser produziert an seinem Ausgang in definiertem Zeitabstand nach Ankunft des Eingangspulses einen logischen Puls (mit einstellbarer Länge), der als Zeitsignal verwendet wird. Das Prinzip des CFD wird in Abschnitt [4.2.2](#page-47-2) erläutert. Alternativ

<span id="page-18-2"></span><sup>2</sup>Timing Filter Amplifier, TF-Verstärker

<span id="page-18-3"></span><sup>3</sup>Constant Fraction Discriminator

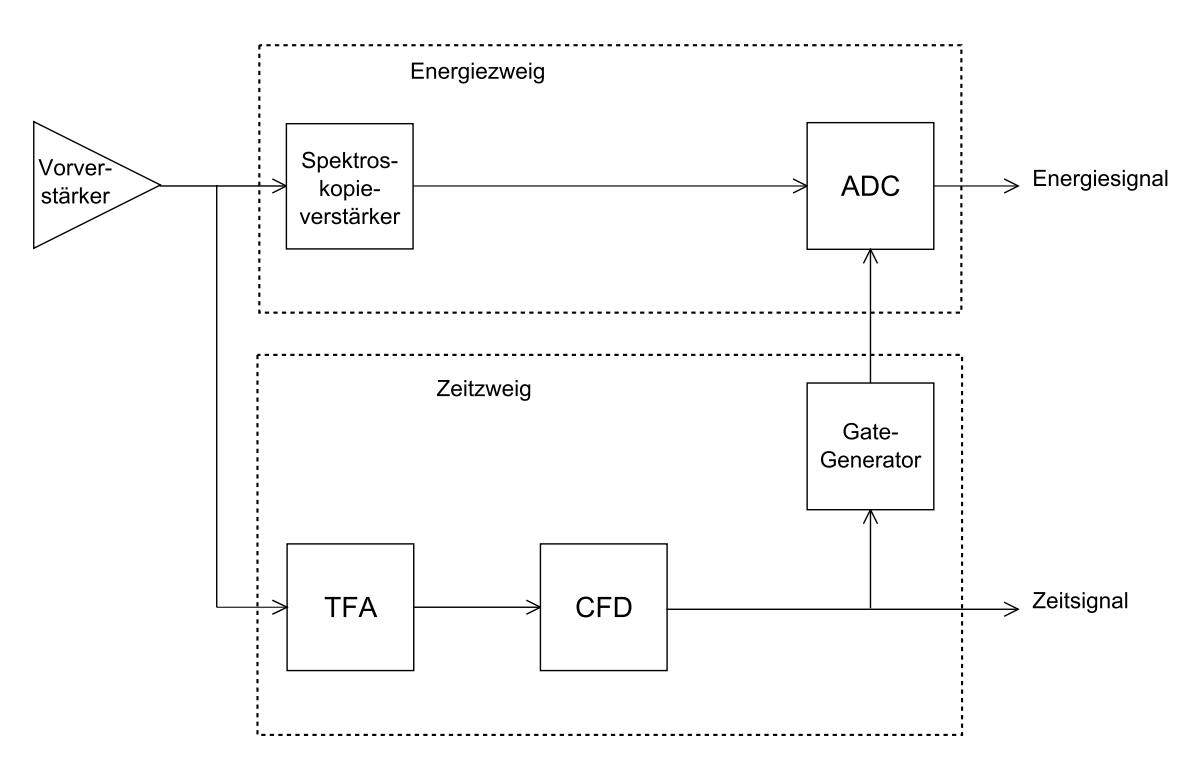

<span id="page-19-0"></span>Abbildung 3.2: Schematische Darstellung der analogen Ausleseelektronik.

zum CFD kann man auch einen LE-Diskriminator<sup>[4](#page-19-1)</sup> verwenden, bei dem der logische Puls am Ausgang generiert wird, sobald das Eingangssignal eine eingestellte Schwelle überschreitet. Bei diesem Prinzip ist allerdings − im Gegensatz zum Idealfall des CFD − der zeitliche Abstand zwischen Eingangs- und Ausgangssignal amplitudenabhängig.

## Energiezweig

Im Energiezweig wird der Eingangspuls im Spektroskopieverstärker nochmal verstärkt und geformt ("shaping"). Dieser Prozess glättet das Signal (Reduktion des Rauschens), entfernt einen möglichen Gleichstromanteil (Baseline) und ändert die Pulsform. Der entstehende Puls wird von einem ADC digitalisiert. Das Zeitsignal wird mit einem Gategenerator verzögert und gestreckt, so dass dadurch ein Zeitfenster entsteht, welches definiert in welchem Zeitraum der ADC die Digitalisierung durchführen soll. Innerhalb dieses Zeitfensters sucht der ADC das Maximum des Spannungssignals an seinem Eingang und wandelt diesen Wert in eine n-Bit-Zahl um.

## Analoge Filter

Sowohl im TFA als auch im Spektroskopieverstärker wird auf das Signal ein analoger Filter angewendet. Einfache Beispiele für analoge Filter sind der RC-Tiefpass

<span id="page-19-1"></span><sup>4</sup>Leading Edge Discriminator

und der CR-Hochpass. Ihre Schaltbilder sind in Abbildung [3.3](#page-20-1) dargestellt. In [\[28\]](#page-99-12) wird gezeigt, dass ein RC-Glied das Signal integriert (glättet) und ein CR-Glied es differenziert (verkürzt). Üblicherweise kombiniert man ein CR-Glied mit einem oder mehreren RC-Gliedern (CR-RC<sup>n</sup>). Für den TFA wählt man die auftretenden Zeitkonstanten  $\tau = R \cdot C$  kurz (für kurze Ausgangspulse), für den Spektroskopieverstärker wählt man sie lang (für glatte Ausgangspulse).

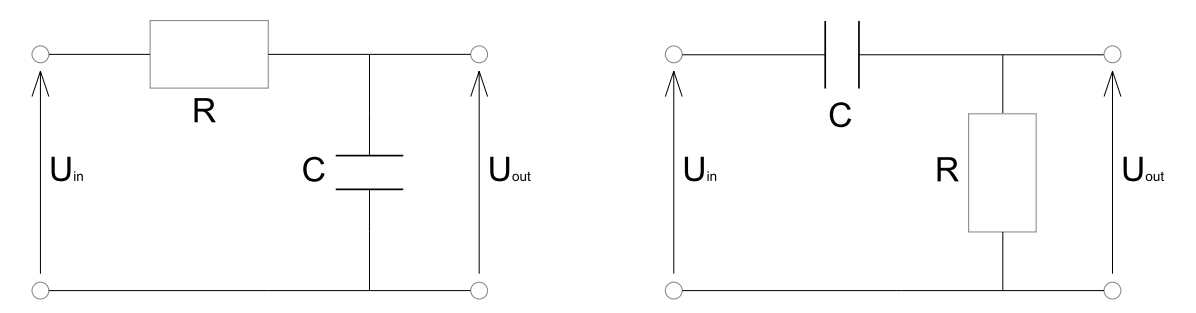

<span id="page-20-1"></span>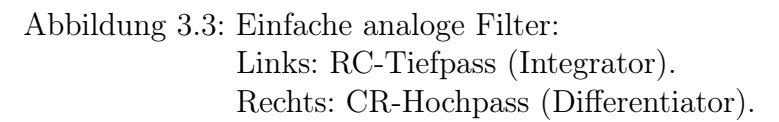

# <span id="page-20-0"></span>3.3 Digitale Elektronik

Der folgende Abschnitt stellt kurz die Elektronik vor, die zur digitalen Verarbeitung des Vorverstärkersignals notwendig ist. Eine genauere Beschreibung der in dieser Arbeit verwendeten Komponenten erfolgt in Kapitel [4.](#page-45-0) Abbildung [3.4](#page-20-2) zeigt ein vereinfachtes Schema der digitalen Ausleseelektronik.

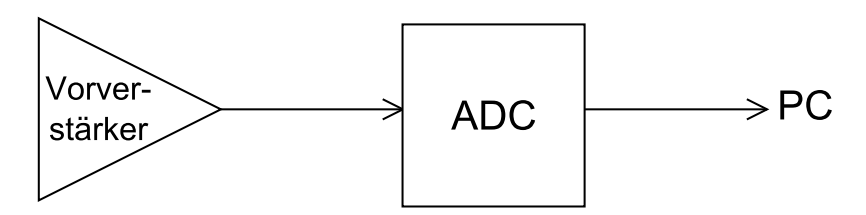

<span id="page-20-2"></span>Abbildung 3.4: Schematische Darstellung der digitalen Ausleseelektronik.

#### Digitalisierung des Eingangssignals

Die Komponente ADC in Abbildung [3.4](#page-20-2) digitalisiert das Eingangssignal, arbeitet aber anders als der ADC in Abbildung [3.2.](#page-19-0) Hier wird das Eingangssignal mit einer festen Samplingfrequenz abgetastet und in jedem Takt wird der momentane Spannungswert  $U$  in eine n-Bit-Zahl  $x$  umgewandelt. Im Idealfall erfolgt diese Umwandlung linear:

<span id="page-20-3"></span>
$$
x = a \cdot U + b \tag{3.2}
$$

Der ADC-Wert x wird in einem integrierten Ringspeicher abgelegt und von dort ggf. später an die Datenaufnahme (PC) weitergegeben. Das Weitergeben des Inhaltes des Ringspeichers an die Datenaufnahme wird durch ein Triggersignal gesteuert. Liegt dieses vor, wird ein definierter Teil des Ringspeichers an die Datenaufnahme gesendet. Diesen Teil legt der Benutzer fest, indem er einstellt, wie viele ADC-Werte vor bzw. nach dem Zeitpunkt des Triggers gesendet werden sollen. Die Generierung des Triggersignals wird in Kapitel [5](#page-52-0) für jede verwendete Hardwarekonfiguration getrennt beschrieben.

#### Verarbeitung des digitaliserten Signals

Die ADC-Werte werden mit den in Abschnitt [3.4](#page-21-0) beschriebenen Algorithmen weiterverarbeitet. Die Anwendung der Algorithmen kann prinzipiell Online und/oder Offline erfolgen. Die (softwareseitige) Offline-Analyse erfordert die Speicherung kompletter Pulse. Dadurch enthalten die Rohdaten die maximal mögliche Information und die Pulsanalyse kann nachträglich angepasst werden. Dafür benötigt man eine hohe Speicherkapazität und die maximale Ausleserate des Detektorsystems wird durch die Übertragungsraten der Leitungen eingeschränkt. Bei einer Online-Analyse ist es zweckmäßig, die Analysealgorithmen mit schneller Hardware (z.B. FPGAs) zu realisieren. Pro Puls werden nur Energie- und Zeitinformation gespeichert, so dass die Datenübertragung deutlich schneller erfolgen kann als bei der Offline-Analyse. Dafür kann man die Pulsanalyse nach der Datenaufnahme nicht mehr anpassen. Man kann die beiden Konzepte auch kombinieren, indem man beispielsweise das Triggersignal mit geeigneten Algorithmen hardwareseitig generiert und dann komplette Pulse aufnimmt.

# <span id="page-21-0"></span>3.4 Digitale Filter

In diesem Abschnitt werden digitale Filter als Konzept zur Verarbeitung von digitalisierten Vorverstärkerpulsen vorgestellt. Sie übernehmen damit die Funktionen von Spektroskopieverstärker, TFA und CFD in der analogen Elektronik. Unterabschnitt [3.4.1](#page-21-1) gibt eine Einführung in digitale Filter, die darauf folgenden Unterabschnitte beschreiben die in dieser Arbeit verwendeten Filter.

### <span id="page-21-1"></span>3.4.1 Allgemein

Ein digitaler Filter ist eine Abbildung einer Zahlenfolge  $x[n], n \in \mathbb{Z}$  (Eingangssignal) auf eine Zahlenfolge  $y[n]$ ,  $n \in \mathbb{Z}$  (Ausgangssignal). In dieser Arbeit wird überwiegend der Fall betrachtet, bei dem sich diese Abbildung in der folgenden, in [\[38\]](#page-100-8) eingeführten Form schreiben lässt:

<span id="page-21-2"></span>
$$
y[n] = \sum_{i=0}^{K_1} a_i \cdot x[n-i] + \sum_{j=1}^{K_2} b_j \cdot y[n-j] \qquad n \in \mathbb{Z}
$$
 (3.3)

Ein so definierter Filter ist linear. Aufgrund der Abhängigkeit des Ausgangswertes  $y[n]$  von den vorhergehenden Ausgangswerten  $y[n-1], \ldots, y[n-K_2]$  handelt es sich um einen rekursiven Filter. Für  $K_2 = 0$  fällt diese Abhängigkeit weg und man erhält einen nicht-rekursiven Filter.

#### Anfangswertproblem und Lösung im nicht-rekursiven Fall

In der Offline-Analyse besteht das Eingangssignal aus N Werten  $x[0], \ldots, x[N-1]$ . Je nach Wahl von  $K_1$  und  $K_2$  lassen sich ein oder mehrere Anfangswerte  $y[0], y[1],$  $y[2], \ldots$  nicht nach Gleichung [3.3](#page-21-2) berechnen, da die  $x[n]$  und  $y[n]$  für  $n < 0$  nicht bekannt sind. Im nicht-rekursiven Fall lassen sich die Werte  $y[K_1], \ldots, y[N-1]$ berechnen. Das Ausgangssignal besteht demnach nur noch aus  $N^* = N - K_1$  Werten. Um diese Werte mit  $y[0], \ldots, y[N^* - 1]$  zu bezeichnen, schreibt man Gleichung [3.3](#page-21-2) wie folgt um:

<span id="page-22-0"></span>
$$
y[n] = \sum_{i=0}^{K_1} a_i \cdot x[n+i] \qquad n = 0, \dots, N^* - 1 \tag{3.4}
$$

Man beachte, dass sich dadurch im Vergleich zu Gleichung [3.3](#page-21-2) die Reihenfolge der Koeffizienten  $a_i$  umkehrt. Dies heißt, dass in Gleichung [3.4](#page-22-0) der Koeffizient  $a_{i-1}$  mit einem früheren Eingangswert multipliziert wird als der Koeffizient  $a_i$ , während es in Gleichung [3.3](#page-21-2) umgekehrt ist.

#### Lösung des Anfangswertproblems im rekursiven Fall

Im rekursiven Fall ist das Problem mit den Anfangswerten schwieriger zu lösen. Für die hier vorgestellten rekursiven Filter gilt  $K_1 \leq 1$  und  $K_2 = 1$ . Fordert man nun, dass ein solcher Filter ein konstantes Eingangssignal auf ein konstantes Ausgangssignal abbildet, ergibt sich die Bedingung:

<span id="page-22-1"></span>
$$
y[0] = \sum_{i=0}^{K_1} a_i \cdot x[0] + b_1 \cdot y[0]
$$
  

$$
\stackrel{b_1 \neq 1}{\Leftrightarrow} \qquad y[0] = \frac{1}{1 - b_1} \cdot \sum_{i=0}^{K_1} a_i \cdot x[0]
$$
 (3.5)

Damit lässt sich y[0] alleine aus x[0] berechnen. Wegen  $K_1 \leq 1$  lässt sich Gleichung [3.3](#page-21-2) zur Berechnung von  $y[1]$  (und aller nachfolgenden Ausgangswerte) anwenden.

#### Digitalisiertes Eingangssignal

Im Folgenden wird die Analyse eines analogen Pulses der Form von Gleichung [3.1](#page-17-3) betrachtet. Dieser wird mit einer Samplingfrequenz  $f_0$  abgetastet. Das Eingangssignal für die Offline-Analyse besteht aus den ADC-Werten  $x[0], \ldots x[N-1]$ , die zu den Zeiten  $t_0, \ldots t_{N-1}$  aufgenommen wurden. Wählt man die Zeitachse so, dass  $t_0 = 0$  gilt, sind die Zeiten  $t_n$  gegeben durch  $t_n = n/f_0$ . Damit gilt im Fall eines linearen ADCs der Form von Gleichung [3.2:](#page-20-3)

<span id="page-23-0"></span>
$$
x[n] = a \cdot U(t_n) + b
$$
  
=  $a \cdot (A \cdot f(t_n - T_0) + B + \epsilon(t_n)) + b$   
=  $(a \cdot A) \cdot f(n/f_0 - T_0) + (a \cdot B + b) + (a \cdot \epsilon(n/f_0))$   
=:  $\tilde{A} \cdot \tilde{f}(n - n_0) + \tilde{B} + \tilde{\epsilon}(n)$  (3.6)

Dies ist eine sowohl in der Zeit als auch in der Amplitude skalierte Version von Gleichung [3.1.](#page-17-3) Die relevanten Informationen sind die Amplitude  $\tilde{A} = a \cdot A$  und die  $T_0$ . Zeit"  $n_0 = T_0 \cdot f_0$ .

#### Analyse des gefilterten Signals (nicht-rekursiver Fall)

Wendet man einen nicht-rekursiven Filter der Form von Gleichung [3.4](#page-22-0) auf Gleichung [3.6](#page-23-0) an, ergibt sich:

$$
y[n] = \sum_{i=0}^{K_1} a_i \cdot (\tilde{A} \cdot \tilde{f}(n + i - n_0) + \tilde{B} + \tilde{\epsilon}(n + i))
$$
  
=  $\tilde{A} \cdot \sum_{i=0}^{K_1} a_i \cdot \tilde{f}(n + i - n_0) + \tilde{B} \cdot \sum_{i=0}^{K_1} a_i + \sum_{i=0}^{K_1} a_i \cdot \tilde{\epsilon}(n + i)$   
=:  $\tilde{A} \cdot g(n - n_0) + \tilde{B} \cdot \sum_{i=0}^{K_1} a_i + R(n)$  (3.7)

Man sieht, dass unter der Bedingung

<span id="page-23-2"></span><span id="page-23-1"></span>
$$
\sum_{i=0}^{K_1} a_i = 0 \tag{3.8}
$$

der mittlere Term von Gleichung [3.7](#page-23-1) verschwindet. In diesem Fall hängt der Ausgangspuls nicht von einer konstanten Baseline  $B$  des digitalisierten Eingangspulses ab. Die über Gleichung [3.7](#page-23-1) definierte Funktion  $q(n)$ , welche sowohl die Filterkoeffizienten  $a_i$  als auch die Form des Eingangspulses f bzw.  $\tilde{f}$  enthält, hat im Idealfall ein Maximum bei  $n = \tilde{n}$ , das möglichst scharf und möglichst hoch ist. Ohne den Rauschterm  $R(n)$  und mit Gleichung [3.8](#page-23-2) vereinfacht sich Gleichung [3.7](#page-23-1) zu:

<span id="page-23-5"></span>
$$
y[n] = \tilde{A} \cdot g(n - n_0) \tag{3.9}
$$

Man erhält bei  $n_{max} \approx \tilde{n} + n_0$  das Maximum des Ausgangspulses. Das "≈" kommt daher, dass  $n_{max}$  ein ganzzahliger Index ist, während  $\tilde{n}$  und  $n_0$  nicht ganzzahlig sein müssen. Mit den folgenden Beziehungen erhält man die gesuchten Größen A und  $n_0$ :

$$
y[n_{max}] = \tilde{A} \cdot g(\tilde{n}) \tag{3.10}
$$

<span id="page-23-4"></span><span id="page-23-3"></span>
$$
n_0 = n_{max} - \tilde{n} \tag{3.11}
$$

Dabei sind  $\tilde{n}$  und  $g(\tilde{n})$  Konstanten und  $n_{max}$  und  $y[n_{max}]$  Messwerte. Ist Gleichung [3.8](#page-23-2) nicht erfüllt, lässt sich Gleichung [3.11](#page-23-3) unverändert anwenden, während man Gleichung [3.10](#page-23-4) modifizieren muss zu:

<span id="page-24-1"></span>
$$
y[n_{max}] = \tilde{A} \cdot g(\tilde{n}) + \tilde{B} \cdot \sum_{i=0}^{K_1} a_i
$$
\n(3.12)

Die additive Konstante in Gleichung [3.12](#page-24-1) ist die Baseline des Ausgangssignals. Diese muss mit einem geeigneten Verfahren (siehe Unterabschnitte [3.5.7](#page-40-3) und [3.5.8\)](#page-41-0) ermittelt und dann vom Ausgangssignal abgezogen werden, so dass man wieder einen Ausdruck für  $A \cdot g(\tilde{n})$  erhält. Im Fall eines nicht verschwindenden Rauschterms  $R(n)$ gibt es Abweichungen von den Gleichungen [3.10](#page-23-4) und [3.11.](#page-23-3)

#### Zusammenfassung der Pulsanalyse

Zusammenfassend lässt sich sagen, dass man einen Ausgangspuls mit einem Maximum produziert. Die Amplitudeninformation ist durch die Höhe des Maximums gegeben, die Zeitinformation durch seine Position. Ist Gleichung [3.8](#page-23-2) nicht erfüllt, muss noch eine geeignete Baselinekorrektur vorgenommen werden.

In den folgenden Abschnitten werden die im Rahmen dieser Arbeit betrachteten Filter (rekursive und nicht-rekursive) vorgestellt. Die Beschreibung ist hier qualitativ gehalten, eine quantitative Untersuchung sowie ein Vergleich von verschiedenen Filtern wird in Kapitel [5](#page-52-0) durchgeführt.

# <span id="page-24-0"></span>3.4.2 Digitaler RC-Filter (Tiefpass)

Dieser Filter ist das digitale Äquivalent zum analogen RC-Tiefpass, daher wird in dieser Arbeit die Bezeichnung RC-Filter verwendet. Er ist ein Beispiel für einen rekursiven Filter. Die in Gleichung [3.3](#page-21-2) eingeführten Koeffizienten sind nach [\[38\]](#page-100-8) gegeben durch:

$$
a_0 = 1 - q
$$
  
\n
$$
b_1 = q
$$
  
\nmit  $q = \exp(-1/d)$  (3.13)

Dabei ist d die Zeitkonstante des Filters, angegeben in Anzahl der Samples. Das Ausgangssignal nach Gleichung [3.3](#page-21-2) ist hier gegeben durch:

$$
y[n] = (1 - q) \cdot x[n] + q \cdot y[n - 1] \tag{3.14}
$$

Der Anfangswert  $y[0]$  wird nach Gleichung [3.5](#page-22-1) berechnet:

$$
y[0] = x[0] \tag{3.15}
$$

# <span id="page-25-0"></span>3.4.3 Digitaler CR-Filter (Hochpass)

Wie beim RC-Glied gibt es auch zum CR-Glied ein digitales Äquivalent. Dementsprechend wird dafür in dieser Arbeit die Bezeichnung CR-Filter verwendet. Auch dieser Filter ist rekursiv. Die Koeffizienten in Gleichung [3.3](#page-21-2) sind nach [\[38\]](#page-100-8) gegeben durch:

$$
a_0 = \frac{1+q}{2}
$$
  
\n
$$
a_1 = -\frac{1+q}{2}
$$
  
\n
$$
b_1 = q
$$
  
\nmit  $q = \exp(-1/d)$  (3.16)

Dabei ist d wieder die Zeitkonstante des Filters, angegeben in Anzahl der Samples. Das Ausgangssignal nach Gleichung [3.3](#page-21-2) ist hier gegeben durch:

$$
y[n] = \frac{1+q}{2} \cdot (x[n] - x[n-1]) + q \cdot y[n-1]
$$
\n(3.17)

Der Anfangswert  $y[0]$  wird nach Gleichung [3.5](#page-22-1) berechnet:

$$
y[0] = 0 \tag{3.18}
$$

# <span id="page-25-1"></span>3.4.4 Digitaler  $CR$ - $RC$ <sup>n</sup>-Filter

Wie im analogen Fall liefert auch die Kombination von einem digitalen CR-Filter mit einem oder mehreren digitalen RC-Filtern gute Ergebnisse.

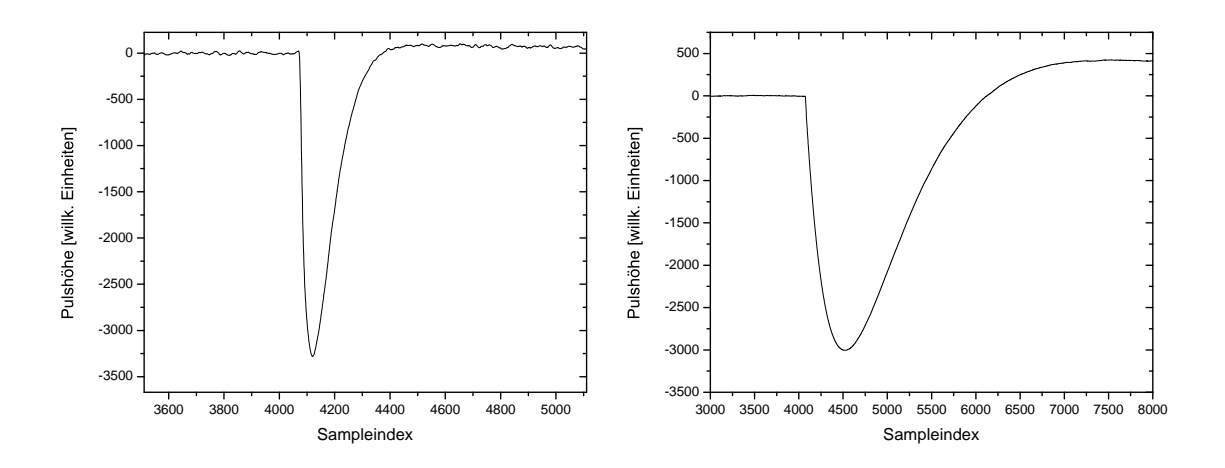

<span id="page-25-2"></span>Abbildung 3.5: CR-RC-gefilterte Signale mit unterschiedlicher Zeitkonstante d: Links:  $d = 50$  Samples. Rechts:  $d = 500$  Samples.

Mit Kombination ist hier Hintereinanderausführung der Filter gemeint. Als Beispiel ist in Abbildung [3.5](#page-25-2) das Ausgangssignal gezeigt, dass bei Anwendung eines CR-RC-Filters auf den Vorverstärkerpuls in Abbildung [3.1](#page-18-1) entsteht.

# <span id="page-26-0"></span>3.4.5 Digitaler CF-Diskriminator

Ein digitaler CFD ist ein nicht-rekursiver Filter der Form von Gleichung [3.4,](#page-22-0) der nur zum Bestimmen der Zeitinformation verwendet wird. Wie im analogen Fall wird der CFD nicht direkt auf das Vorverstärkersignal angewendet, stattdessen wird noch ein (schneller) Filter dazwischengeschaltet um einen kurzen Puls zu erzeugen. In [\[39\]](#page-100-9) wird der CFD definiert durch:

<span id="page-26-1"></span>
$$
y[n] = x[n] - V \cdot x[n - D] \tag{3.19}
$$

Dabei ist  $V > 1$  ein Verstärkungsfaktor und D das "Delay" des CFD.

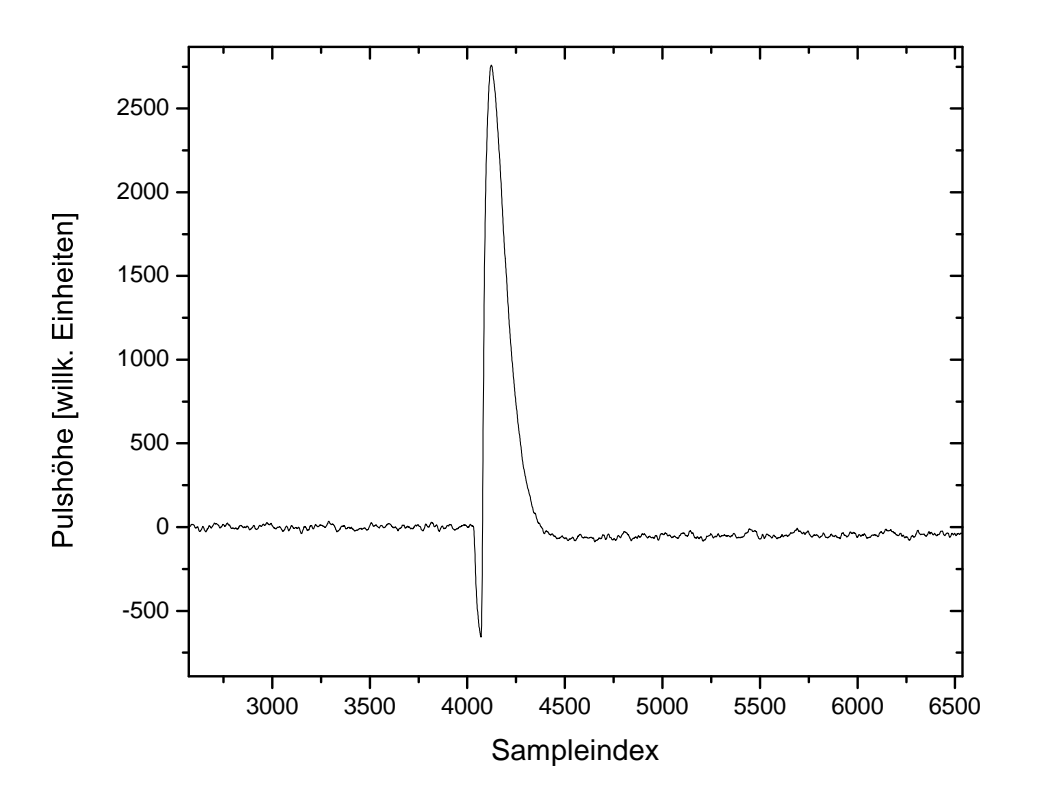

<span id="page-26-2"></span>Abbildung 3.6: Ausgangssignal eines CFD mit Fraction  $F = 0, 2$  und Delay  $D = 40$ Samples.

Die Definition in Gleichung [3.19](#page-26-1) entspricht nicht der Form von Gleichung [3.4](#page-22-0) und wird daher wie folgt umgeschrieben:

$$
y[n] = F \cdot x[n+D] - x[n] \tag{3.20}
$$

Dabei wurde der Verstärkungsfaktor V durch die in der Analogelektronik übliche "Fraction"  $0 < F < 1$  ersetzt. Der Nachteil dieses Filters ist, dass Gleichung [3.8](#page-23-2) nicht erfüllt ist. Dies lässt sich aber ausgleichen, indem man statt des Eingangssignals x[i] das baselinebereinigte Eingangssignal  $x[i]-B$  einsetzt. Dazu muss man B vor Anwendung des CFD bestimmen. Ist  $x[i]$  das Ausgangssignal eines Filters, der baselineunabhängige Ausgangssignale erzeugt (z.B. ein nicht-rekursiver Filter, der Gleichung [3.8](#page-23-2) erfüllt, oder ein CR-RC<sup>n</sup>-Filter), dann ist  $B = 0$ . Durch diese Korrektur nimmt das Ausgangssignal bei Vernachlässigung des Rauschens die Form von Gleichung [3.9](#page-23-5) an. In Unterabschnitt [3.4.1](#page-21-1) wurde diese verwendet um die (amplitudenunabhängige) Zeitinformation aus der Position des Maximums des Ausgangssignals zu gewinnen. Beim CFD ist die (wieder amplitudenunabhängige) Zeitinformation durch die Position des Nulldurchgangs des Ausgangssignals gegeben. Durch Rauschen kann diese verfälscht werden.

In Abbildung [3.6](#page-26-2) ist ein Beispiel für das Ausgangssignal eines CFD gezeigt. Das Eingangssignal war in diesem Fall der CR-RC-gefilterte Puls in Abbildung [3.5](#page-25-2) links. Da der Nulldurchgang i. A. zwischen zwei Samples liegt, kann man ihn z.B. durch lineare Interpolation zwischen diesen zwei Werten genauer bestimmen als die Position des Maximums des Ausgangspulses, da diese immer ganzzahlig ist.

## <span id="page-27-0"></span>3.4.6 Moving Average Filter

Das Ausgangssignal eines Moving Average Filters ist durch den Mittelwert von L aufeinanderfolgenden Punkten gegeben [\[38\]](#page-100-8):

<span id="page-27-1"></span>
$$
y[n] = \frac{1}{L} \cdot \sum_{i=0}^{L-1} x[n+i] \tag{3.21}
$$

Der konstante Faktor  $1/L$  in Gleichung [3.21](#page-27-1) dient nur der Skalierung und wird in dieser Arbeit durchgehend weggelassen, so dass sich für das Ausgangssignal ergibt:

<span id="page-27-2"></span>
$$
y[n] = \sum_{i=0}^{L-1} x[n+i] \tag{3.22}
$$

Dies ist ein nicht-rekursiver Filter der Form von Gleichung [3.4](#page-22-0) (mit Filterparameter L), bei dem alle Koeffizienten  $a_i$  gleich 1 sind. Damit sind sie insbesondere ganzzahlig, so dass der Filter ganzzahlige Eingangssignale auf ganzzahlige Ausgangssignale abbildet. So können bei der Berechnung Fließkommazahlen vermieden werden, was einen Geschwindigkeitsvorteil bringt. Eine zusätzliche Erhöhung der Geschwindigkeit kann durch eine rekursive Implementierung des Filters [\[38\]](#page-100-8) erreicht werden. Dazu wird nur der Anfangswert  $y[0]$  nach Gleichung [3.22](#page-27-2) berechnet, für alle darauf folgenden Werte wendet man folgende Vorschrift an:

<span id="page-28-2"></span>
$$
y[n] = y[n-1] + x[n+L-1] - x[n-1]
$$
\n(3.23)

In Abbildung [3.7](#page-28-1) ist das Ausgangssignal eines Moving Average Filters, der auf den Vorverstärkerpuls in Abbildung [3.1](#page-18-1) angewendet wurde, gezeigt.

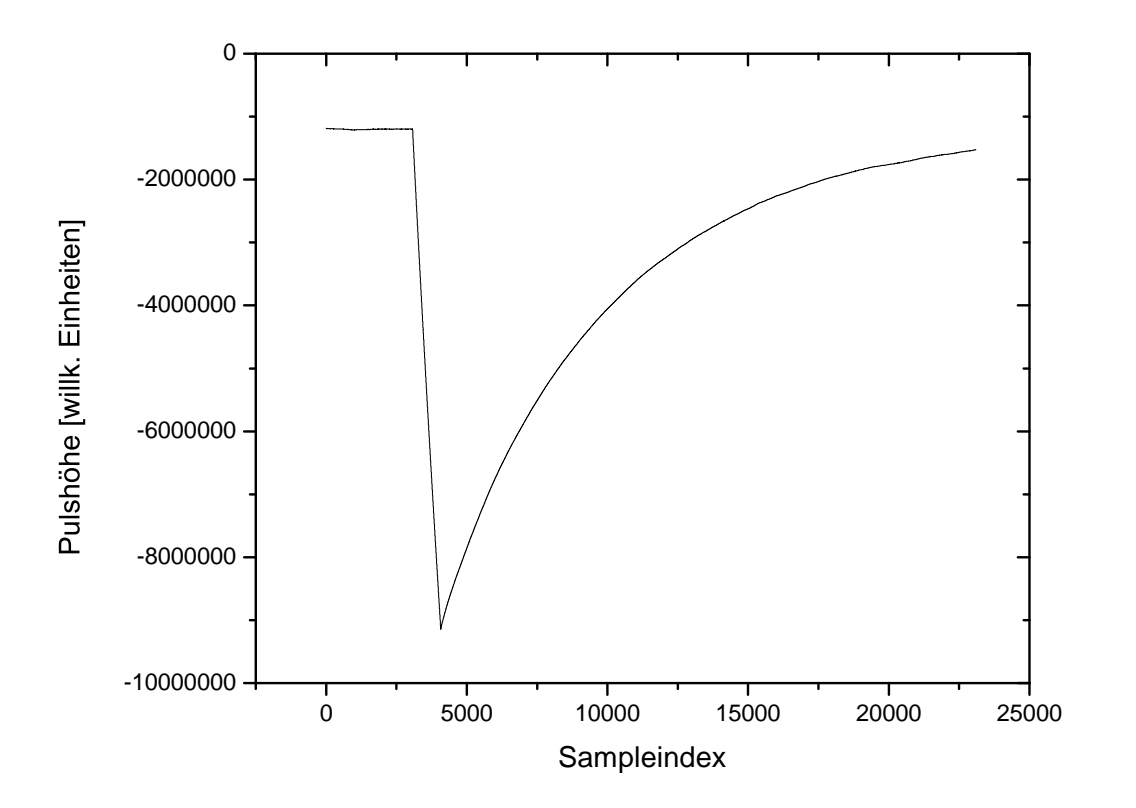

<span id="page-28-1"></span>Abbildung 3.7: Beispiel für das Ausgangssignal eines Moving Average Filters mit Länge  $L = 1000$  Samples.

## <span id="page-28-0"></span>3.4.7 Trapezfilter

Der Trapezfilter ist eine Erweiterung des Moving Average Filters, die Gleichung [3.8](#page-23-2) erfüllt. Die Definition ist in [\[40\]](#page-100-10) gegeben durch:

$$
y[n] = \frac{1}{L} \cdot \sum_{i=0}^{L-1} (x[n+i+L+G] - x[n+i]) \tag{3.24}
$$

Ein Vergleich mit Gleichung [3.21](#page-27-1) zeigt, dass beim Trapezfilter die Differenz von zwei Moving Average Ausgangswerten gebildet wird. Die Länge L gibt wie beim Moving Average Filter an, über wie viele Eingangswerte die Mittelwertbildung erfolgt. Der ganzzahlige Parameter  $G \geq 0$  ( $\Box$ Gap") steuert, wie weit die Werte auseinander liegen, die voneinander abgezogen werden. Auch hier wird wieder der Skalierungsfaktor 1/L weggelassen (vermeidet Fließkommazahlen):

<span id="page-29-1"></span>
$$
y[n] = \sum_{i=0}^{L-1} (x[n+i+L+G] - x[n+i])
$$
\n(3.25)

Die Filterkoeffizienten  $a_i$  aus Gleichung [3.4](#page-22-0) sind beim Trapezfilter:

$$
a_i = \begin{cases} -1 & 0 \le i < L \\ 0 & L \le i < L + G \\ 1 & L + G \le i < 2L + G \end{cases}
$$
 (3.26)

Analog zu Gleichung [3.23](#page-28-2) lässt sich auch für den Trapezfilter eine rekursive Implementierung realisieren:

$$
y[n] = y[n-1] + (x[n+2L+G-1] - x[n+L+G-1]) - (x[n+L-1] - x[n-1])
$$
\n(3.27)

Abbildung [3.8](#page-29-0) zeigt das Ausgangssignal eines Trapezfilters, der auf den Vorverstärkerpuls in Abbildung [3.1](#page-18-1) angewendet wurde.

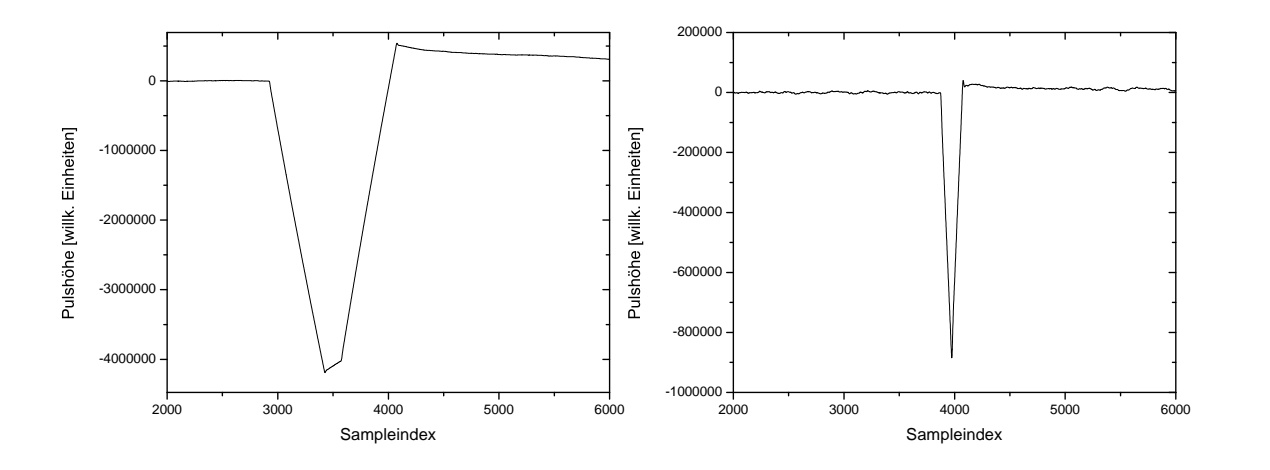

<span id="page-29-0"></span>Abbildung 3.8: Beispiel für das Ausgangssignal eines Trapezfilters mit Länge L und Gap G: Links:  $L = 500$  Samples,  $G = 150$  Samples. Rechts:  $L = 100$  Samples,  $G = 0$ .

### <span id="page-30-0"></span>3.4.8 Gaussfilter

Das Ausgangssignal dieses Filters ist in [\[41\]](#page-100-11) definiert durch:

<span id="page-30-1"></span>
$$
y[n] = \sum_{i=0}^{N-1} \exp\left(-\frac{(n-i)^2}{2\sigma^2}\right) \cdot x[i] \tag{3.28}
$$

Das Eingangssignal wird hier mit einer Gausskurve der Breite  $\sigma$  (in Samples) gewichtet. Man beachte, dass sich die Summation in Gleichung [3.28](#page-30-1) für jeden Ausgangspunkt über das gesamte Eingangssignal erstreckt. Dabei werden für jeden Ausgangswert y[n] andere Koeffizienten verwendet (der Filter ist nicht von der Form von Gleichung [3.4\)](#page-22-0). Die Summe dieser Koeffizienten hängt von n ab, so dass ein konstantes Eingangssignal nicht auf ein konstantes Ausgangssignal abgebildet wird. Dieser Umstand führt dazu, dass an den Rändern des Signals unbrauchbare Ausgangswerte entstehen. Ränder sind die Bereiche von  $n$ , in denen gilt:

$$
n \lesssim 3\sigma \qquad \text{oder} \qquad N - 1 - n \lesssim 3\sigma \tag{3.29}
$$

#### Abgeschnittener Gaussfilter

Für diese Arbeit wurde ein "abgeschnittener" Gaussfilter entworfen, der von der Form von Gleichung [3.4](#page-22-0) ist. Die Anzahl der Filterkoeffizienten wird durch die Breite  $\sigma$  und einen Abschneidefaktor C gesteuert. Die Anzahl S der Punkte, die jeweils auf einer Seite eines Eingangswertes in die Gewichtung des Ausgangswertes eingehen, ist gegeben durch:

$$
S = C \cdot \sigma \qquad \text{(abgerundet)} \tag{3.30}
$$

Insgesamt hat der Filter dann  $2S + 1$  Filterkoeffizienten  $a_i$  aus Gleichung [3.4.](#page-22-0) Diese sind symmetrisch um den zentralen Koeffizienten  $a_S = 1$  verteilt:

$$
a_i = a_{2S-i} = \exp\left(-\frac{(i-S)^2}{2\sigma^2}\right)
$$
\n(3.31)

Aufgrund dieser Symmetrie lässt sich der Filter wie folgt implementieren:

$$
y[n] = x[n+S] + \sum_{i=0}^{S-1} a_i \cdot (x[n+i] + x[n+2S-i]) \tag{3.32}
$$

Bei diesem Filter müssen die Berechnungen mit Fließkommazahlen durchgeführt werden. Abbildung [3.9](#page-31-1) zeigt das Ausgangssignal eines abgeschnittenen Gaussfilters, der auf den Vorverstärkerpuls in Abbildung [3.1](#page-18-1) angewendet wurde.

![](_page_31_Figure_0.jpeg)

<span id="page-31-1"></span>Abbildung 3.9: Beispiel für das Ausgangssignal eines abgeschnittenen Gaussfilters mit  $\sigma = 10$  Samples und  $C = 5$ .

## <span id="page-31-0"></span>3.4.9 Polynomfit-Filter

Dieser Filter ist eine Verallgemeinerung des Moving Average Filters. Letzterer bildet den Mittelwert über L Werte, d.h. es wird ein Polynom 0. Grades angefittet. Der Polynomfit-Filter fittet ein Polynom vom Grad  $m \leq L - 1$  an L Eingangswerte. Der Ausgangswert des Filters ist einer der Polynomkoeffizienten (bis auf einen konstanten Faktor). Im Folgenden wird gezeigt, wie man mit diesem Konzept einen nicht-rekursiven Filter der Form von Gleichung [3.4](#page-22-0) konstruiert.

#### Polynomfit

Der Fit eines Polynoms P vom Grad m an L Eingangswerte  $x[n], \ldots, x[n+L-1]$  erfolgt mit der Methode der kleinsten Quadrate [\[42\]](#page-100-12). Sei  $\vec{p} = (p_0, \ldots, p_m)$  der Vektor der Koeffizienten von P. Die Komponenten werden ermittelt, indem man den Ausdruck

$$
\chi^2 = \sum_{i=0}^{L-1} (x[n+i] - P(i))^2
$$
\n(3.33)

minimiert. Dazu werden als Bedingungen die Gleichungen

$$
\frac{\partial \chi^2}{\partial p_k} = 0 \qquad k = 0, \dots, m \tag{3.34}
$$

aufgestellt. Es folgt:

$$
0 = \sum_{i=0}^{L-1} \frac{\partial}{\partial p_k} (x[n+i] - P(i))^2
$$
  
=  $-2 \cdot \sum_{i=0}^{L-1} (x[n+i] - P(i)) \cdot \frac{\partial P(i)}{\partial p_k}$   
=  $-2 \cdot \sum_{i=0}^{L-1} \left( x[n+i] - \sum_{j=0}^{m} p_j \cdot i^j \right) \cdot i^k$   
 $\Leftrightarrow \sum_{j=0}^{m} p_j \cdot \sum_{\substack{i=0 \ i \in \{0, \dots, L\} \\ j \in \{0, \dots, L\} \\ j \in \{M_k\}}} \sum_{i=0}^{L-1} x[n+i] \cdot \underbrace{i^k}_{=:H_{ki}}$  (3.35)

Fasst man die Eingangswerte zum Vektor  $\vec{x} = (x[n], \ldots, x[n+L-1])$  zusammen, lässt sich Gleichung [3.35](#page-32-0) in Matrixform schreiben:

<span id="page-32-1"></span><span id="page-32-0"></span>
$$
M \cdot \vec{p} = H \cdot \vec{x}
$$
  
\n
$$
\Leftrightarrow \quad \vec{p} = M^{-1} \cdot H \cdot \vec{x}
$$
\n(3.36)

In Anhang [A.1](#page-93-1) wird gezeigt, dass M immer invertierbar ist. Damit hängen nach Gleichung [3.36](#page-32-1) die Polynomkoeffizienten wohldefiniert (und linear) von den Eingangswerten ab.

#### Vermeidung von Fließkommazahlen

Nach [\[43\]](#page-100-13) lässt sich M<sup>−</sup><sup>1</sup> gemäß

$$
M^{-1} = \frac{1}{\det(M)} \cdot \text{adj}(M) \tag{3.37}
$$

berechnen. Dabei ist adj(M) die Adjunkte von M. Entscheidend ist, dass wegen der ganzzahligen Einträge von  $M$  auch die Einträge adj $(M)$  ganzzahlig sind. Gleiches gilt für die Einträge von H. Auch die Einträge der  $((m + 1) \times L)$ -Matrix

$$
T = adj(M) \cdot H \tag{3.38}
$$

<span id="page-32-2"></span>sind ganzzahlig. Liegt ein ganzzahliger Eingangswertvektor  $\vec{x}$  vor, wird dieser mittels

$$
\vec{q} = T \cdot \vec{x} \tag{3.39}
$$

auf einen ganzzahligen Vektor  $\vec{q}$  abgebildet. Dessen Komponenten entsprechen bis auf den konstanten Faktor det $(M)$  den Koeffizienten von P. Da der konstante Faktor für den zu konstruierenden Filter unwichtig ist, wird Gleichung [3.39](#page-32-2) zur Berechnung de Ausgangssignals verwendet. Der Benutzer muss spezifizieren, welche Komponente  $q_k$  der Ausgangswert des Filters ist. Die Koeffizienten  $a_i$  in Gleichung [3.4](#page-22-0) sind dann gegeben durch:

$$
a_i = T_{ik} \t i = 0, ..., L - 1 \t (3.40)
$$

Mit dieser Konstruktion des Filters können Fließkommazahlen in der Berechnung des Ausgangssignals vermieden werden (falls das Eingangssignal ganzzahlig ist). Das Problem, die Matrix M zu invertieren, ist sehr schlecht konditioniert. Das führt dazu, dass die Einträge von  $adj(M)$  für zu große Werte der Parameter L und/oder m so groß werden, dass sie nicht mehr, z.B. mit 32 Bit, dargestellt werden können. Abbildung [3.10](#page-33-0) zeigt das Ausgangssignal eines Polynomfit-Filters, der auf den Vorverstärkerpuls in Abbildung [3.1](#page-18-1) angewendet wurde.

![](_page_33_Figure_3.jpeg)

<span id="page-33-0"></span>Abbildung 3.10: Beispiel für das Ausgangssignal eines Polynomfit-Filters mit Länge  $L = 10$  Samples, Grad des Fitpolynoms  $m = 1$  und Grad des Ausgangskoeffizienten  $k = 1$ .

## <span id="page-34-0"></span>3.4.10 Exponentialfit-Filter

Dieser Filter dient dazu, einen möglicherweise vorhandenen exponentiellen Abfall eines vorhergehenden Pulses zu fitten und dann vom zu untersuchenden Puls abzuziehen. Beim Fit wird auch der Baselineoffset ermittelt, der dann auch vom Signal abgezogen wird. Dies wird in Abbildung [3.11](#page-34-1) verdeutlicht.

![](_page_34_Figure_2.jpeg)

<span id="page-34-1"></span>Abbildung 3.11: Links: Der exponentielle Abfall eines vorhergehenden Pulses verfälscht den zu untersuchenden Puls. Rechts: Der exponentielle Abfall und der Baselineoffset wurden von Signal abgezogen.

#### Exponentialfit mit Offset

Gegeben sei ein Puls wie in Abbildung [3.11](#page-34-1) links, bestehend aus Werten  $x[0], \ldots, x[N-1]$ . Der Bereich, in dem der Exponentialfit durchführt wird, ist auf die Werte  $x[0], \ldots, x[J-1]$  beschränkt. Dabei ist J ein Parameter des Filters. In diesem Bereich wird folgende Funktion angefittet:

<span id="page-34-2"></span>
$$
h(t) = A \cdot \exp(-\lambda \cdot t) + B \tag{3.41}
$$

Dieses Fitproblem mit Fitparametern A,  $\lambda$  und B lässt sich mit der in [\[42\]](#page-100-12) beschriebenen Guggenheim-Methode lösen. Im vorliegenden Fall wird eine verallgemeinerte Version dieser Methode benutzt. Dazu wird auf das Eingangssignal im zu fittenden Bereich ein nicht-rekursiver Filter der Form von Gleichung [3.4](#page-22-0) angewendet. Die neue Fitfunktion  $\tilde{h}$  ergibt sich aus der Anwendung des Filters auf Gleichung [3.41:](#page-34-2)

$$
\tilde{h}(t) = \sum_{i=0}^{K_1} a_i \cdot h(t+i)
$$
\n
$$
= A \cdot \sum_{i=0}^{K_1} a_i \cdot \exp(-\lambda \cdot (t+i)) + B \cdot \sum_{i=0}^{K_1} a_i
$$
\n
$$
= \left(A \cdot \sum_{i=0}^{K_1} a_i \cdot \exp(-\lambda \cdot i)\right) \cdot \exp(-\lambda \cdot t) + B \cdot \sum_{i=0}^{K_1} a_i
$$
\n
$$
=: \tilde{A} \cdot \exp(-\lambda \cdot t) + B \cdot \sum_{i=0}^{K_1} a_i
$$
\n(3.42)

Wählt man die Koeffizienten  $a_i$  so, dass Gleichung [3.8](#page-23-2) erfüllt ist, erhält man als Fitfunktion einen exponentiellen Abfall ohne Offset. Dieses Problem kann durch Bildung des Logarithmus linearisiert und (mit der Methode der kleinsten Quadrate) analytisch gelöst werden. Man muss allerdings wissen, welche Polarität das gefilterte Signal hat. Ist sie negativ, wird das Signal noch invertiert, damit  $A > 0$  gilt. Andernfalls lässt sich der Logarithmus der Werte des gefilterten Signals nicht bilden.

#### Wahl des Filters

Als nicht-rekursiver Filter, der Gleichung [3.8](#page-23-2) erfüllt, wurde hier ein Trapezfilter der Form von Gleichung [3.25](#page-29-1) gewählt. Seine Parameter L und G bilden zusammen mit der Anzahl J der Punkte des Fitbereichs die Parameter des Exponentialfit-Filters. Es ist zu beachten, dass diese Parameter aufeinander abgestimmt sein sollten: die Anwendung des Trapezfilters auf ein Signal mit J Punkten erzeugt ein Signal mit  $J - (2L + G - 1)$  Punkten. Damit ist eine untere Schranke für J definiert, für ein brauchbares Fitergebnis sollte J deutlich größer als diese gewählt werden. Ein zu großer Wert von J kann aber dazu führen, dass die steigende Flanke des zu untersuchenden Pulses in den zu fittenden Bereich fällt. Alternativ kann man kleine Werte für L und G wählen. Dann kann es − besonders bei starkem Rauschen und einer geringen Amplitude des zu fittenden exponentiellen Abfalls − passieren, dass einige Ausgangswerte des Trapezfilters negativ werden. Von diesen kann dann kein Logarithmus gebildet werden, so dass der Fit nicht möglich ist. Wird der Exponentialfit-Filter auf einen Puls angewendet, bei dem nicht bekannt ist, ob ein exponentieller Abfall des vorherigen Pulses vorliegt, kann das Vorzeichen der Ausgangswerte des Trapezfilters als Kriterium dafür verwendet werden: wenn mindestens ein negativer Wert gefunden wird, nimmt man an, dass die Amplitude des exponentiellen Abfalls klein genug ist, so dass der zu untersuchende Puls nur vernachlässigbar verfälscht wird.

#### Berechnung des Ausgangssignals

Falls alle Ausgangswerte des Trapezfilters positiv sind, wird der Fit ausgeführt und
$\lambda$  daraus bestimmt. Der zweite Fitparameter  $\tilde{A}$  wird nicht benötigt. Mit bekanntem  $\lambda$  kann nun die Funktion in Gleichung [3.41](#page-34-0) an das Eingangssignal (im Bereich  $n =$ 0, . . . , J−1) gefittet werden. Wendet man wieder die Methode der kleinsten Quadrate an, führt das auf ein lineares Problem (mit den Unbekannten A und B), welches analytisch gelöst werden kann. Das Ausgangssignal des Exponentialfit-Filters wird dann wie folgt berechnet:

<span id="page-36-0"></span>
$$
y[n] = x[n] - A \cdot \exp(-\lambda \cdot n) - B \qquad n = 0, \dots, N - 1 \tag{3.43}
$$

Auch wenn der Fit zur Ermittlung von  $\lambda$  nicht ausgeführt werden kann, wird das Ausgangssignal nach Gleichung [3.43](#page-36-0) berechnet, wobei A und B in diesem Fall gegeben sind durch:

$$
A = 0 \qquad \qquad B = \frac{1}{J} \cdot \sum_{i=0}^{J-1} x[i] \tag{3.44}
$$

### Limitierungen des Filters

Der Exponentialfit-Filter ist sehr rechenaufwändig, da viele Rechenoperationen und diese mit Fließkommazahlen ausgeführt werden müssen. Für kleine Werte von N ist seine Anwendung aus folgenden Gründen nicht sinnvoll: erstens kann nur ein kleiner Wert für J gewählt werden. Zweitens ist für kleines N die Zeitkonstante  $1/\lambda$  des zu fittenden exponentiellen Abfalls typischerweise viel größer als N, so dass dieser Beitrag im Bereich des zu untersuchenden Signals näherungsweise konstant ist. In Abbildung [3.11](#page-34-1) würde dieser Fall vorliegenden, wenn man das Signal beispielsweise auf den Bereich der Samples 3000 bis 5000 einschränkt.

# <span id="page-36-2"></span>3.5 Pulsanalyse

Dieser Abschnitt beschreibt die Algorithmen, die angewendet wurden um aus einem gefilterten Signal Amplituden- und Zeitinformation zu gewinnen. Zusätzlich werden Methoden zur Erkennung von Pile-Up vorgestellt. Mit Pile-Up ist die Situation gemeint, wenn zwei Pulse dicht aufeinander folgen, so dass die Pulshöhe(n) nicht korrekt erkannt werden.

## <span id="page-36-1"></span>3.5.1 Bestimmung von Pulshöhe und -Position

### Voraussetzungen

Dieser Algorithmus ist für die Analyse eines Pulses vorgesehen, der folgende Kriterien erfüllt:

- Es gibt keinen Baselineoffset.
- Es gibt einen Peak.
- Auf den Peak folgt ein Nulldurchgang.

Außerdem muss man die Polarität des Pulses kennen. Ist sie negativ, wird der Puls vor der Analyse invertiert. Die Einstellung erfolgt durch einen booleschen Parameter im Algorithmus. Pulse, die die angegebenen Kriterien erfüllen, erhält man z.B. durch Anwendung eines Trapez- oder CR-RC<sup>n</sup>-Filters auf einen Vorverstärkerpuls wie in Abbildung [3.1.](#page-18-0) Anhand von Abbildung [3.12](#page-37-0) wird das Prinzip des Algorithmuses erläutert. Für dieses Beispiel wurde der gleiche Trapezfilterpuls verwendet wie in Abbildung [3.8](#page-29-0) links, hier aber mit positiver Polarität.

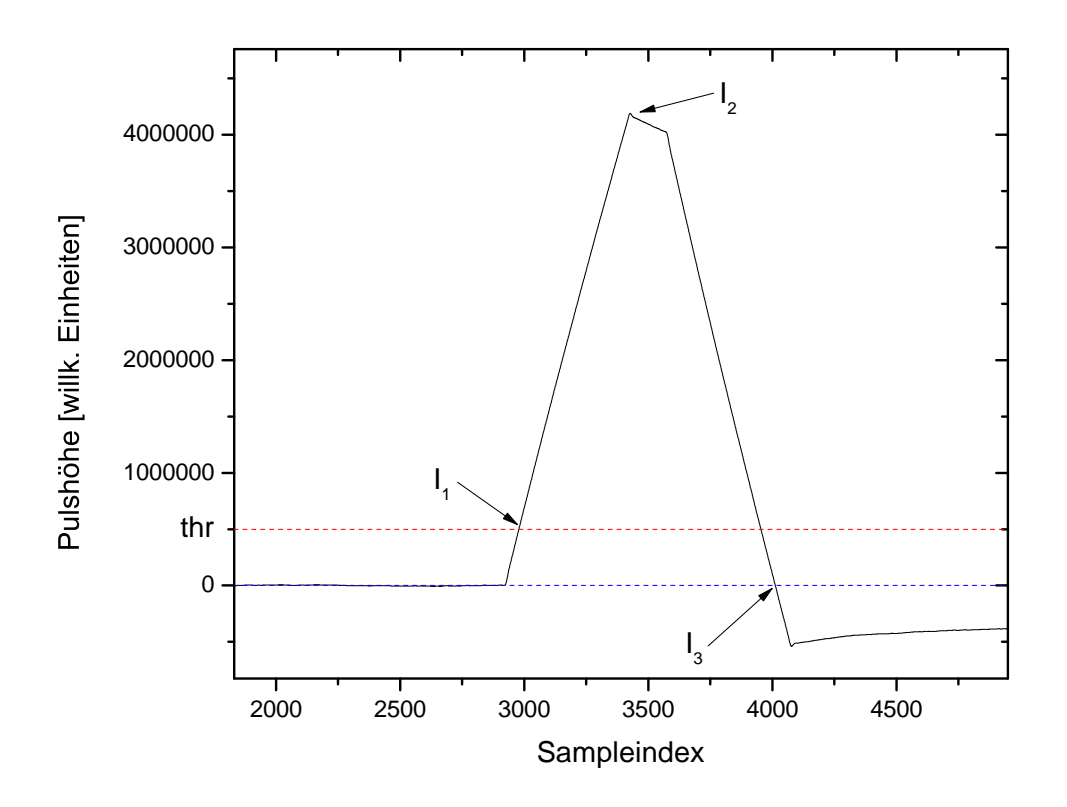

<span id="page-37-0"></span>Abbildung 3.12: Beispielpuls zur Erläuterung des Algorithmuses zur Pulshöhenbestimmung.

### Charakteristische Punkte des Signals

Die eingezeichneten Punkte  $I_1$ ,  $I_2$  und  $I_3$  enthalten die relevanten Informationen über den Puls:  $I_1$  ist der Index, bei dem das Eingangssignal  $x[n]$  zum ersten Mal oberhalb einer Schwelle thr liegt. Diese ist ein Parameter des Algorithmuses. Nach Überschreiten der Schwelle fällt das Eingangssignal bei I<sup>3</sup> zum ersten Mal unter 0. Das Maximum des Eingangssignals zwischen  $I_1$  und  $I_3$  liegt bei  $I_2$ .

## Ablauf des Algorithmuses

Abbildung [3.13](#page-38-0) zeigt in Form eines Flussdiagramms, wie der Algorithmus arbeitet. In der Initialisierung werden folgende Variablen auf die in Klammern angegebenen

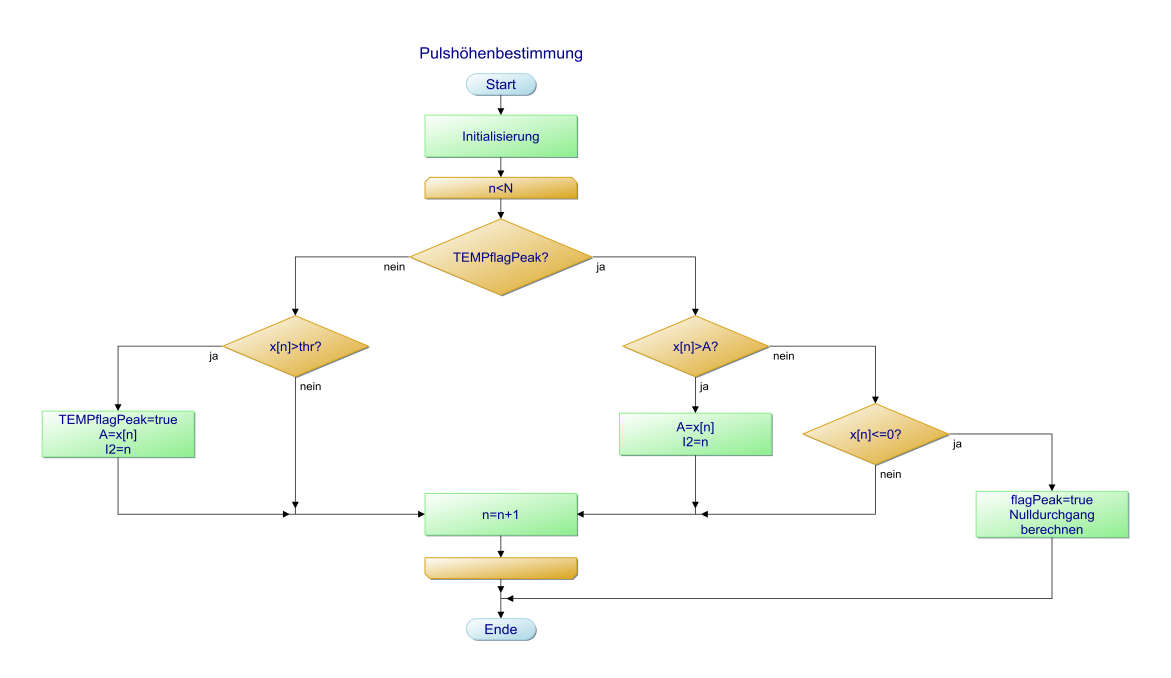

<span id="page-38-0"></span>Abbildung 3.13: Flussdiagramm des Algorithmuses zur Pulshöhenbestimmung.

Werte gesetzt:

- TEMPflagPeak (false): temporäre Variable, die angibt, ob das Eingangssignal die Schwelle bereits überschritten hat.
- flagPeak (false): Ausgangsvariable, die angibt ob das Eingangssignal die Schwelle überschritten und danach die Nulllinie unterschritten hat.
- A (0): Ausgangsvariable, die die Pulshöhe angibt.
- $I_2$  (0): Ausgangsvariable, die die Position des Maximums angibt.

Der Nulldurchgang wird bei  $n = I_3$  berechnet. Dazu wird das Eingangssignal zwischen  $x[I_3 - 1] > 0$  und  $x[I_3] \leq 0$  linear interpoliert.

# <span id="page-38-1"></span>3.5.2 Validierung

Mit diesem Algorithmus stellt man fest, ob ein Eingangssignal  $x[n]$  vorliegt, aus dem der zur Pulshöhenbestimmung verwendete (langsame) Filter einen gültigen Puls formen kann. Dazu wird zusätzlich ein schneller Filter (z.B. ein Trapezfilter mit kleinen Werten für  $L$  bzw.  $G$  oder ein CR-RC<sup>n</sup>-Filter mit kleinen Zeitkonstanten) eingeführt,

der das Eingangssignal filtert. Auf das entstehende Ausgangssignal  $y[n]$  wird der Algorithmus aus Unterabschnitt [3.5.1](#page-36-1) zur Pulshöhenbestimmung angewendet. Sobald dieser durch einen Nulldurchgang beendet wird, beginnt die Validierung. Dabei werden zwei Punkte geprüft:

- 1. Ist die Peakposition  $I_2$  weit genug von der Rändern entfernt?
- 2. Liegt Pile-Up vor?

### Positionsprüfung

Diese Prüfung ist nur relevant, wenn man einen Puls betrachtet, der sich innerhalb eines beschränkten Zeitfensters befindet, das durch die Punkte  $x[0], \ldots x[N-1]$  gegeben ist. Um mit dem langsamen Filter die Pulshöhe korrekt bestimmen zu können, wird eine bestimmte Anzahl an Punkten vor und nach der steigenden Flanke des Eingangssignals benötigt. Hier wird anhand der Peakposition  $I_2$  des Ausgangssignals des schnellen Filters überprüft, ob alle benötigten Punkte des Eingangssignals im Zeitfenster liegen, d.h. ob der Puls ausreichend von den Rändern des Fensters entfernt liegt. Dazu muss man wissen, welcher Bereich um die steigende Flanke des Eingangssignals für den langsamen Filter benötigt wird und außerdem, wie sich die Zeitinformation  $I_2$  des Ausgangssignals des schnellen Filters in eine Zeitinformation des Eingangssignals übersetzt. Mit diesen Informationen wählt man zwei Parameter pointsLeft und pointsRight, mit denen man wie folgt prüft, ob die Peakposition  $I_2$  gültig ist:

$$
I_2 \ge \text{pointsLeft} \qquad \text{und} \qquad I_2 < N^* - \text{pointsRight} \tag{3.45}
$$

Dabei ist N<sup>∗</sup> wieder die Länge des Ausgangssignals y[n].

### Pile-Up-Prüfung

Im Fall einer gültigen Peakposition I<sup>2</sup> wird auch die Pile-Up-Prüfung durchgeführt. Dazu wird – beginnend beim gefundenen Nulldurchgang  $I_3$  und bis zum Index  $I_2$  + pointsRight – geprüft, ob das Ausgangssignal y[n] die Schwelle erneut überschreitet. Ist das der Fall, liegt Pile-Up vor.

## <span id="page-39-0"></span>3.5.3 Alternativer Algorithmus zur Pulshöhenbestimmung und Validierung

In diesem Unterabschnitt wird ein Algorithmus vorgestellt, der den Algorithmen in den Unterabschnitten [3.5.1](#page-36-1) und [3.5.2](#page-38-1) sehr ähnlich ist. Die Änderung besteht darin, dass man die Pulshöhenbestimmung nicht beim ersten Nulldurchgang nach dem Peak beendet (und die Validierung dann anfängt) sondern dies tut, sobald die Schwelle thr nach dem Peak zum ersten Mal wieder unterschritten wurde. Beginnend von diesem Zeitpunkt und wieder bis  $I_2$  + pointsRight wird geprüft, ob ein weiterer Peak folgt. Allerdings wird das Eingangssignal hier mit einer zweiten Schwelle thr2 > thr verglichen. Dies wird gemacht, denn durch Rauschen könnte thr kurz nach Unterschreiten wieder überschritten werden, so dass fälschlicherweise Pile-Up angezeigt werden würde.

Der Vorteil dieses Algorithmuses gegenüber den vorher genannten ist, dass man im Eingangssignal keinen Nulldurchgang nach dem Peak benötigt. Außerdem darf im Eingangssignal ein Baselineoffset vorliegen. Der Nachteil ist, dass ein weiterer Parameter thr2 spezifiziert werden muss.

## <span id="page-40-1"></span>3.5.4 Pulshöhenbestimmung ohne Validierung

Dies ist eine andere Abwandlung des Algorithmuses aus Unterabschnitt [3.5.1.](#page-36-1) Hier wird die Pulshöhenbestimmung beendet, nachdem die Schwelle thr überschritten wurde und dann das aktuelle Maximum des Eingangssignals zum ersten Mal für P Werte unverändert blieb. Dabei muss P als Parameter spezifiziert werden. Für kleine Werte von P kann man so einen schnellen Abbruch der Pulshöhenbestimmung nach dem Durchgang durch das Maximum erreichen. Daher eignet sich dieser Algorithmus dazu, das Ausgangssignal eines langsamen Filters zu analysieren, denn dort ist nur der Maximalwert und eventuell auch die Position des Maximums von Interesse. Eine Validierung ist ggf. vorher mit einem schnellen Filter durchgeführt worden.

## <span id="page-40-3"></span>3.5.5 Sättigungsprüfung

Dieser Algorithmus wird direkt auf das digitalisierte Vorverstärkersignal angewendet. Dabei wird geprüft, ob Werte an den Rändern des Eingangsbereichs des ADCs angenommen werden. Ist dies der Fall, war die Eingangsspannung zu hoch um vom ADC korrekt dargestellt werden zu können. Daher wird der Puls als ungültig eingestuft.

## <span id="page-40-2"></span>3.5.6 Bestimmung des Nulldurchgangs beim CFD

Im Unterschied zum Algorithmus in Unterabschnitt [3.5.1](#page-36-1) startet man hier mit einem Eingangssignal, bei dem ein Nulldurchgang vor einem Peak vorliegt (siehe Abbildung [3.6\)](#page-26-0). Zur Bestimmung des Nulldurchgangs wird zunächst der Peak gesucht, indem man – beginnend bei  $n = 0$  – prüft, ob  $x[n] >$  thr gilt. Falls ja, wird n wieder schrittweise verringert, bis  $x[n] \leq 0$  gefunden wird. Der Nulldurchgang wird durch lineare Interpolation zwischen  $x[n]$  und  $x[n+1] > 0$  ermittelt.

## <span id="page-40-0"></span>3.5.7 Baselineabschätzung: Mittelwert über den Beginn des **Signals**

Untersucht man einen Puls, bei dem ein konstanter Baselineoffset B vorliegt, muss man diesen vom Maximum des Peaks abziehen um eine sinnvolle Information über

die Pulshöhe zu erhalten (siehe Unterabschnitt [3.4.1\)](#page-21-0). Eine Methode zur Abschätzung von B wurde bereits beim Exponentialfit-Filter in Unterabschnitt [3.4.10](#page-34-2) verwendet. Man errechnet B aus dem Mittelwert über die ersten J Eingangswerte:

$$
B = \frac{1}{J} \cdot \sum_{i=0}^{J-1} x[i] \tag{3.46}
$$

### <span id="page-41-1"></span>3.5.8 Baselineabschätzung: Minimum neben Peak

Bei dieser Methode zur Baselineabschätzung startet man bei einem gefundenen Peak mit Maximum bei  $I_2$ . Links davon sucht man nach dem ersten Minimum. Dieses liegt beim Index ersten I, für den gilt:

<span id="page-41-0"></span>
$$
x[I-1] > x[I] \qquad \text{und} \qquad x[I+1] > x[I] \tag{3.47}
$$

Zur Abschätzung der Baseline B wird wieder ein Mittelwert gebildet:

$$
B = \frac{1}{J} \cdot \sum_{i=0}^{J-1} x[I-i]
$$
\n(3.48)

Bei starkem Rauschen kann es passieren, dass Bedingung [\(3.47\)](#page-41-0) schon in der steigenden Flanke erfüllt ist. Dadurch erhält man ein unbrauchbares Ergebnis für B. Diese Methode wurde qualitativ getestet, aber nicht in den Experimenten in Kapitel [5](#page-52-0) angewendet.

## <span id="page-41-2"></span>3.5.9 Fit des Eingangspulses

Der in Unterabschnitt [3.4.10](#page-34-2) beschriebene Exponentialfit-Filter wird verwendet um die fallende Flanke eines vorherigen Pulses zu fitten. Bei diesem Algorithmus wird die fallende Flanke des zu untersuchenden Pulses mit einer Exponentialfunktion der Form von Gleichung [3.41](#page-34-0) gefittet. Bei einem Eingangspuls wie in Abbildung [3.1](#page-18-0) liegt zwischen steigender Flanke und exponentiellem Abfall ein Überschwingen vor. In diesem Bereich ist das Maximum des Pulses enthalten (bei Index  $I_2$ ). Der Fitbereich wird mit zwei Parametern festgelegt:  $J_1 > 0$  gibt den Offset von  $I_2$  an und  $J_2 > 0$  die Länge. Damit erstreckt sich der Fitbereich von  $I_2 + J_1$  bis  $I_2 + J_1 + J_2 - 1$ . Der Fit wird in diesem Bereich wie beim Exponentialfit-Filter durchgeführt. Die erhaltene Fitfunktion wird nach links extrapoliert und mit der steigenden Flanke geschnitten. Dies wird anhand von Abbildung [3.14](#page-42-0) veranschaulicht.

### Bestimmung des Schnittpunktes

Zur Ermittlung des Schnittpunktes beginnt man bei  $n = 0$  und vergleicht jeweils den Wert der Fitfunktion  $h(n)$  mit dem Wert des Signals  $x[n]$ . Für kleine Werte von n ist die Fitfunktion größer als das Signal (in Abbildung [3.14](#page-42-0) kleiner, da dort ein

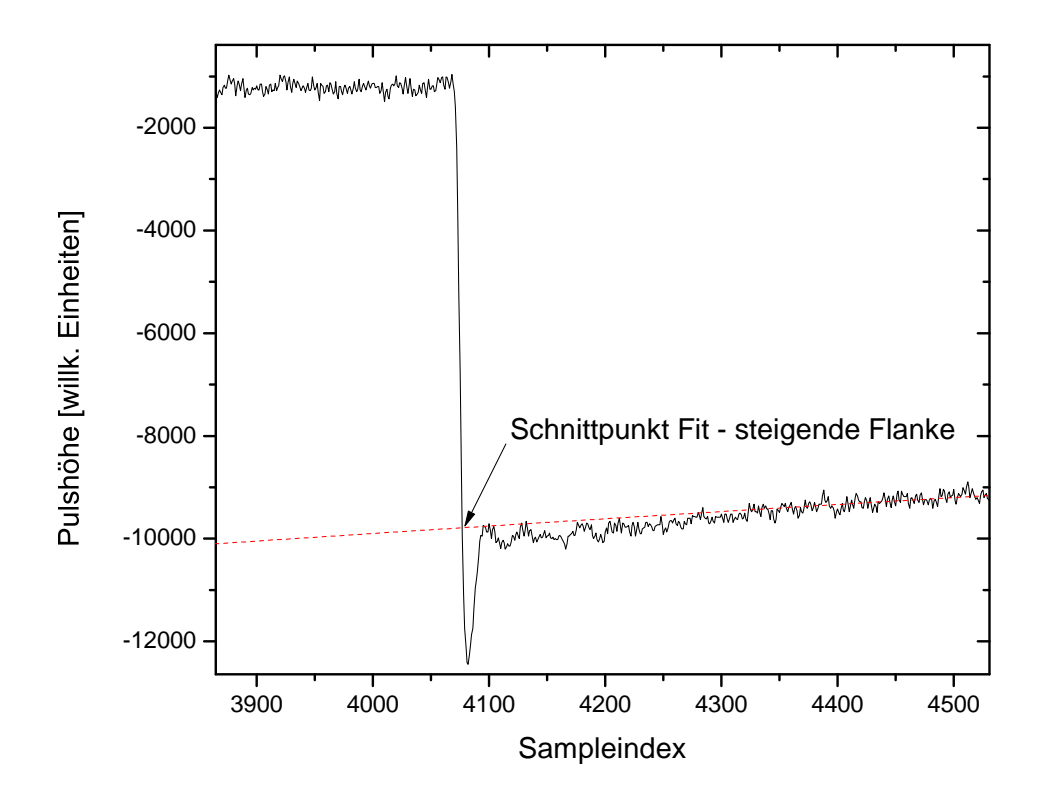

<span id="page-42-0"></span>Abbildung 3.14: Vorverstärkerpuls im Bereich der steigenden Flanke: Die gestrichelte Linie ist der Fit des exponentiellen Abfalls.

invertierter Puls gezeigt ist). Ist nun beim Index I zum ersten Mal die Fitfunktion kleiner als das Signal, liegt der Schnittpunkt zwischen I − 1 und I. Das Signal wird zwischen diesen beiden Punkten linear interpoliert. Die dadurch definierte lineare Funktion wird mit  $h(t) = A \cdot \exp(-\lambda \cdot t) + B$  gleichgesetzt und dann nach t aufgelöst. Um dies analytisch durchführen zu können, wird die auftretende Exponentialfunktion um  $t = I$  bis zur ersten Ordnung entwickelt. Da die Lösung  $t^*$  zwischen  $I - 1$ und I liegt, folgt  $|t^* - I| < 1$ . Zusammen mit  $\lambda \ll 1$  gilt dann  $\lambda \cdot |t^* - I| \ll 1$ , so dass die Entwicklung der Exponentialfunktion gerechtfertigt ist. Die Lösung t <sup>∗</sup> der (jetzt linearen) Gleichung ist die gesuchte Zeitinformation, die Energieinformation ist durch  $h(t^*) - B$  gegeben (Baseline wird abgezogen). Auch dieser Algorithmus wurde nur qualitativ untersucht und kam nicht in den Experimenten in Kapitel [5](#page-52-0) zum Einsatz.

# 3.6 Zusammenfassung der Parameter der digitalen Signalverarbeitung

- C Abschneidefaktor eines Gaussfilters, siehe Unterabschnitt [3.4.8.](#page-30-0)
- $D$  . Delay" eines CFDs, siehe Unterabschnitt [3.4.5.](#page-26-1)
- $F$ , Fraction" eines CFDs, siehe Unterabschnitt [3.4.5.](#page-26-1)
- $G$ ,  $Gap^{\mu}$  eines Trapezfilters, siehe Unterabschnitt [3.4.7](#page-28-0) bzw. Unterabschnitt [3.4.10,](#page-34-2) wenn der Trapezfilter innerhalb eines Exponentialfit-Filters verwendet wird.
- J Verschiedene Bedeutungen:

(1) Anzahl der Punkte zu Beginn eines Pulses, an die mit einem Exponentialfit-Filter der exponentielle Abfall eines vorherigen Pulses gefittet wird, siehe Unterabschnitt [3.4.10.](#page-34-2)

(2) Anzahl der Punkte, über die in den Algorithmen in den Unterabschnitten [3.5.7](#page-40-0) bzw. [3.5.8](#page-41-1) der Mittelwert zur Baselinebestimmung gebildet wird.

- J<sup>1</sup> Gibt an, wie viele Punkte nach der Position des Maximums der Fitbereich der fallenden Flanke beginnt, siehe Unterabschnitt [3.5.9.](#page-41-2)
- $J_2$  Gibt die Länge des Fitbereichs der fallenden Flanke an, siehe Unterabschnitt [3.5.9.](#page-41-2)
- K<sup>1</sup> Parameter eines allgemeinen rekursiven bzw. nicht-rekursiven Filters: der maximale Index der nicht-rekursiven Filterkoeffizienten, Zählung beginnt bei 0. Siehe Unterabschnitt [3.4.1.](#page-21-0)
- K<sup>2</sup> Parameter eines allgemeinen rekursiven Filters: der maximale Index der rekursiven Filterkoeffizienten, Zählung beginnt bei 1. Siehe Unterabschnitt [3.4.1.](#page-21-0)
- L Verschiedene Bedeutungen:
	- (1) Länge eines Moving Average Filters, siehe Unterabschnitt [3.4.6.](#page-27-0)
	- (2) Länge eines Trapezfilters, siehe Unterabschnitt [3.4.7](#page-28-0) bzw. Unterabschnitt [3.4.10,](#page-34-2) wenn der Trapezfilter innerhalb eines Exponentialfit-Filters verwendet wird.
	- (3) Länge eines Polynomfit-Filters, siehe Unterabschnitt [3.4.9.](#page-31-0)
- P Anzahl der Punkte, die das Maximum nach Überschreiten der Schwelle im Algorithmus in Abschnitt [3.5.4](#page-40-1) unverändert bleiben muss, damit das Verfahren abbricht.
- $\sigma$ , Standardabweichung" eines Gaussfilters, siehe Unterabschnitt [3.4.8.](#page-30-0)
- $a_i$  Nicht-rekursiver Filterkoeffizient eines allgemeinen rekursiven bzw. nicht-rekursiven Filters. Siehe Unterabschnitt [3.4.1.](#page-21-0)
- b<sup>j</sup> Rekursiver Filterkoeffizient eines allgemeinen rekursiven Filters. Siehe Unterabschnitt [3.4.1.](#page-21-0)
- d Zeitkonstante eines digitalen RC- bzw. CR-Filters. Siehe Unterabschnitte [3.4.2](#page-24-0) bzw. [3.4.3.](#page-25-0)
- k Parameter bei einem Polynomfit-Filter, der angibt, welcher Koeffizient (bis auf eine Konstante) als Ausgangswert verwendet wird, siehe Unterabschnitt [3.4.9.](#page-31-0)
- m Grad des zu fittenden Polynoms bei einem Polynomfit-Filter, siehe Unterabschnitt [3.4.9.](#page-31-0)
- n Verschiedene Bedeutungen:
	- (1) Verwendung als Sampleindex, siehe z.B. Unterabschnitt [3.4.1.](#page-21-0)
	- (2) Anzahl von RC-Filtern, siehe Unterabschnitt [3.4.4.](#page-25-1)
- pointsLeft Paramter, der verwendet wird, um zu überprüfen, ob ein Puls weit genug vom linken Rand des Signals entfernt ist, siehe Unterabschnitte [3.5.2](#page-38-1) bzw. [3.5.3.](#page-39-0)
- pointsRight Paramter, der verwendet wird, um zu überprüfen, ob ein Puls weit genug vom rechten Rand des Signals oder vom darauffolgenden Puls entfernt ist, siehe Unterabschnitte [3.5.2](#page-38-1) bzw. [3.5.3.](#page-39-0)
- thr Eine Schwelle, mit der das zu untersuchende Signal in den Algorithmen in den Unterabschnitten [3.5.1,](#page-36-1) [3.5.2,](#page-38-1) [3.5.3,](#page-39-0) [3.5.4](#page-40-1) bzw. [3.5.6](#page-40-2) verglichen wird, um zu testen, ob ein Peak bzw. Pile-Up vorliegt.
- thr2 Eine Schwelle, die im Algorithmus in Unterabschnitt [3.5.3](#page-39-0) verwendet wird, um Pile-Up festzustellen.

# 4 Messtechnik und Elektronik

In diesem Kapitel werden die Komponenten beschrieben, die in den in Kapitel [5](#page-52-0) vorgestellten Messungen verwendet wurden. Dazu zählen Halbleiterdetektoren (Abschnitt [4.1\)](#page-45-0), Analogelektronik (Abschnitt [4.2\)](#page-47-0) und Digitizerkarten (Abschnitt [4.3\)](#page-49-0).

# <span id="page-45-0"></span>4.1 Eingesetzte Halbleiterdetektoren

Die beiden verwendeten nichtsegmentierten Germaniumdetektoren gehören zur GLP-Serie von Ortec. Sie unterscheiden sich in der Größe des Detektorkristalls und einigen anderen Kenngrößen. Diese sind dem Onlinehandbuch ("Product Configuration Guide") [\[44\]](#page-101-0) entnommen und werden zur Charakterisierung hier aufgeführt. Der segmentierte Si(Li)-Streifendetektor wurde bereits in Arbeiten zur Compton-Polarimetrie verwendet [\[16,](#page-99-0) [17\]](#page-99-1). Die hier genannten Merkmale des Detektors sind diesen Quellen sowie [\[45\]](#page-101-1) entnommen.

## <span id="page-45-1"></span>4.1.1 Kleiner nichtsegmentierter Germaniumdetektor

Dieser Detektor ist ein Ortec GLP-10180/07P4. Der aktive Bereich des Kristalls hat einen Durchmesser von 10 mm sowie eine Tiefe von 7 mm. Vor dem Kristall befindet sich ein Beryllium-Fenster mit einer Dicke von 0,13 mm. Die angegebene Energieauflösung beträgt 180 eV bei 5,9 keV bzw. 485 eV bei 122 keV. Die Betriebsspannung ist −700 V. Die Kühlung erfolgte in dieser Arbeit mit flüssigem Stickstoff, welcher sich in einem Dewargefäß an der Detektorkapsel befand. Dieses Gefäß musste alle zwei bis drei Tage neu befüllt werden.

## <span id="page-45-2"></span>4.1.2 Großer nichtsegmentierter Germaniumdetektor

Dieser Detektor ist ein Ortec GLP-25300/13P4. Der für diese Arbeit relevante Unterschied zum vorher genannten GLP-10180/07P4 besteht in einem größeren Kristall, dessen aktiver Bereich einen Durchmesser von 25 mm sowie eine Tiefe von 13 mm hat. Auch das Beryllium-Fenster ist mit 0,25 mm etwas dicker. Der größere Kristall führt zu einer schlechteren Energieauflösung als beim GLP-10180/07P4: 300 eV bei 5,9 keV bzw. 545 eV bei 122 keV. Die Betriebsspannung ist −3200 V. Die Kühlung erfolgte in dieser Arbeit mit einem Kompressor und erforderte nach Inbetriebnahme keine weiteren Aktionen.

## 4.1.3 Segmentierter Si(Li)-Streifendetektor

Der Detektorkristall ist eine planare Lithium gedriftete Siliziumdiode. Er ist 7 mm dick und hat eine Fläche von 80 mm  $\times$  80 mm. Die davon aktive Fläche von  $64 \text{ mm} \times 64 \text{ mm}$  ist von einem Guardring umgeben (zur Vermeidung von Randfeldeffekten) und wird von einem 0, 5 mm dicken Berylliumfenster abgedeckt. Sie ist auf der Vorderseite in 32 vertikale, auf der Rückseite in 32 horizontale Streifen eingeteilt. Die Streifenbreite beträgt 2 mm, der Abstand zwischen benachbarten Streifen 50  $\mu$ m. Jeder dieser insgesamt 64 Streifen wird einzeln ausgelesen. Dadurch erhält man eine zweidimensionale Ortsinformation. Die Zeitauflösung eines Streifens ist besser als 100 ns, so dass man prinzipiell aus einer Messung der Zeitdifferenz zwischen den Signalen der Vorder- und Rückseite die dritte Ortskoordinate (Eindringtiefe) bestimmen könnte. Die Vorderseite liegt elektrisch auf Masse, die Rückseite auf +800 V. Der Detektorkristall befindet sich im Detektorkopf. Dieser enthält auch die ladungsintegrierenden Vorverstärker (einer pro Streifen), welche ringförmig um den Kristall angeordnet sind, sowie Durchführungen für die Signal- und Hochspannungsleitungen. Hinter dem Detektorkopf befindet sich ein Dewargefäß mit flüssigem Stickstoff zur Kühlung des Kristalls. Die Verbindung zum Kristall erfolgt über Kühlbänder und einen Kühlfinger. Die Energieauflösung für einen Streifen liegt im Bereich zwischen FWHM =  $1,5$  keV und FWHM =  $2,5$  keV bei 59,54 keV. In Abbildung [4.1](#page-46-0) ist ein Bild vom Si(Li)-Detektor gezeigt.

<span id="page-46-0"></span>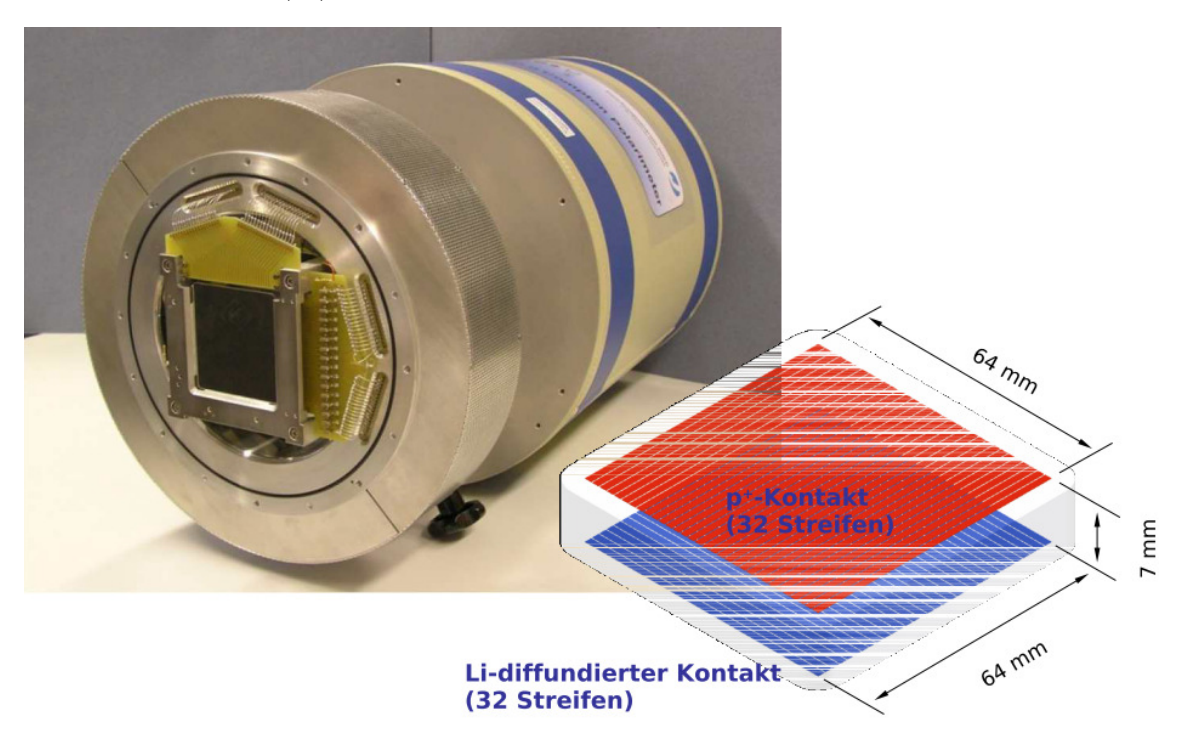

Abbildung 4.1: Segmentierter Si(Li)-Detektor, Bild aus [\[17\]](#page-99-1).

# <span id="page-47-0"></span>4.2 Analogelektronik

In diesem Abschnitt wird die in den Experimenten verwendete Analogelektronik beschrieben, eine allgemeine Beschreibung über die Funktionsweise der Komponenten ist in [\[28\]](#page-99-2) zu finden. Im Experiment mit nur einem Kanal (Abschnitt [5.1\)](#page-52-1) wurden nur der TF-Verstärker und der CF-Diskriminator gebraucht. Sie dienten zur Generierung des Triggersignals. Bei einer Koinzidenzmessung (Abschnitt [5.2\)](#page-70-0) benötigte man diese jeweils für beide Kanäle und zusätzlich noch einen Gategenerator pro Kanal und eine Zeitkoinzidenzeinheit. Damit wurde ein Triggersignal bei koinzidenten Ereignissen in beiden Kanälen generiert. Bei einer Vergleichsmessung mit ausschließlich analoger Elektronik (Unterabschnitt [5.1.4\)](#page-68-0) wurden die Komponenten Spektroskopieverstärker und Multi Channel Analyzer (MCA) eingesetzt.

## <span id="page-47-1"></span>4.2.1 TF-Verstärker

Der analoge TFA verstärkt und formt das Signal des Vorverstärkers. Die Verstärkung wird über die Drehknöpfe COARSE GAIN und FINE GAIN eingestellt. Mit COARSE GAIN wird grob ein Verstärkungsfaktor vorgewählt, mit FINE GAIN kann dieser dann genauer eingestellt werden. Man wählt den Verstärkungsfaktor so, dass der Eingangsspannungsbereich der folgenden Elektronik möglichst gut ausgenutzt wird. Ein RC-Integrator und ein CR-Differentiator formen das Signal. Die Integrations- bzw. Differentiationszeitkonstante wird jeweils mit einem Drehknopf eingestellt. Sie sollten so gewählt werden, dass ein Puls wie in Abbildung [3.1](#page-18-0) zu einem kurzen Puls geformt wird, der nach dem Abfall zur Baseline nicht über- oder unterschwingt. In dieser Arbeit wurde dazu das Ausgangssignal des TFA auf dem Oszilloskop beobachtet und die Einstellung der Zeitkonstanten solange variiert, bis das Ergebnis zufriedenstellend war.

## <span id="page-47-2"></span>4.2.2 CF-Diskriminator

Der analoge CFD produziert aus einem kurzen Ausgangspuls des TFA einen logischen Puls. Der Zeitpunkt von dessen Beginn enthält die Zeitinformation des TFA-Pulses und damit auch die des Vorverstärkerpulses.

### Prinzip des CFD

Das am CFD anliegende Eingangssignal wird geteilt, wobei ein Teilsignal verzögert und das andere invertiert und um einen konstanten Faktor abgeschwächt wird. Die Addition der beiden Teilsignale liefert einen bipolaren Puls mit einem Nulldurchgang. Wenn die Anstiegszeit des Eingangssignals nicht von der Amplitude abhängt, gilt dies auch für den Zeitpunkt des Nulldurchgangs. Daher beginnt zu diesem der logische Ausgangspuls. In einem bestimmten Anstiegszeitsbereich des Vorverstärkerpulses produziert der vorgeschaltete TFA Pulse, bei denen die Anstiegszeit amplitudenunabhängig ist.

## Einstellbare Parameter

Folgende Parameter können am CFD eingestellt werden:

- Threshold (T): Dies verändert die Schwelle für das Eingangssignal. Nur bei Überschreiten der Schwelle wird überhaupt ein Ausgangspuls erzeugt.
- Walk Adjustment (Z): Hiermit kann eine von Null verschiedene Baseline des Eingangssignals kompensiert werden.
- Output Width (W): Ändert die Dauer des logischen Ausgangspulses.

Zur Einstellung wurde in dieser Arbeit zusätzlich zum Ausgangssignal des TFA das Ausgangssignal des CFD ans Oszilloskop angeschlossen und auf dieses getriggert. Bei zu hoch eingestellter Schwelle waren nur hohe TFA-Pulse zu sehen, bei zu niedriger Schwelle sah man auch Rauschen. So ließ sich anhand des Oszilloskopsignals ein geeigneter Wert für die Schwelle einstellen. Die Parameter Z und W wurden nicht geändert.

# 4.2.3 Gategenerator

Ein Gategenerator verzögert einen logischen Eingangspuls und kann dessen Höhe, Breite und Polarität ändern. In dieser Arbeit wurde der Eingang eines Gategenerators jeweils mit dem Ausgang eines CFDs verbunden. So wurde aus dem Zeitsignal eines Detektors ein geeignet verzögertes Zeitfenster erzeugt. Die Einstellung von Verzögerung und Pulsbreite (jeweils für beide Kanäle) geschah in dieser Arbeit bei der Koinzidenzmessung (Abschnitt [5.2\)](#page-70-0) und wird dort beschrieben. Die Ausgangssignale der beiden Gategeneratoren wurden zur Triggergenerierung eingesetzt.

# 4.2.4 Zeitkoinzidenzeinheit

Bei diesem Modul wird das Ausgangssignal aus logischen UND- bzw. ODER-Verknüpfungen von bis zu drei logischen Eingangssignalen erzeugt. Diese können durch Schiebeschalter ausgewählt werden. Es gibt Anschlüsse sowohl für das nichtinvertierte als auch für das invertierte Ausgangssignal.

# 4.2.5 Spektroskopieverstärker

Ebenso wie beim TFA wird hier das Signal des Vorverstärkers geformt und weiter verstärkt. Im Unterschied zum TFA muss ein Spektroskopieverstärker nicht vorrangig ein kurzes Ausgangssignal erzeugen, wichtiger ist hier die Linearität sowie ein möglichst hohes Signal-zu-Rauschen-Verhältnis im Ausgangssignal. Dadurch wird die Pulshöheninformation des Eingangssignals erhalten und wenig durch Rauschen verfälscht. Im Vergleich zum TFA können beim Spektroskopieverstäker i. A. größere Verstärkungsfaktoren eingestellt werden. Dies geschieht wie beim TFA mit den Drehknöpfen COARSE GAIN und FINE GAIN. Mit dem Drehknopf PEAKING TIME wird die Zeitkonstante für die Pulsformung gewählt.

# 4.2.6 Multi Channel Analyzer

Ein MCA generiert aus seinem Eingangssignal (z.B. dem Ausgang eines Spektroskopieverstärkers) ein Pulshöhenspektrum. Mit einer einstellbaren Schwelle werden echte Pulse vom Rauschen unterschieden. Aus einem echten Puls wird mit einem eingebauten ADC ein digitaler Wert (n Bit) ermittelt, der die Pulshöhe repräsentiert. Insgesamt sind 2 <sup>n</sup> Werte möglich und für jeden dieser Werte wird in einem eingebauten Speicher gezählt, wie oft er aufgetreten ist. So wird ein Pulshöhenspektrum erzeugt.

# <span id="page-49-0"></span>4.3 Digitizerkarten

In diesem Abschnitt werden die wichtigsten Funktionen der verwendeten Digitizer-Systeme zur digitalen Auslese vorgestellt.

# <span id="page-49-1"></span>4.3.1 CompuScope-Karte

Diese von der Firma Gage Applied hergestellte Karte ist in einem Windows-XP Computer eingebaut. Sie verfügt über acht gleichwertige analoge Eingänge sowie Eingänge für ein externes Triggersignal bzw. eine externe Clock. Die Funktion der Karte ist das Digitalisieren der analogen Eingänge. Dieses wird (nach einmaligem Starten und bis zu einem Stop) kontinuierlich mit wählbarer Samplingfrequenz durchgeführt. Die Steuerung der Karte im Betrieb erfolgt softwareseitig. Dazu kann das vom Hersteller mitgelieferte Programm "GageScope" oder anpassbarer  $C_{++}$  Code (vom Hersteller) verwendet werden. Zur schnellen, qualitativen Analyse von Eingangssignalen eignet sich "GageScope", da die Signale wie auf einem Oszilloskop angezeigt werden. Alle Einstellungen lassen sich bei laufendem Programmbetrieb ändern. So lässt sich durch Ausprobieren leicht ermitteln, wie folgende wichtige Parameter zu wählen sind:

- Bereich der Eingangsspannung: Dieser ist immer von der Form [−x, x], wobei x nur bestimmte Werte annehmen kann, die im Bereich zwischen 100 mV und 5 V liegen. Diese Einstellung kann nicht für jeden Eingangskanal unabhängig gewählt werden.
- Anzahl Samples: Man gibt an, wie viele Samples vor und nach dem Trigger aufgenommen werden.
- Triggerquelle: Hier trägt man die Nummer des Kanals ein, auf den getriggert werden soll, oder −1, wenn man mit einem externen Triggersignal arbeitet.
- Triggerschwelle: Eine Ganzzahl zwischen −100 und 100. Die Angabe ist in % von x. Je nach Einstellung der Triggerflanke wird ein Triggersignal generiert, wenn das Signal im Triggerkanal die Schwelle über- oder unterschreitet.
- Triggerflanke: Ob auf die steigende oder fallende Flanke getriggert wird.

• Samplingfrequenz: Kann man aus vorgegebenen Werten wählen, die im Bereich zwischen 1 kHz und 100 MHz liegen. Alternativ kann man die Samplingfrequenz durch die externe Clock vorgeben lassen.

Für eine "richtige" Datenaufnahme ist es empfehlenswert, einen angepassten  $C_{++}$ Code zu verwenden. Dadurch lässt sich genau steuern, wie viele Pulse aufgenommen und in welchem Format diese gespeichert werden sollen. Es kann auch eine softwareseitige Online-Analyse durchgeführt werden, bei der ggf. gar keine kompletten Pulse gespeichert werden. Die in "GageScope" gefundenen Parameter können ohne Umrechnung in den selbst geschriebenen Code übernommen werden um sie von dort aus einzustellen.

### ADC-Auflösung der Karte

Die vorliegende Karte wandelt die analogen Eingangssignale mit einer Genauigkeit von 12 Bit in Ganzzahlen mit Vorzeichen um. Der Hersteller bietet auch Karten mit einer Genauigkeit von 16 Bit an. Um die Kompatibilität der Software mit allen Karten zu gewährleisten, werden die 12-Bit-Zahlen durch Hinzufügen von vier niederwertigen Nullen zu 16-Bit-Zahlen skaliert. Mathematisch entspricht diese Operation einer Multiplikation mit 16, so dass sich der Wertebereich der Karte von  $-2^{15} = -32768$  bis  $2^{15} - 1 = 32767$  erstreckt (signed short in C++). Es kommen aber nur durch 16 teilbare Ausgangswerte vor.

## 4.3.2 Febex-Karte

Diese Karte, zusammen mit der damit verbundenen Elektronik, ist eine Entwicklung der GSI-Elektronikabteilung. Die Komponenten sind aufeinander abgestimmt, so dass hier die Konfiguration als Ganzes beschrieben wird. Die Febex-Karte [\[24\]](#page-99-3) verfügt über acht analoge, differentielle Eingänge mit einem Eingangsspannungsbereich von  $\pm$  1 V. Diese werden mit einer Samplingfrequenz von bis zu 65 MHz und einer Auflösung von 12 Bit digitalisiert. Ein in die Karte integrierter FPGA verarbeitet die digitalisierten Signale Online weiter. Dies kann verwendet werden um daraus Triggersignale zu generieren (Selbsttrigger). Diese werden über einen Triggerbus an das Level Converter Modul LEVCON1 [\[46\]](#page-101-2) gesendet, wo eine Pegelanpassung (um unterschiedliche Spannungsniveaus an Eingang und Ausgang auszugleichen) vorgenommen wird. Alternativ kann man auch ein externes Triggersignal an LEVCON1 anschließen. Die pegel-angepassten Signale werden vom Trigger to PCI-Express Optical Receiver TRIXOR [\[47\]](#page-101-3) verarbeitet. Dabei wird geprüft, ob der Trigger angenommen werden kann oder ob das System nach einem vorherigen Trigger noch nicht wieder bereit ist einen weiteren zu akzeptieren. Bei Annahme des Triggers wird dann über LEVCON1 und den Triggerbus wieder ein Signal an die Febex-Karte zurückgeschickt. Daraufhin werden die digitalisierten Pulse über optische Leitungen an den PCI-Express Optical Receiver PEXOR3 [\[48\]](#page-101-4) gesendet, welcher die Schnittstelle zum PC bildet. Die Febex-Karte hat zwei optische Anschlüsse, so dass mehrere

Karten verkettet werden können. Auf die gleiche Art werden dann auch die Triggerbusse verbunden. PEXOR3 verfügt über 4 optische Anschlüsse, jeder erlaubt eine Übertragungsrate von 2 GBit/s.

# <span id="page-52-0"></span>5 Experimente

Vorbemerkung: Bei den in diesem Kapitel ermittelten Fehlern von Halbwertsbreiten oder Peakpositionen handelt es sich um die Fehler, die beim Fit des Spektrums entstehen.

# <span id="page-52-1"></span>5.1 Röntgenspektroskopie mit einem Detektor

In diesem Experiment wurde ein einzelner Detektor verwendet um das Röntgenspektrum einer Americium-Quelle (<sup>241</sup>Am) aufzunehmen. Die Rohdaten umfassten 10000 Vorverstärkerpulse. Diese wurden Offline mit verschiedenen digitalen Filterkonfigurationen ausgewertet. Dabei wurden Timingeigenschaften und die Energieauflösung bei 59, 54 keV untersucht.

## 5.1.1 Physikalischer Hintergrund

Ein Referenzspektrum von <sup>241</sup>Am mit den folgenden Informationen über die Linien wurde [\[49\]](#page-101-5) entnommen. Danach liegt die hier zu untersuchende Linie bei 59, 54 keV. Sie kommt zustande, wenn  $^{241}{\rm Am}$  per  $\alpha$  Zerfall in  $^{237}{\rm Np}$  übergeht. Mit einer Wahrscheinlichkeit von 84,5 % erfolgt der Übergang in den $\frac{5}{2}$ + -Zustand. Dieser zerfällt mit einer  $\gamma$ -Energie von 26,34 keV in den  $\frac{7}{2}$ + -Zustand oder mit einer γ-Energie von 59, 54 keV in den $\frac{5}{2}$ − -Grundzustand. Diese zwei Linien waren in den aufgenommenen Spektren zu erkennen und wurden für die Kalibration verwendet.

# 5.1.2 Aufbau und Durchführung

Die <sup>241</sup>Am-Quelle befand sich in einer etwa münzgroßen Kunststoffhülle. Diese wurde in ein Stück Styropor gesteckt und in einem Abstand von etwa 2 cm vor dem Berylliumfenster des kleinen Germaniumdetektors (Unterabschnitt [4.1.1\)](#page-45-1) platziert. Zur Aufnahme von digitalisierten Pulsen wurde die CompuScope-Karte (Unterabschnitt [4.3.1\)](#page-49-1) verwendet. Das Ausgangssignal des Vorverstärkers wurde aufgespalten und zum einen mit Kanal 1 der Karte, zum anderen mit einem analogen Zeitzweig bestehend aus TFA und CFD, verbunden. Letzterer generierte das Triggersignal, welches mit Kanal 4 der Karte ausgelesen wurde. Die Verschaltung der Ausleseelektronik ist in Abbildung [5.1](#page-53-0) schematisch dargestellt. Die Einstellungen von TFA und CFD wurden wie in den Unterabschnitten [4.2.1](#page-47-1) und [4.2.2](#page-47-2) beschrieben vorgenommen. Zur Datenaufnahme wurde ein Programm in C++ geschrieben, das die CompuScope-Karte steuerte. Die Parameter der Karte wurden darin wie folgt gesetzt:

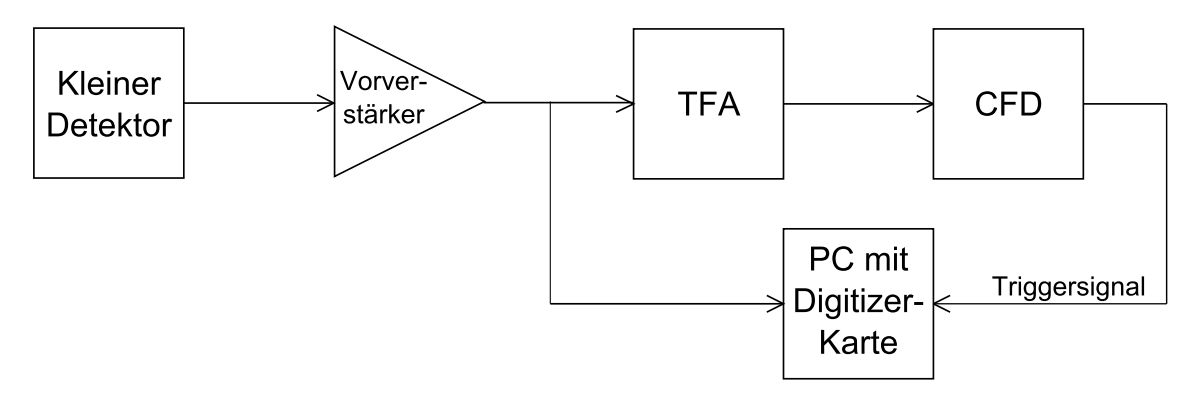

<span id="page-53-0"></span>Abbildung 5.1: Ausleseelektronik des kleinen Germaniumdetektors.

- Bereich der Eingangsspannung:  $\pm 100$  mV; um dies zu ermitteln, wurde mit dem Programm GageScope überprüft, welcher Vorverstärkerspannung ein 59, 54 keV-Photon entspricht (etwa 30 mV). Der Bereich wurde dann etwa dreimal so groß gewählt, damit auch Pulse von 136, 47-keV-Photonen einer <sup>57</sup>Co-Quelle (siehe Unterabschnitt [5.2.1\)](#page-70-1) korrekt aufgenommen werden konnten.
- Anzahl Samples: 4096 vor dem Trigger und 20000 nach dem Trigger
- Triggerquelle: Kanal 4
- Triggerschwelle: −10 (negative logische Pulse vom CFD)
- Triggerflanke: fallend
- Samplingfrequenz: 100 MHz

Zusätzlich wurde im Code spezifiziert, dass nur Kanal 1 ausgelesen und gespeichert werden sollte. Außerdem wurde die Ausführung des Programms auf 10000 Ereignisse beschränkt. Die Speicherung dieser erfolgte in Textdateien (eine Datei pro Ereignis). Die Durchführung des Experiments bestand nun darin, das Ausleseprogramm zu starten und zu warten, bis 10000 Ereignisse aufgenommen worden waren.

## 5.1.3 Auswertung

Die aufgenommenen Pulse wurden Offline mit verschiedenen Filterkonfigurationen analysiert. Dazu wurden die Algorithmen aus Abschnitt [3.5](#page-36-2) verwendet. Diese benötigen immer eine Schwelle um die eintreffenden Pulse vom Rauschen zu unterscheiden. Zur Ermittlung der Schwelle wurde diese zuerst niedriger als das Rauschen gewählt und bei dieser Einstellung das (nicht kalibrierte) Energiespektrum betrachtet. Im niederenergetischen Bereich nahe Null war ein Peak vom Rauschen zu erkennen. Die Schwelle wurde so gewählt, dass sie nicht mehr in diesen Peak fiel. Dann wurde die Analyse mit der neuen Einstellung wiederholt.

### Sättigungsprüfung

Vor der Pulsanalyse mit digitalen Filtern wurden die ungefilterten Pulse auf Sättigung mit dem Algorithmus aus Abschnitt [3.5.5](#page-40-3) untersucht. Dabei wurden 5 Pulse von 10000 gefunden, bei denen Sättigung vorlag.

### Timing allgemein

Vorbemerkung: Alle Zeitangaben werden durch die Anzahl der Samples angegeben. Bei einer festen Samplingfrequenz von hier 100 MHz erfolgt die Umrechnung in ns über: 1 Sample entspricht 10 ns.

Zunächst wurden schnelle Filter untersucht, d.h. Filter, die geeignet sind um die Zeitinformation des Signals zu erhalten. In diesem Fall war die Referenzzeit durch den Trigger des CFD gegeben. Die Zeitinformation aus der digitalen Signalanalyse ist als relativ zu dieser Referenz zu verstehen.

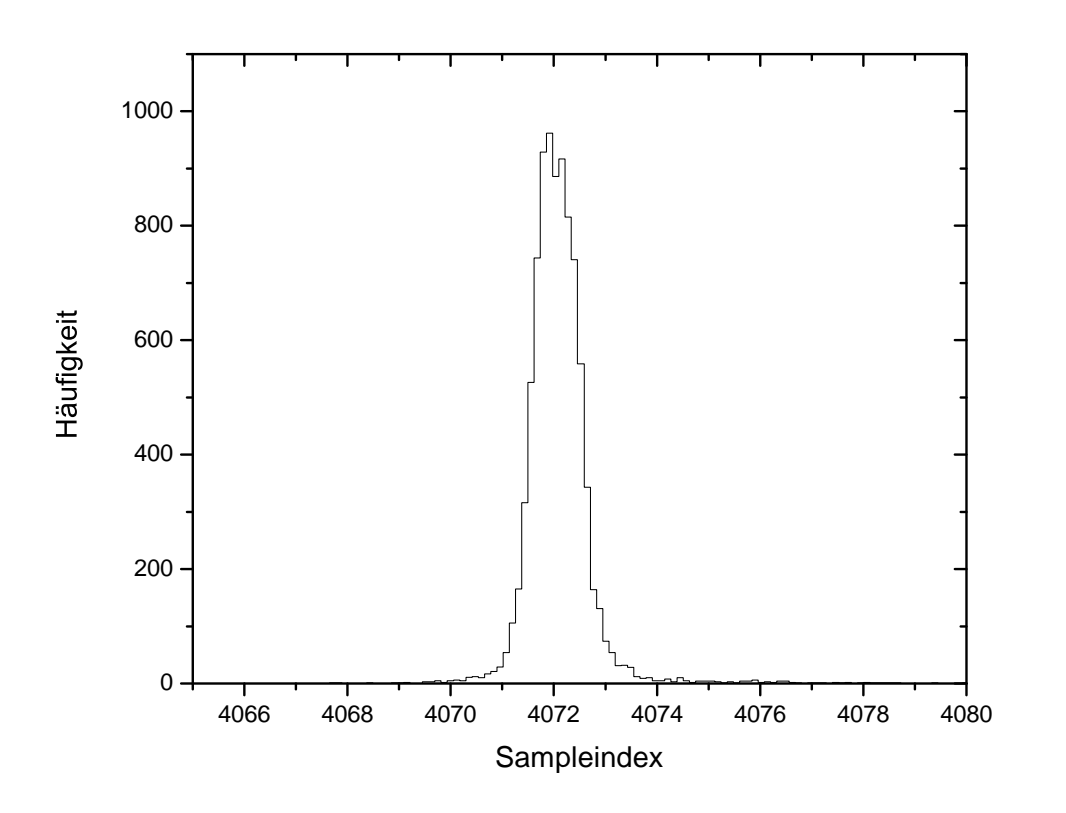

<span id="page-54-0"></span>Abbildung 5.2: Zeitspektrum eines Trapezfilters mit  $L = 15$  Samples und  $G =$ 4 Samples: Gezeigt ist die Verteilung der Position des Nulldurchgangs des Trapezfiltersignals. Die Breite des Peaks beträgt FWHM =  $0.94$  Samples  $\pm 1\%$ .

Da beide Zeiten aus dem gleichen Puls erhalten wurden, bestand das Zeitspektrum aus einem scharfen Peak. Dessen Breite wurde für verschiedene Filter ermittelt (Fit einer Gausskurve mit einem Polynom ersten Grades als Untergrund). Der Wert der Breite in Samples ist im Text jeweils auf zwei Nachkommastellen genau angegeben. In den Graphen wurde für die Punkte eine höhere Genauigkeit verwendet, um bei mehreren Werten eine Tendenz erkennen zu können. Ein Beispielspektrum ist in Abbildung [5.2](#page-54-0) gezeigt. Da bei schnellen Filtern die Unterdrückung von Rauschen vergleichsweise schlecht ist, benötigen sie relativ hohe Schwellen. Dies führt dazu, dass niederenergetische Pulse nicht erkannt werden. Daher wurde bei der Untersuchung der schnellen Filter auch jeweils gemessen, wie viele Ereignisse (von 10000) als gültig eingestuft wurden. Bei den hier verwendeten Filtern war die Zeitinformation immer durch die Position eines Nulldurchgangs gegeben, d.h. die Werte waren nicht auf Ganzzahlen beschränkt. Für jeden Filter wurde zum Vergleich auch die Zeitauflösung ermittelt, wenn man die (ganzzahlige) Position des Maximums des gefilterten Pulses als Zeitinformation auffasst. Dazu wurde im Zeitspektrum die Binbreite auf 1 Sample gesetzt und gezählt, in wie vielen Bins der Inhalt über der halben Höhe liegt. Das Ergebnis war, dass es immer entweder 1 oder 2 Bins waren. Eine Abhängigkeit von Filterparametern war nicht zu erkennen.

### Timing mit einem Trapezfilter

Um einen schnellen Trapezfilter zu erhalten, wurden seine Parameter L und G klein gewählt. Wie man in Abbildung [3.8](#page-29-0) sieht, folgt dem Maximum des Ausgangssignals eines Trapezfilters ein Nulldurchgang. Dessen Position wurde hier als Zeitinformation verwendet. Für verschiedene Werte der Filterparameter ist in Abbildung [5.3](#page-56-0) die Halbwertsbreite des Peaks im Zeitspektrum und die Anzahl der erkannten Pulse gezeigt. Es wurde der Algorithmus aus Abschnitt [3.5.1](#page-36-1) ohne anschließende Validierung angewendet.

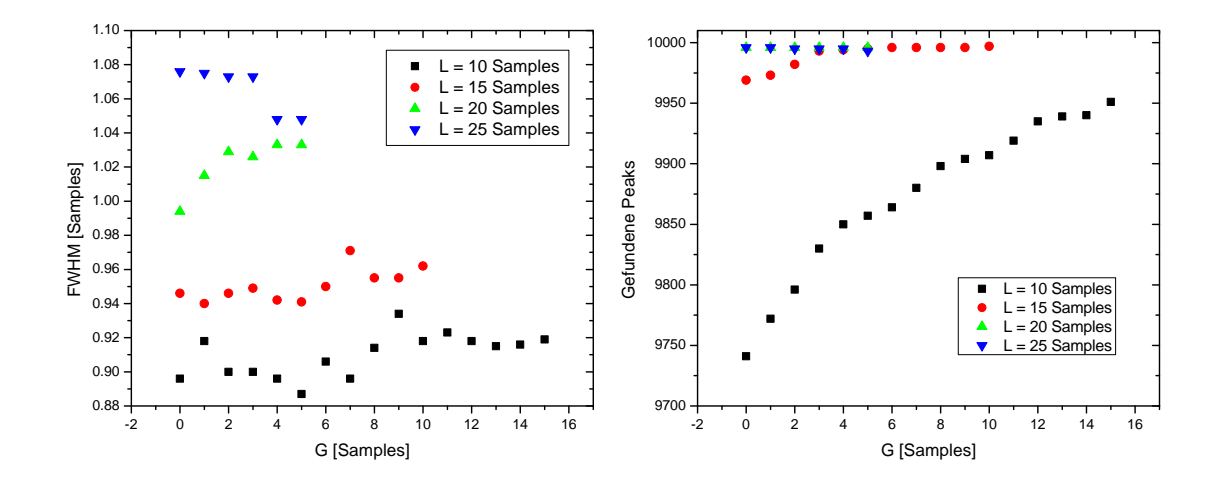

<span id="page-56-0"></span>Abbildung 5.3: Timing beim Trapezfilter: Links: Halbwertsbreite des Peaks im Zeitspektrum. Der typische relative Fehler der Halbwertsbreite liegt bei 1%. Rechts: Anzahl gefundener Peaks.

### Timing mit einem CR-RC-Filter und einem digitalen CFD

Diese Methode entspricht dem Timing mit Analogelektronik. Hier wurde ein digitaler CFD mit festen Parametern  $F = 0, 2$  und  $D = 16$  Samples verwendet. Variiert wurde die (hier für CR- und RC-Filter gleiche) Zeitkonstante d. Die Zeitinformation war durch den Nulldurchgang des CFD-Signals (siehe Abbildung [3.6\)](#page-26-0) gegeben und wurde mit dem Algorithmus aus Abschnitt [3.5.6](#page-40-2) ermittelt. Die Ergebnisse sind in Abbildung [5.4](#page-57-0) dargestellt.

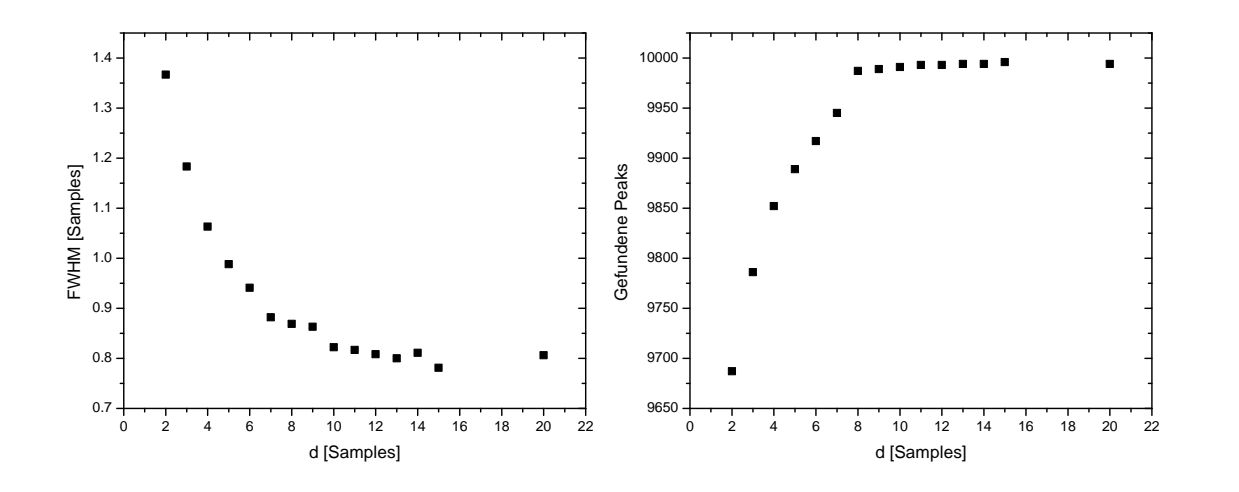

<span id="page-57-0"></span>Abbildung 5.4: Timing beim CR-RC-Filter mit CFD: Links: Halbwertsbreite des Peaks im Zeitspektrum. Der typische relative Fehler der Halbwertsbreite liegt bei 1%. Rechts: Anzahl gefundener Peaks.

### Timing mit einem Linearfit-Filter

Dieser Filter ist ein Spezialfall des in Abschnitt [3.4.9](#page-31-0) eingeführten Polynomfit-Filters mit Parametern  $m = 1$  (Grad des Polynoms) und  $k = 1$  (Ausgangswert ist − bis auf einen konstanten Faktor − der Koeffizient des linearen Terms). Dieser Fall ist auch in Abbildung [3.10](#page-33-0) gezeigt. Die Idee bei diesem Filter besteht darin, mit dem Ausgangssignal die erste Ableitung (bis auf einen konstanten Faktor) des Eingangssignals anzunähern. So ergibt sich ein Nulldurchgang, der als Zeitinformation verwendet wird. Er wurde mit dem Algorithmus aus Abschnitt [3.5.1](#page-36-1) gefunden, wie beim Trapezfilter wurde auch hier keine anschließende Validierung durchgeführt. Der zu variierende Parameter bei diesem Filter war die Anzahl L der Punkte, die für den Fit verwendet wurden. Abbildung [5.5](#page-58-0) zeigt die Ergebnisse.

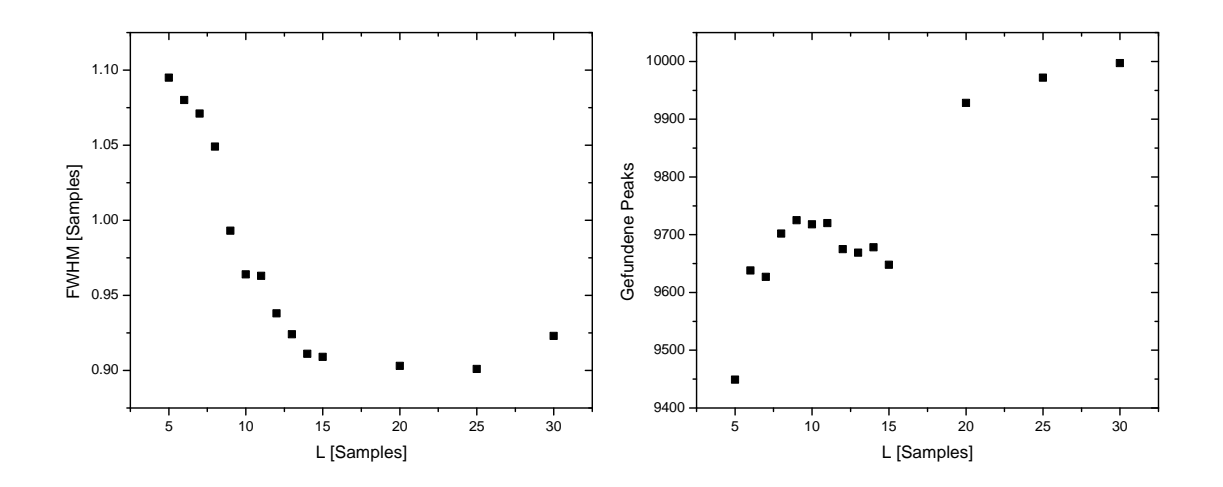

<span id="page-58-0"></span>Abbildung 5.5: Timing beim Linearfitfilter: Links: Halbwertsbreite des Peaks im Zeitspektrum. Der typische relative Fehler der Halbwertsbreite liegt bei 1%. Rechts: Anzahl gefundener Peaks.

### Vergleich der Timingfilter

Anhand der Resultate der Analyse werden die Timingfilter im Hinblick auf folgende Eigenschaften verglichen:

- Zeitauflösung: Bestimmt, wie genau ein Zeitstempel generiert werden kann.
- Rauschunterdrückung: Bestimmt, wie gut echte Pulse vom Rauschen unterschieden werden. Hier wurde dies durch die Anzahl von Pulsen charakterisiert, die für einen Filter bei einer bestimmten Schwelle oberhalb des Rauschens gefunden wurden.
- Rechenaufwand: Ein Maß für die Rechenzeit und/oder Hardwareressourcen, die für den Filteralgorithmus erforderlich sind.
- Anwenderfreundlichkeit: Hier spielt z.B. die Anzahl der Filterparameter eine Rolle.

Die beste Zeitauflösung wurde bei dieser Untersuchung mit einem CR-RC-Filter in Verbindung mit einem CFD gefunden (FWHM = 0,78 Samples  $\pm 1\%$  bei  $d =$ 15 Samples). Auch die Rauschunterdrückung bei dieser Einstellung war hervorragend (9996 erkannte Pulse von 10000). Ein CR- bzw. RC-Filter und auch ein CFD benötigt sehr wenige Rechenoperationen pro Ausgangswert (Additionen/Subtraktionen und Multiplikationen). Die Anzahl der Operationen hängt nicht von der Wahl der Filterparameter ab (außer man variiert die Anzahl der RC-Filter). Allerdings können die Operationen nur mit Fließkommazahlen ausgeführt werden. Dies ist nachteilig im Hinblick auf die Rechenzeit im Vergleich zu Operationen mit Festkommazahlen. Ein Indikator für die benötigten Hardwareressourcen ist die Anzahl von Werten, die gespeichert werden müssen, damit sie zur Berechnung von späteren Ausgangswerten zur Verfügung stehen. Dies ist wichtig, wenn die Filterkonfiguration in Hardware implementiert wird. Für einen CR-Filter muss ein Eingangswert  $x[n-1]$  und ein Ausgangswert  $y[n-1]$  gespeichert werden um den Ausgangswert  $y[n]$  zu berechnen. Beim RC-Filter ist nur die Speicherung des Ausgangswertes  $y[n-1]$  notwendig. Für einen CFD mit Delay D müssen  $D-1$  Eingangswerte gespeichert werden. Bei der Hintereinanderausführung von Filtern ist zu beachten, dass die Anzahl der zu speichernden Werte kleiner ist als die Summe der Beiträge der einzelnen Filter, da die Ausgangswerte eines Filters mit den Eingangswerten des nachgeschalteten Filters übereinstimmen, aber nur einmal gespeichert werden müssen. Die Anzahl der Parameter ist bei dieser Filterkonfiguration vergleichsweise hoch. Dadurch, dass CR und RC rekursive Filter sind, ist es schwierig, einen analytischen Zusammenhang zwischen der Position des Maximums des gefilterten Pulses und der Position der steigenden Flanke des ungefilterten Pulses herzustellen. Gleiches gilt damit auch für einen Zusammenhang zwischen der Position des CFD-Nulldurchgangs und der Position der steigenden Flanke des Eingangspulses. Deswegen ist ein CR-RC-Filter im Hinblick auf Anwenderfreundlichkeit für den Validierungsalgorithmus nur bedingt geeignet. Für diese Anwendung besser ist ein Trapezfilter. Hat dieser die Parameter  $L$  und  $G$  und liegt bei seinem Ausgangssignal das Maximum an der Stelle  $I_2$ , erhält man einen charakteristischen Punkt in der steigenden Flanke des Eingangssignals bei  $I_2 + L + G$  (siehe Anhang [A.2\)](#page-94-0). Durch diesen Zusammenhang ist eine Umrechnung zwischen den Zeitachsen des gefilterten und des ungefilterten Signals möglich. Dies ist bei der Validierung wichtig, wenn man das gefilterte Signal verwendet um zu testen, ob das ungefilterte in einem bestimmten Bereich sauber ist. Bei  $L = 15$  Samples und ab  $G = 4$  Samples wird eine Rauschunterdrückung erreicht, die mit der des CR-RC-Filters vergleichbar ist. Die Zeitauflösung der Nulldurchgangsposition ist dabei besser als 1 Sample, für die Validierung genügt aber schon die Zeitauflösung der Maximumsposition von 1 bis 2 Samples (wie bei allen hier betrachteten Timingfiltern). Der Trapezfilter benötigt mit rekursiver Implementierung sehr wenige Rechenoperationen, die zudem noch mit Festkommazahlen ausgeführt werden können, da es nur Additionen und Subtraktionen sind. Zusammen mit der sehr guten Rauschunterdrückung und Zeitauflösung eignet er sich als Filter, den man Online hardwareseitig auf das digitalisierte Vorverstärkersignal anwendet um daraus einen Trigger zu generieren. In diesem Fall müssen  $2L + G - 1$  vorhergehende Eingangswerte und ein vorhergehender Ausgangswert gespeichert werden. Der Linearfit-Filter hängt von einem Parameter, der Fitlänge L, ab, dessen Bedeutung leicht verständlich ist. Dadurch wird dieser Filter anwenderfreundlich. Die Rechenoperationen können mit Festkommazahlen ausgeführt werden, allerdings skaliert ihre Anzahl mit dem Filterparameter L. Das liegt daran, dass − im Gegensatz zum Trapezfilter − der Filteralgorithmus nicht rekursiv implementiert werden kann. Die Anzahl zu speichernder vorhergehender Eingangswerte ist  $L - 1$ . Erst bei  $L = 30$  Samples war die Rauschunterdrückung so gut wie bei den anderen Timingfiltern. Die beste Zeitauflösung von FWHM = 0,90 Samples  $\pm$  1% wurde bei  $L = 25$  Samples erzielt liegt zwischen den Werten des Trapezfilters mit  $L = 15$  Samples und den besten Werten des CR-RC-Filters.

### Pulshöhenbestimmung allgemein

Im zweiten Schritt der Analyse wurden langsame Filter zur Pulshöhenbestimmung (Energiemessung) betrachtet. Basierend auf den Ergebnissen der Timing-Analyse wurde ein schneller Filter ausgewählt, der vor der Pulshöhenbestimmung mit dem langsamen Filter den Puls validiert (mit den Algorithmen aus den Unterabschnitten [3.5.1](#page-36-1) und [3.5.2\)](#page-38-1). In diesem Fall fiel die Entscheidung auf einen Trapezfilter mit  $L = 15$  Samples und  $G = 4$  Samples. Die für den Validierungsschritt benötigten Parameter pointsLeft und pointsRight wurden je nach Art des Filters unterschiedlich ermittelt. Nach einer erfolgreichen Validierung wurde die Pulshöhe mit dem langsamen Filter und dem Algorithmus aus Abschnitt [3.5.4](#page-40-1) gefunden. Die Anzahl P der Punkte, die bei diesem Algorithmus das Maximum unverändert bleiben muss, wurde auf 10 gesetzt und nicht variiert.

### Kalibration

Um aus dem Pulshöhenspektrum ein Energiespektrum zu erhalten, nimmt man einen linearen Zusammenhang zwischen Pulshöhe y und Energie E an:

$$
E = a \cdot y + b \tag{5.1}
$$

Zur Bestimmung der Kalibrationsparameter a und b werden im Pulshöhenspektrum die Linien  $y_1$  und  $y_2$  identifiziert, die im Referenzspektrum den Linien bei  $E_1 =$ 26, 34 keV bzw.  $E_2 = 59, 54$  keV entsprechen. Die Linienpositionen  $y_1$  und  $y_2$  werden durch Fit einer Gausskurve mit linearem Untergrund an den entsprechenden Peak im Pulshöhenspektrum ermittelt. Dabei werden u.a. auch die Halbwertsbreiten im

Pulshöhenspektrum  $W_1^y$  und  $W_2^y$  berechnet. Die Kalibrationsparameter sind gegeben als Lösung des linearen Gleichungssystems:

$$
E_1 = a \cdot y_1 + b
$$
  
\n
$$
E_2 = a \cdot y_2 + b
$$
\n
$$
(5.2)
$$

Die hier interessierende Größe war jeweils die Halbwertsbreite bei 59,54 keV  $W_2^E$ . Sie ist gegeben durch:

$$
W_2^E = |a| \cdot W_2^y \tag{5.3}
$$

Die Breite in keV ist im Text auf zwei Nachkommastellen genau angegeben. Wie beim Timing wurde zur Erstellung der Graphen eine höhere Genauigkeit verwendet, um Tendenzen beim Vergleich verschiedener Filterkonfigurationen zu erkennen. Ein Beispiel für ein kalibriertes Spektrum ist in Abbildung [5.6](#page-61-0) gezeigt.

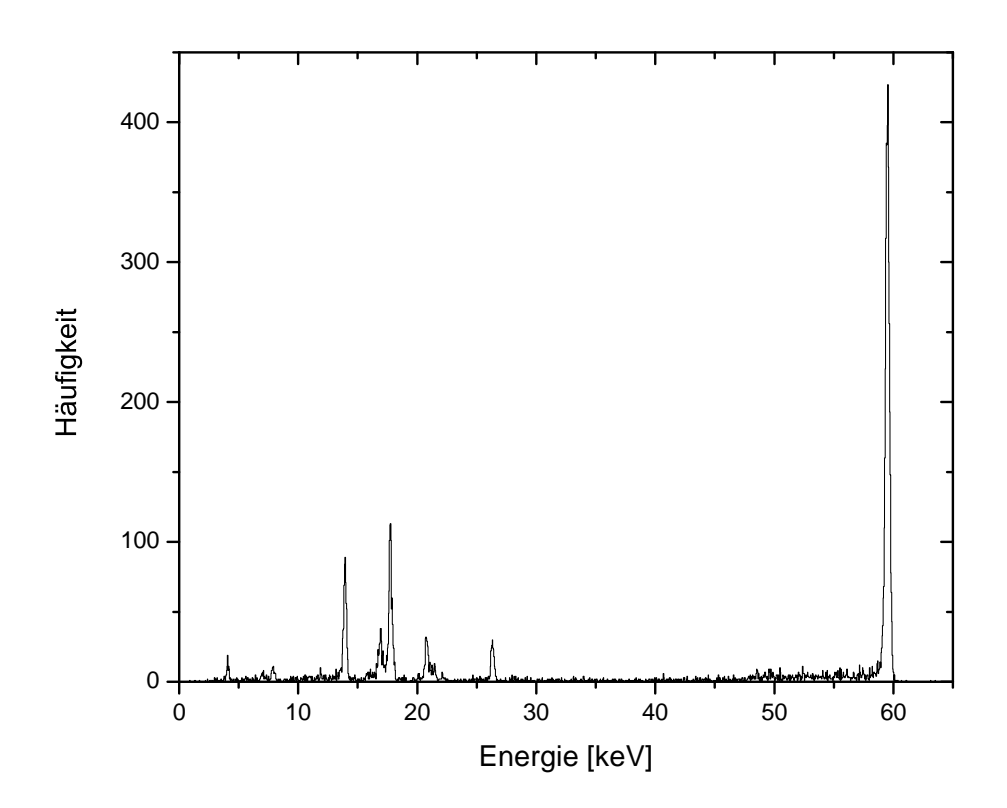

<span id="page-61-0"></span>Abbildung 5.6: Energiespektrum eines Trapezfilters mit Länge L = 2500 Samples und Gap  $G = 10$  Samples. Die Breite der 59, 54-keV-Linie beträgt FWHM =  $0,38 \text{ keV} \pm 1,6\%.$ 

### Pulshöhenbestimmung mit einem Trapezfilter

Bei einem Trapezfilter mit den Parametern L und G wurden die Validierungsparameter pointsLeft und pointsRight wie folgt abgeschätzt:

$$
pointsLeft = pointsRight = L + G \tag{5.4}
$$

Für verschiedene Kombinationen von L und G ist jeweils die Halbwertsbreite bei 59, 54 keV bestimmt worden. Zunächst wurden für verschiedene Werte von L Kurven aufgenommen, die die Abhängigkeit von G zeigen (Abbildung [5.7](#page-62-0) links). Für die hierbei ermittelten optimalen Werte von G wurden dann Kurven erstellt, bei denen die Abhängigkeit von L verdeutlicht wird (Abbildung [5.7](#page-62-0) rechts).

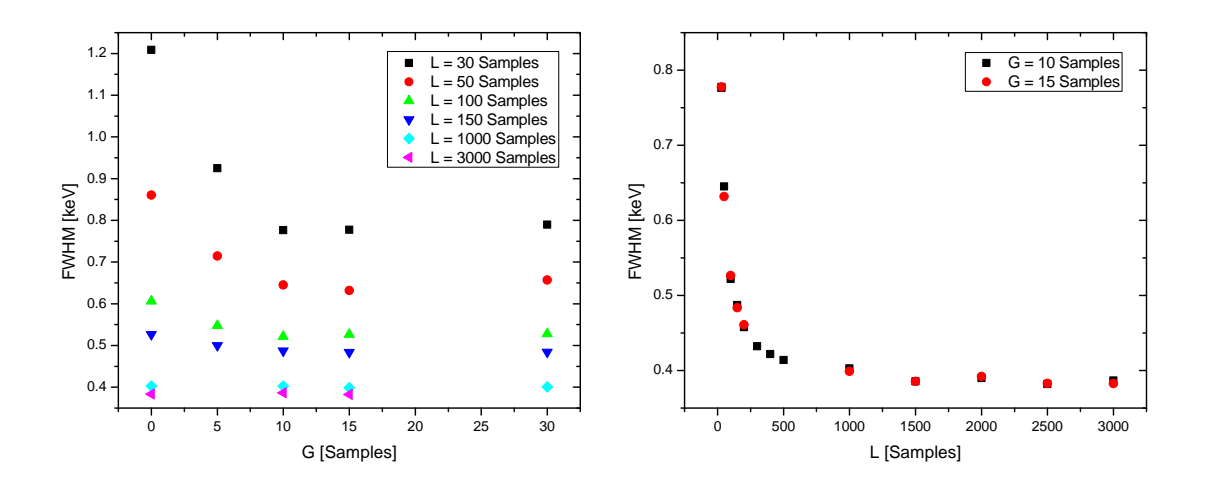

<span id="page-62-0"></span>Abbildung 5.7: Pulshöhenbestimmung beim Trapezfilter: Dargestellt ist die Halbwertsbreite bei 59, 54 keV. Der typische relative Fehler der Halbwertsbreite liegt zwischen 1, 5% und 2%.

### Pulshöhenbestimmung mit einem  $CR$ -RC<sup>n</sup>-Filter

Da es sich hierbei um einen rekursiven Filter handelt, ist die Abschätzung der Validierungsparameter pointsLeft und pointsRight schwieriger als beim Trapezfilter. Im vorliegenden Fall wurde ein Ausgangspuls des Filters angeschaut und die Breiten seiner Flanken abgelesen. Die Validierungsparameter wurden dann wie folgt gesetzt:

$$
pointsLeft = Breite der steigenden Flanke
$$
\n
$$
pointsRight = Breite der fallenden Flanke
$$
\n(5.5)

Alternativ könnte man für pointsRight auch die Summe der beiden Flankenbreiten verwenden.

Die Parameter, die beim CR-RC<sup>n</sup>-Filter variiert werden können, sind die Zeitkonstante $d_{CR}$ des CR-Filters, die Anzahl  $n$ der RC-Filter und die Zeitkonstanten  $d^i_{RC}$ der n RC-Filter. Hier beschränkte man sich darauf, für alle RC-Filter die gleiche Zeitkonstante  $d_{RC}$  zu wählen und diese nicht unabhängig von  $d_{CR}$ . Zunächst wurde  $n = 1$  gesetzt und für verschiedene Zeitkonstanten  $d_{CR} = d_{RC} = d$  die Halbwertsbreite bei 59, 54 keV bestimmt (Abbildung [5.8](#page-63-0) links). Für den dabei ermittelten optimalen Wert  $d = 500$  Samples wurde dann n variiert (Abbildung [5.8](#page-63-0) rechts). Dabei wurde die Zeitkonstante der RC-Filter einmal auf  $d_{RC} = 500$  Samples und einmal auf  $d_{RC} = 500/n$  Samples gesetzt.

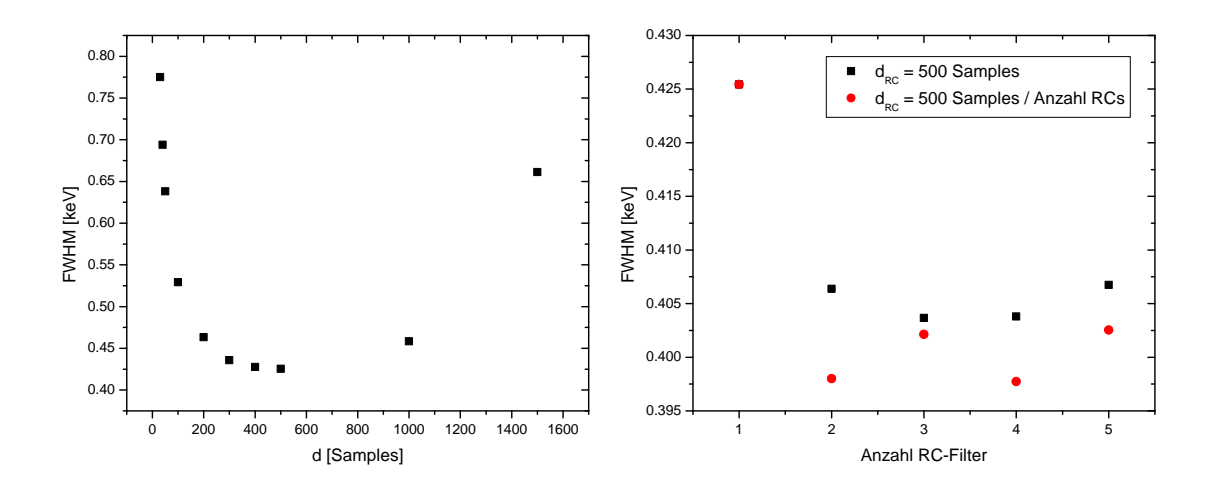

<span id="page-63-0"></span>Abbildung 5.8: Pulshöhenbestimmung beim CR-RC<sup>n</sup>-Filter: Dargestellt ist die Halbwertsbreite bei 59, 54 keV. Der typische relative Fehler der Halbwertsbreite liegt zwischen 1, 5% und 2%.

#### Pulshöhenbestimmung mit einem Moving Average Filter

Da ein Moving Average Filter keinen Baselineoffset entfernt, wurde ein Exponentialfit-Filter vorgeschaltet. Falls in einem Puls ein exponentieller Abfall eines vorhergehenden Pulses vorlag, wurde dieser, zusammen mit einer möglichen Baseline, abgezogen. Falls nicht, reduzierte sich die Baselinekorrektur auf die Methode aus Abschnitt [3.5.7.](#page-40-0) Für den Fitbereich des Exponentialfit-Filters wurde  $J = 2000$  Samples, für die Parameter des eingebauten Trapezfilters  $L^{\text{Trapez}} = 100$  Samples und  $G = 200$  Samples gewählt. Um die korrekte Funktion des Exponentialfit-Filters zu gewährleisten, müssen vor der steigenden Flanke des Eingangssignals mindestens J Samples vorhanden sein, daher wurde pointsLeft =  $J = 2000$  gesetzt. Der andere Validierungsparameter pointsRight wurde an den zu variierenden Parameter, die Durchschnittslänge  $L = L^{\text{MovAv}}$ , angepasst: points $\text{Right} = L$ . Die ermittelten Halbwertsbreiten bei 59, 54 keV sind in Abbildung [5.9](#page-64-0) dargestellt.

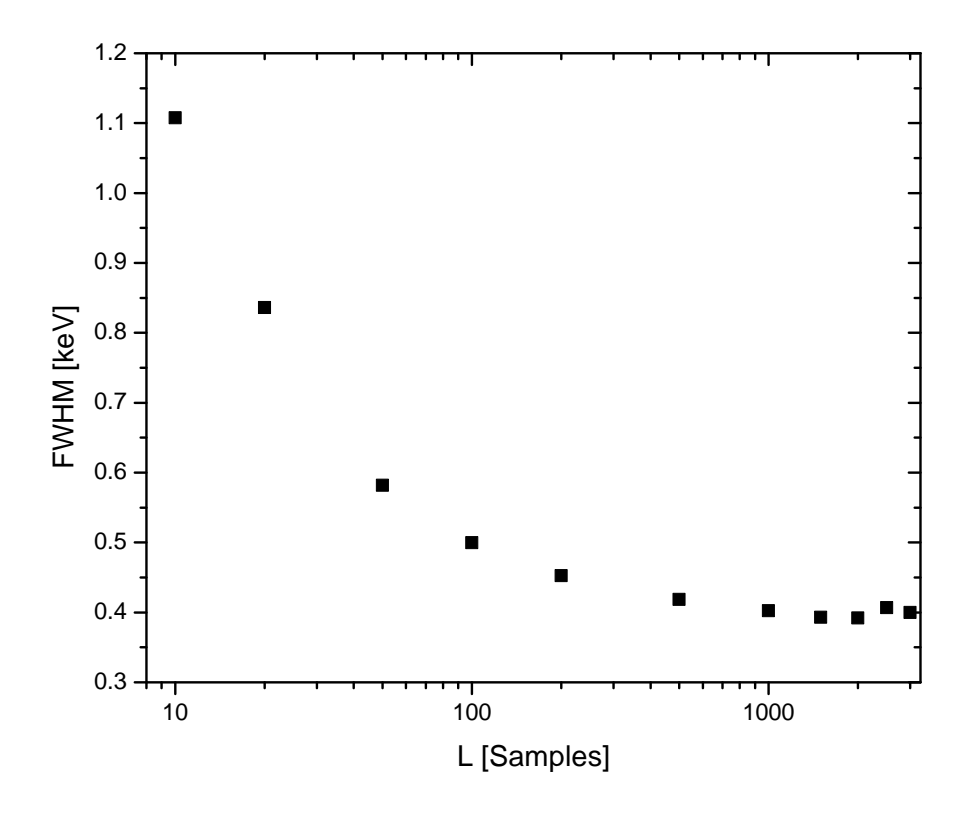

<span id="page-64-0"></span>Abbildung 5.9: Pulshöhenbestimmung beim Moving Average Filter: Dargestellt ist die Halbwertsbreite bei 59, 54 keV. Der typische relative Fehler der Halbwertsbreite liegt zwischen 1, 5% und 2%.

### Pulshöhenbestimmung mit einem Gaussfilter

Wie beim Moving Average Filter wird hier mit einem Exponentialfit-Filter eine Baselinekorrektur vorgenommen (mit den gleichen Parametern). Hier wurde ein ab-geschnittener Gaussfilter (siehe Abschnitt [3.4.8\)](#page-30-0) mit festem Abschneidefaktor  $C = 5$ verwendet. Variiert wurde der Parameter  $\sigma$  des Gaussfilters. Die Validierungsparameter wurden sowohl an den Exponentialfit- als auch an den Gaussfilter angepasst:

$$
pointsRight = C \cdot \sigma
$$
  
pointsLeft = max { $C \cdot \sigma$ , 2000} (5.6)

Die ermittelten Halbwertsbreiten bei 59, 54 keV sind in Abbildung [5.10](#page-65-0) dargestellt.

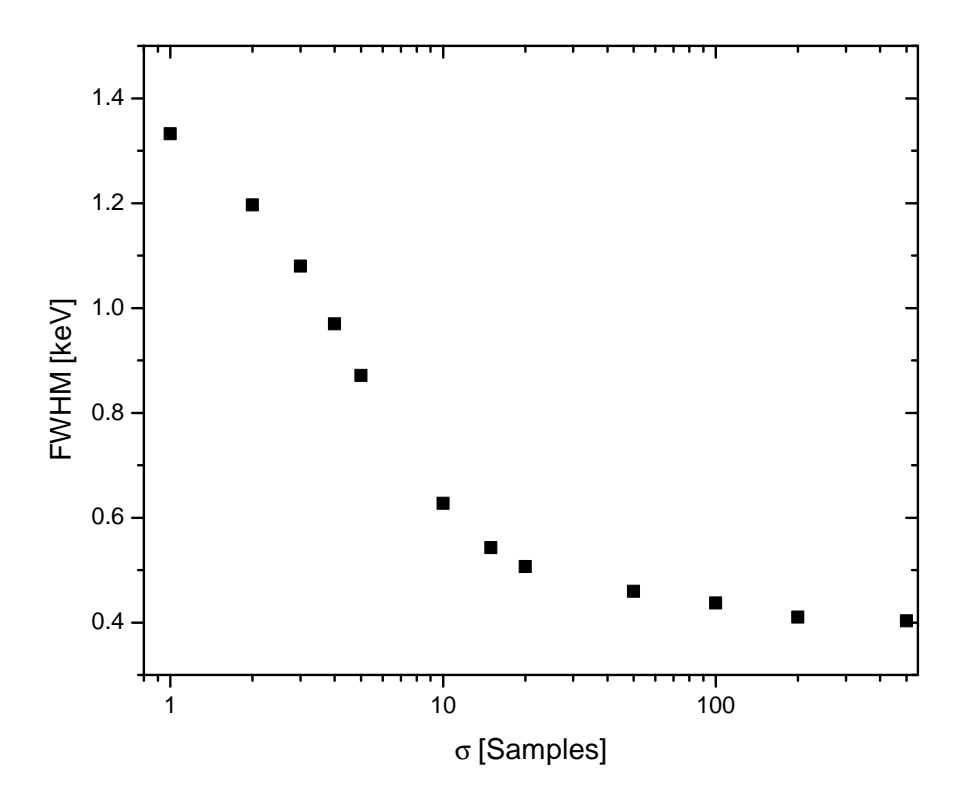

<span id="page-65-0"></span>Abbildung 5.10: Pulshöhenbestimmung beim (abgeschnittenen) Gaussfilter: Dargestellt ist die Halbwertsbreite bei 59, 54 keV. Der typische relative Fehler der Halbwertsbreite liegt zwischen 1, 5% und 2%.

### Vergleich der Filter zur Pulshöhenbestimmung

Folgende Eigenschaften eines Filters sind für die Bestimmung der Pulshöhe (und damit der Energie) relevant:

- Energieauflösung: mit welcher Genauigkeit die Pulshöhe ermittelt wird.
- Maximale Pulsrate: je weniger Samples der Filter vor und nach der steigenden Flanke des Eingangssignals benötigt, desto kürzer kann der zeitliche Abstand zwischen zwei Pulsen sein, ohne dass die Pulshöhe falsch ermittelt wird. Daher werden hier die Validierungsparameter pointsLeft und pointsRight als Vergleichsgrößen verwendet.
- Rechenaufwand: siehe Timingfilter.
- Anwenderfreundlichkeit: siehe Timingfilter.

Die beste Energieauflösung wurde bei einem Trapezfilter mit  $L = 2500$  Samples und  $G = 10$  Samples erzielt (FWHM = 0,38 keV  $\pm 1,6\%$  bei 59,54 keV). Generell gelten für einen Trapezfilter im Hinblick auf den Rechenaufwand und die Anwenderfreundlichkeit die beim Vergleich der Timingfilter genannten Punkte. Wird ein Trapezfilter allerdings als Filter zur Pulshöhenbestimmung verwendet, wählt man größere Werte für L. Dadurch müssen bei einer Hardwareimplementierung entsprechend mehr Eingangswerte gespeichert werden als bei einem Timing-Trapezfilter. Bei der Anwenderfreundlichkeit kommt zu den genannten Punkten dazu, dass man aus den Filterparametern über  $L + G$  leicht eine erste Abschätzung für die Validierungsparameter bekommt. Dies ist darauf zurückzuführen, dass man, wie beim Timing-Trapezfilter, die Möglichkeit der Umrechnung zwischen den Zeitachsen des gefilterten und des ungefilterten Signals hat. Eine Verfeinerung kann erreicht werden, wenn man noch die Dauer der steigenden Flanke des Vorverstärkerpulses berücksichtigt. Ist außerdem L nicht mehr klein gegen die Zeitkonstante des exponentiellen Abfalls des Vorverstärkerpulses, sollte dieser ausreichend abgeklungen sein, sobald der nächste Puls kommt. Die minimale Zeit zwischen zwei Pulsen von  $L + G$  sollte in diesem Fall geeignet erhöht werden. Beim CR-RC<sup>n</sup>-Filter mussten die Validierungsparameter per Augenmaß anhand der Pulsform abgeschätzt werden, was für den Anwender sehr aufwändig ist. Bei Variation der Anzahl n der RC-Filter wurde festgestellt, dass die Auflösung besser ist, wenn man  $d_{RC} = d_{CR}/n$  wählt als  $d_{RC} = d_{CR}$ . Außerdem wurden dadurch kürzere Ausgangspulse erzeugt, was in Abbildung [5.11](#page-67-0) anhand eines Beispielpulses gezeigt wird. Das Eingangssignal war jeweils der Vorverstärkerpuls aus Abbildung [3.1.](#page-18-0) Man erkennt auch, dass sich das Signal nach dem Puls und einem Überschwingen nur sehr langsam wieder der Baseline (hier 0) annähert. Pulse, die während dieser Zeit ankommen, werden verfälscht gemessen. Um dies zu vermeiden, müssen die Validierungsparameter ausreichend groß gewählt werden, eine genaue Angabe über die Größe kann hier aber nicht gemacht werden. Beim Rechenaufwand gilt das beim CR-RC-Timing-Filter Gesagte. Hier kommt noch die Aufwandserhöhung durch das Verwenden von mehreren RC-Filtern hinzu. Der Moving Average Filter wurde bei dieser Untersuchung ausschließlich in Verbindung mit einem

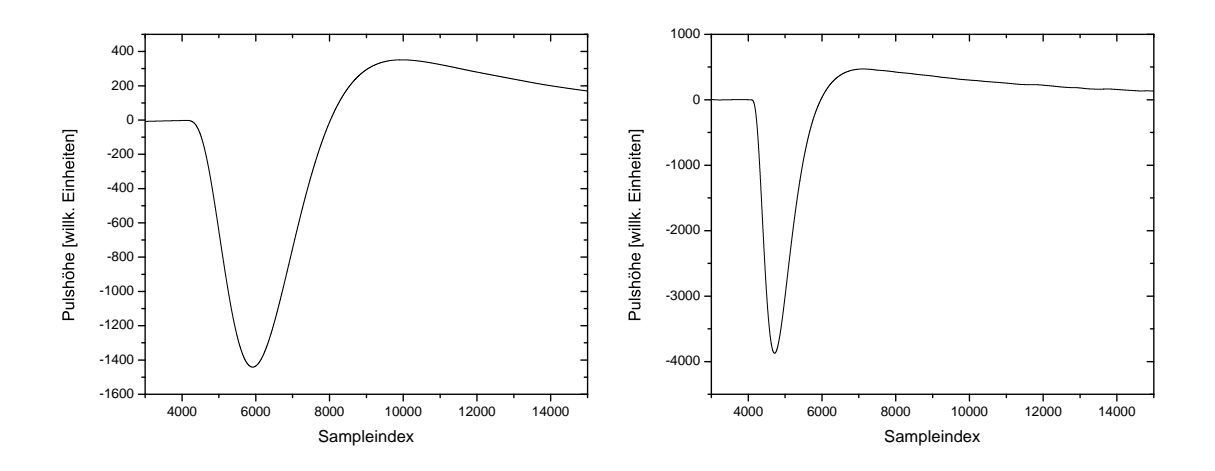

<span id="page-67-0"></span>Abbildung 5.11: CR-RC<sup>4</sup>-gefilterte Pulse mit  $d_{CR} = 500$  Samples: Links:  $d_{RC} = 500$  Samples. Rechts:  $d_{RC} = 125$  Samples.

Exponentialfit-Filter angewendet. Dessen Fitbereichsgröße J = 2000 Samples hat den Validierungsparameter pointsLeft festgelegt. Korrigiert man die Baseline anders, wird pointsLeft von der entsprechenden Methode abhängen. Der andere Validierungsparamerter pointsRight war durch die Länge L des Filters gegeben. Bei rekursiver Implementierung ist der Rechenaufwand eines Moving Average Filters noch geringer als der eines Trapezfilters, ebenso wie die Anzahl der zu speichernden Eingangswerte:  $L − 1$ . In dieser Analyse wurde der Aufwand durch den Exponentialfit-Filter stark erhöht, im allgemeinen Fall entsteht Zusatzaufwand durch die gewählte Baselinekorrektur. Die beste Auflösung von FWHM =  $0,39 \text{ keV} \pm 1,8\%$  bei 59, 54 keV wurde für  $L = 2000$  Samples erzielt, was etwas besser ist als die beste Auflösung beim CR-RC<sup>n</sup>-Filter: FWHM =  $0,40 \text{ keV } \pm 1,6\%$  bei 59,54 keV für  $d_{CR} = 500$  Samples,  $d_{RC} = 125$  Samples und 4 RC-Filter. Der hier verwendete Gaussfilter zeigte in keinem Bereich einen Vorteil gegenüber einem anderen Filter. Wie beim Moving Average Filter wurde die nötige Baselinekorrektur mit einem Exponentialfit-Filter realisiert. Aber auch schon ohne diesen ist der Rechenaufwand eines Gaussfilters sehr hoch: Additionen und Multiplikationen mit Fließkommazahlen und die Anzahl der Operationen skaliert mit dem Produkt der beiden Filterparameter  $C \cdot \sigma$ . Gleiches gilt für die Anzahl der zu speichernden Eingangswerte. Die Anwenderfreundlichkeit ist für einen nicht-rekursiven Filter schlecht, da durch das gewichtete Summieren von Eingangswerten schwer einzuschätzen ist, wann das Ausgangssignal das Maximum erreicht. Deshalb ist es schwierig, geeignete Werte für die Validierungsparameter zu finden. Die hier verwendeten Werte sind nur als Größenordnung zu verstehen. Die beste Auflösung beim Gaussfilter war FWHM = 0,40 keV $\pm 1$ , 8% bei 59,54 keV und wurde für  $C = 5$  und  $\sigma = 500$  Samples erreicht.

# <span id="page-68-0"></span>5.1.4 Vergleichsmessung mit Analogelektronik

Um die für die verschiedenen Filterkonfigurationen ermittelten Halbwertsbreiten bei 59, 54 keV einordnen zu können, wurde zum Vergleich das <sup>241</sup>Am-Spektrum mit analoger Elektronik aufgenommen. Diese ist schematisch in Abbildung [5.12](#page-68-1) dargestellt. Folgende Einstellungen wurden beim Spektroskopieverstärker gewählt:

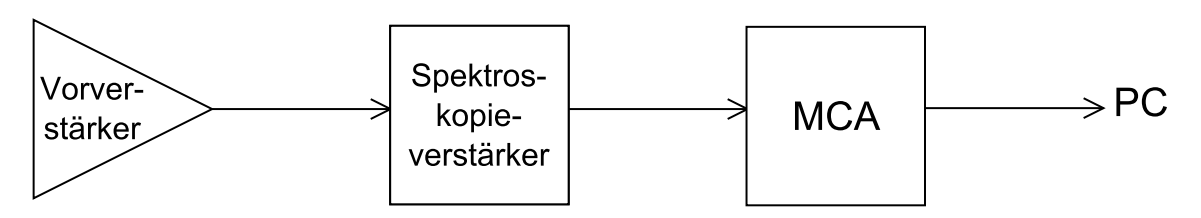

<span id="page-68-1"></span>Abbildung 5.12: Schematische Darstellung der analogen Ausleseelektronik.

- COARSE GAIN: 50
- FINE GAIN:  $1,38$
- PEAKING TIME:  $8 \mu s$

Abbildung [5.13](#page-69-0) zeigt das aufgenommene Spektrum. Die Halbwertsbreite bei 59, 54 keV beträgt 0, 38 keV.

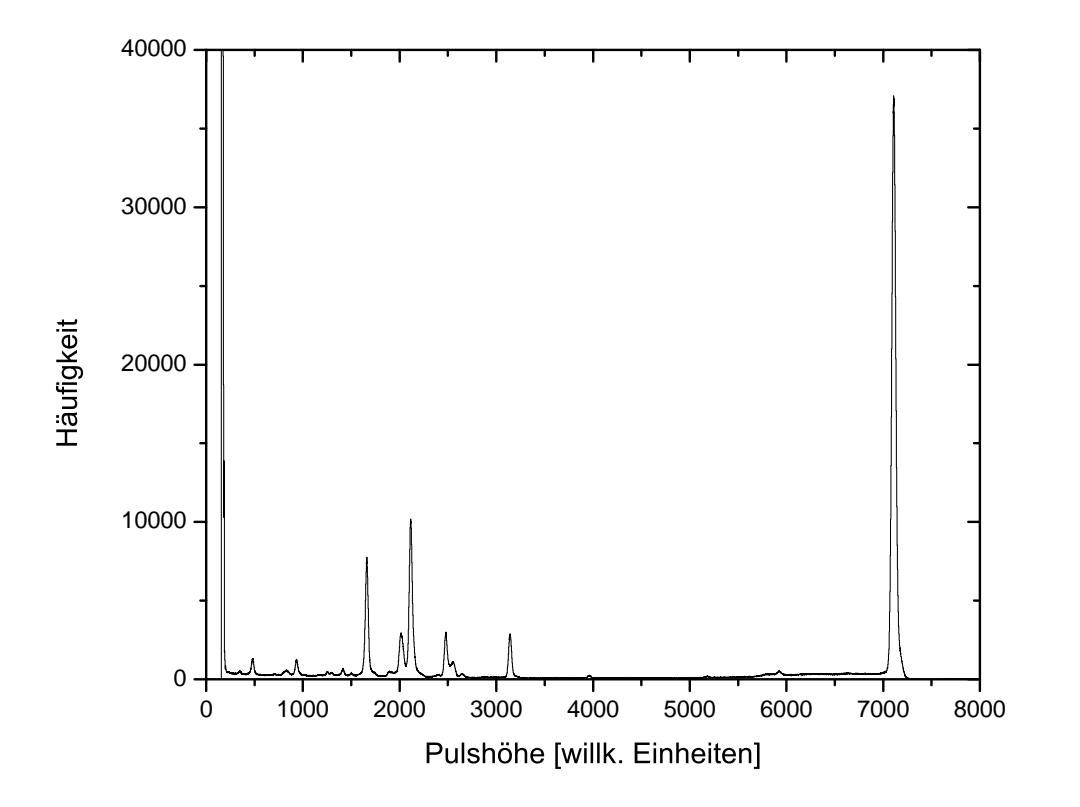

<span id="page-69-0"></span>Abbildung 5.13: Unkalibriertes Energiespektrum von <sup>241</sup>Am mit Analogelektronik.

## 5.1.5 Fazit

In dieser Untersuchung wurden verschiedene Filter im Hinblick auf Timing und Pulshöhenbestimmung verglichen. Die beste Zeitauflösung wurde mit einem CR-RC-Filter in Kombination mit einem CFD erreicht. Als geeigneter Filter, der zur Validierung oder Triggergenerierung verwendet wird, wurde der Trapezfilter identifiziert. Die beste Energieauflösung (bei 59, 54 keV) erreichte ebenfalls der Trapezfilter: FWHM =  $0.38 \text{ keV} \pm 1.6\%$ , was dem Ergebnis mit Analogelektronik entspricht. Zusätzlich ist er anwenderfreundlich (sowohl für Timing als auch zur Pulshöhenbestimmung), erlaubt Festkommazahlberechnungen und erfordert wenige Rechenoperationen. Ein Moving Average Filter bietet zur Pulshöhenbestimmung die gleichen Vorzüge, allerdings bei etwas schlechterer Energieauflösung. Außerdem erfordert er zusätzlich eine Baselinekorrektur.

# <span id="page-70-0"></span>5.2 Compton-Streuung in Koinzidenz

In diesem Experiment wurde mit zwei Germaniumdetektoren in Koinzidenz gemessen. Ziel war es zu zeigen, dass eine solche Messung mit digitaler Elektronik und die Auswertung mit den Algorithmen der digitalen Signalverarbeitung möglich ist.

## <span id="page-70-1"></span>5.2.1 Physikalischer Hintergrund

Diese Messung befasste sich mit dem Compton-Effekt, welcher die inelastische Streuung von Röntgenphotonen an quasi-freien Elektronen bezeichnet [\[31\]](#page-100-0). Detektiert wurden das Rückstoßelektron das gestreute Photon unter einem Ausfallswinkel von 90◦ bezogen auf die Richtung des einfallenden Photons. Einfallende Photonen erhielt man aus einer ruhenden Quelle. Die Messung wurde einmal mit einer <sup>241</sup>Amund einmal mit einer Cobalt -Quelle (<sup>57</sup>Co) durchgeführt. Misst man die Energie des Elektrons und des gestreuten Photons und addiert diese, erhält man die Energie E des einfallenden Photons (Energieerhaltung). Das Summenenergiespektrum entspricht demnach dem Rohspektrum der Quelle. Die Energie  $E'$  eines unter einem Winkel  $\theta$  gestreuten Photons ist gegeben durch  $(m_e: \text{Ruhemasse des Elektrons},$ c: Lichtgeschwindigkeit im Vakuum):

$$
E' = \frac{E}{1 + \frac{E}{m_e c^2} \cdot (1 - \cos(\theta))}
$$
(5.7)

Damit gilt für die Energie  $E_e = E - E'$  des Rückstoßelektrons:

<span id="page-70-2"></span>
$$
E_e = \frac{E}{1 + \frac{m_e c^2}{E \cdot (1 - \cos(\theta))}}
$$
(5.8)

Man erkennt, dass die Elektronenenergie monoton mit der Energie des einfallenden Photons steigt. Um das Elektron detektieren zu können, muss seine Energie größer sein als das Rauschen des Streudetektors (typischer Wert für diesen Detektor: etwa 7 keV). Dies setzt nach Gleichung [5.8](#page-70-2) voraus, dass die Energie des einfallenden Photons ausreichend hoch ist. Bei <sup>241</sup>Am ist dies für 59, 54-keV-Photonen der Fall. Die für <sup>57</sup>Co erwarteten Linien und deren zugehörige Übergänge sind [\[49\]](#page-101-5) entnommen: per  $\epsilon$ -Zerfall (Elektroneneinfang) [\[50\]](#page-101-6) geht <sup>57</sup>Co in <sup>57</sup>Fe über. Mit einer Wahrscheinlichkeit von 99,8% erfolgt dieser Übergang in den  $\frac{5}{2}$ − -Zustand. Unter Emission eines Photons zerfällt dieser in den  $\frac{1}{2}$ − -Grundzustand (γ-Energie: 136, 47 keV) oder in den 3 2 − -Zustand (γ-Energie: 122, 06 keV). Letzterer wiederum zerfällt mit einer γ-Energie von 14, 41 keV in den Grundzustand. Im Rohspektrum von <sup>57</sup>Co sind alle genannten Linien klar zu erkennen, im Summenenergiespektrum der Compton-Messung nur die Linien bei 122, 06 keV und 136, 47 keV. Ein Rückstoßelektron von einem 14, 41-keV-Photon hat nicht genug Energie, um detektiert zu werden.

## 5.2.2 Aufbau und Durchführung

Die ieweils verwendete Quelle (<sup>241</sup>Am oder <sup>57</sup>Co) wurde wie in der Messung mit einem einzelnen Detektor (Abschnitt [5.1\)](#page-52-1) in einem Stück Styropor steckend vor dem kleinen Detektor (Unterabschnitt [4.1.1\)](#page-45-1) platziert. Sein Kristall diente zum einen als Compton-Streuer und zum anderen als Detektor für das Rückstoßelektron. Der große Detektor (Unterabschnitt [4.1.2\)](#page-45-2) wurde auf Höhe des Kristalls des kleinen Detektors unter 90◦ bezogen auf die Verbindungsachse Quelle-Streudetektor aufgestellt. Er diente zur Detektion des gestreuten Photons. Ein Detektor mit einem größeren Kristall wurde zu diesem Zweck gewählt, damit der Winkelbereich dafür möglichst groß war. Um die Detektion von Photonen direkt aus der Quelle im großen Detektor zu verhindern, wurde zwischen den beiden eine Abschirmung aus Densimet platziert. Bei diesem Material handelt es sich um eine Wolframlegierung, so dass darin aufgrund der großen Kernladungszahl Compton-Streuung gegenüber Absorption unterdrückt ist. Außerdem ist es − im Gegensatz zu z.B. Blei − nicht eigenaktiv. Der Aufbau ist schematisch in Abbildung [5.14](#page-71-0) dargestellt.

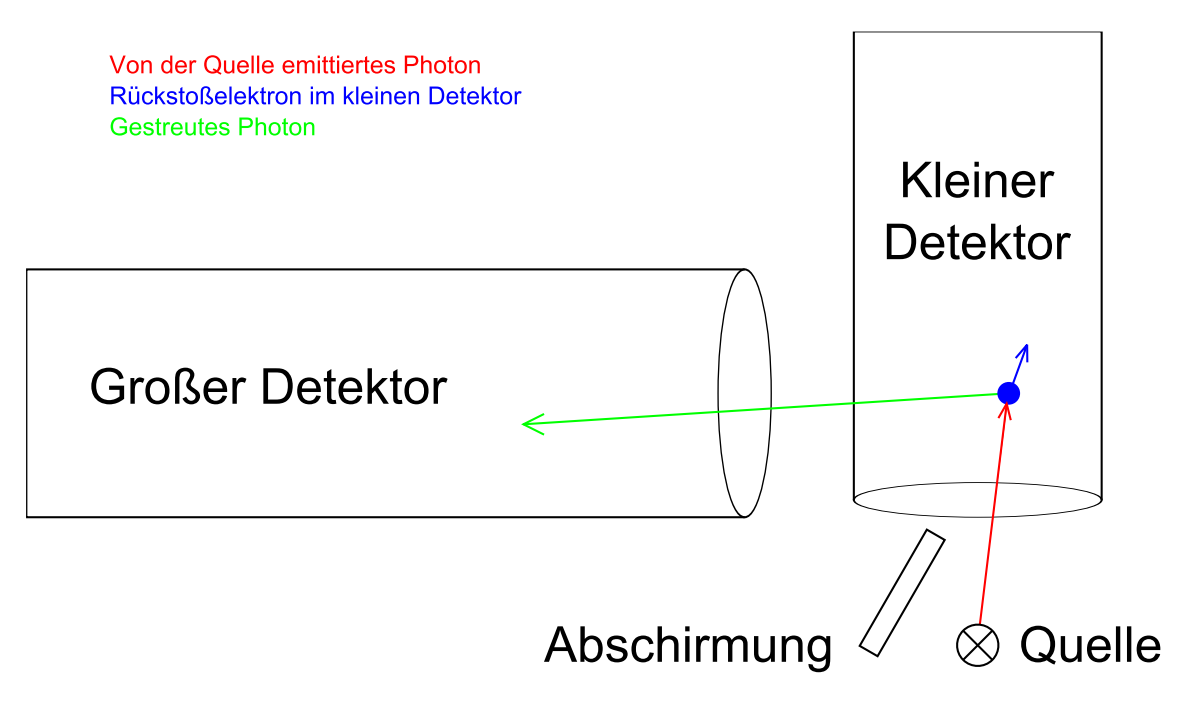

<span id="page-71-0"></span>Abbildung 5.14: Aufbau der Koinzidenzmessung.

### Konfiguration der Elektronik

Die Verschaltung der Ausleseelektronik ist in Abbildung [5.15](#page-72-0) gezeigt. Man erkennt, dass es sich um eine Erweiterung der Elektronik des Experiments mit einem Detektor (Abschnitt [5.1\)](#page-52-1) handelt. Dementsprechend wurden die Einstellungen für TFA und CFD vom kleinen Detektor übernommen. Für den großen Detektor wurden sie wie in den Unterabschnitten [4.2.1](#page-47-1) und [4.2.2](#page-47-2) beschrieben gewählt. Die Gategeneratoren in Verbindung mit der Zeitkoinzidenzeinheit wurden verwendet um bereits bei der
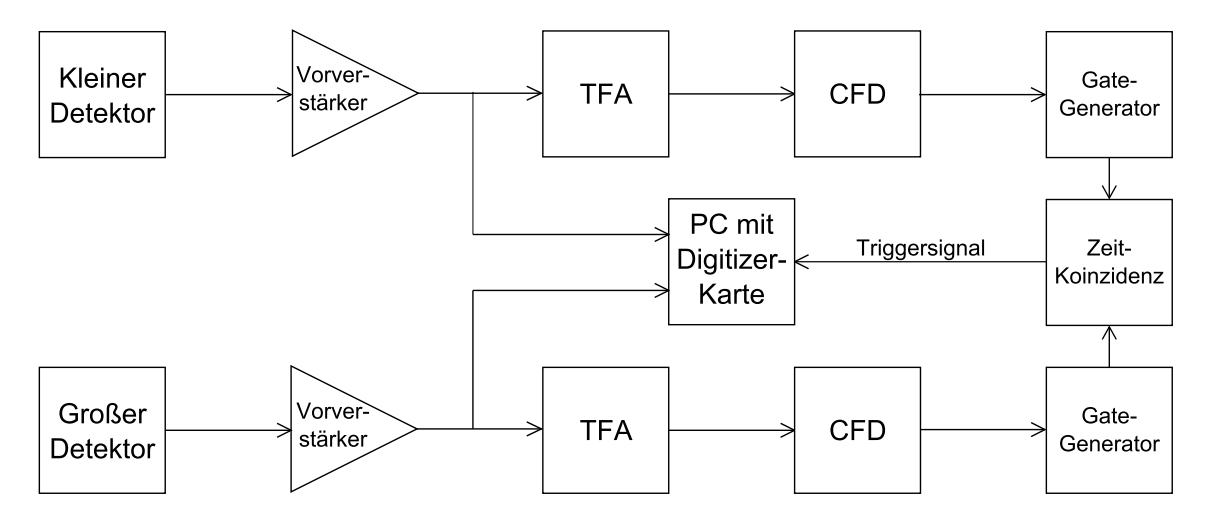

<span id="page-72-0"></span>Abbildung 5.15: Elektronik der Koinzidenzmessung: Direkte Digitalisierung der Vorverstärkersignale in Verbindung mit einer Hardwarekoinzidenzschaltung.

Triggergenerierung nur koinzidente Ereignisse zu berücksichtigen, d.h. Ereignisse, bei denen beide CFDs innerhalb eines bestimmten Zeitfensters einen Puls ausgeben. Die gesuchten Compton-Ereignisse erfüllten diese Bedingung, da die Zeitdifferenz zwischen den CFD-Signalen durch die Laufzeitdifferenz der Elektronikzweige und die Zeitdifferenz zwischen der Detektion des Elektrons und der Detektion des gestreuten Photons gegeben war. Beide Zeitdifferenzen waren annähernd konstant. Zur Einstellung der Gategeneratoren wurde angenommen, dass sie beide etwa 0 waren. Dann wurde der Ausgang eines CFDs mit beiden Gategeneratoreingängen verbunden und die Gategeneratorausgänge auf dem Oszilloskop betrachtet. Die Pulsdauern der Gategeneratoren wurden auf etwa  $1 \mu s$  (großer Detektor) bzw. 100 ns (kleiner Detektor) eingestellt. Anschließend wurden die Verzögerungen der Gategeneratoren so gewählt, dass die beiden Pulsmitten übereinanderlagen. Die Zeitkoinzidenzeinheit wurde so eingestellt, dass sie die Funktion eines einfachen UND-Gatters übernahm.

### Konfiguration der Digitizerkarte

Auch hier wurde die CompuScope-Karte (Unterabschnitt [4.3.1\)](#page-49-0) verwendet. Das Vorverstärkersignal des kleinen Detektors wurde wieder an Kanal 1 der Karte gelegt, das des großen Detektors an Kanal 2 und das Triggersignal (Ausgang der Zeitkoinzidenzeinheit) an Kanal 4. Die softwareseitigen Einstellungen der Karte wurden bis auf eine Änderung so gewählt wie in der Messung mit einem Detektor (siehe Unterabschnitt [5.1.2\)](#page-52-0): die Anzahl der Samples nach dem Trigger wurde von 20000 auf 15000 reduziert. Der Code des Ausleseprogramms wurde dahingehend angepasst, dass Kanäle 1 und 2 ausgelesen wurden. Die Pulse wurden in Textdateien gespeichert (eine Datei pro Ereignis pro Kanal). Die Durchführung der Messung bestand wieder darin, das Ausleseprogramm zu starten und zu warten, bis 10000 Ereignisse aufgenommen worden waren.

## 5.2.3 Auswertung der Messung mit  $^{241}$ Am

Bei diesem Experiment wurden nicht verschiedene Filter miteinander verglichen, stattdessen wurde mit einer festen Filterkonfiguration eine Analyse der zugrundeliegenden Physik durchgeführt. Nach einer Kalibration konnte das Summenenergiespektrum erzeugt werden. Dieses wurde dann durch Setzen von Bedingungen bereinigt, d.h. es wurden Ereignisse herausgefiltert, die nicht als Compton-Ereignisse identifiziert wurden. In diesem Unterabschnitt wird anhand der <sup>241</sup>Am-Messung erläutert, wie die Analyse durchgeführt wurde. Für die <sup>57</sup>Co-Messung wurde es entsprechend gemacht, die Ergebnisse sind in Unterabschnitt [5.2.4](#page-78-0) aufgeführt.

### Filterkonfiguration

Als Timingfilter wurde ein Trapezfilter mit  $L = 50$  Samples und  $G = 70$  Samples verwendet. Dieser führte eine Validierung mit dem Algorithmus aus Unterabschnitt [3.5.3](#page-39-0) durch. Der Filter zur Pulshöhenbestimmung (Energiefilter) war ein Trapezfilter mit  $L = 1000$  Samples und  $G = 200$  Samples. Die Validierungsparameter pointsLeft und pointsRight wurden jeweils auf 2000 Samples gesetzt. Die für den hier verwendeten Validierungsalgorithmus benötigte zweite Schwelle thr2 wurde doppelt so groß gewählt wie thr. Die Sättigungsprüfung wurde nach der Validierung ausgeführt und auch nur dann, wenn der Puls bis dahin noch gültig war. Hat der Timingfilter einen Peak mit Maximum beim Index  $I_2$  gefunden, wurde die Sättigungsprüfung auf den Bereich  $0, \ldots, I_2 + \text{pointsRight}$  eingeschränkt. Als Zeitinformation wurde  $I_2$  verwendet. Die Energieinformation erhielt man wieder mit dem Algorithmus aus Unterabschnitt [3.5.3,](#page-39-0) allerdings angewendet auf das Ausgangssignal des Energiefilters und ohne Validierung.

### Kalibration

Für den kleinen Detektor wurde die Kalibration genauso durchgeführt wie in der Messung nur mit diesem (Abschnitt [5.1\)](#page-52-1). Dies war möglich, weil die Quelle wieder direkt vor dem kleinen Detektor platziert war. Dadurch enthielt das Pulshöhenspektrum des kleinen Detektors nicht nur Ereignisse, die von einem Rückstoßelektron eines Compton-Ereignisses kamen, sondern auch welche, bei denen das einfallende Photon selbst seine Energie im kleinen Detektor deponiert hat. Der Trigger wurde in einem solchen Fall ausgelöst, weil zufällig ein Ereignis im großen Detektor gemessen wurde (zufällige Koinzidenz). Aufgrund der Abschirmung galt diese Betrachtung nicht für den großen Detektor. Für diesen musste daher eine zusätzliche Kalibrationsmessung durchgeführt werden. Dazu wurde die Quelle vor dem großen Detektor platziert und dessen CFD-Ausgangssignal mit Kanal 4 der Digitizerkarte verbunden (Trigger nur auf den großen Detektor). Vom Aufbau entsprach dies der Messung mit einem Detektor aus Abschnitt [5.1,](#page-52-1) hier aber mit dem großen Detektor. Für diese Kalibration wurden auch keine kompletten Pulse mehr aufgenommen, stattdessen wurde die Filterkonfiguration softwareseitig im Ausleseprogramm implementiert. Die Validierung und Pulshöhenbestimmung erfolgte damit Online, so dass für jedes gültige Ereignis nur die Pulshöhe geschrieben wurde (die Zeitinformation wurde nicht benötigt). Für eine schnellere Validierung wurde die Sättigungsprüfung hier weggelassen. Die Kalibration wurde für beide Quellen durchgeführt. Es wurde jeweils der lineare Zusammenhang aus Gleichung [5.1](#page-60-0) angenommen. Für <sup>241</sup>Am wurden die Linien bei 26, 34 keV und 59, 54 keV aus dem Referenzspektrum verwendet.

#### Energiespektrum des kleinen Detektors

In Abbildung [5.16](#page-74-0) ist das kalibrierte Energiespektrum des kleinen Detektors für die <sup>241</sup>Am-Messung gezeigt. Im niederenergetischen Bereich ist die Verteilung der Rückstoßelektronenenergie zu erkennen. Ihr überlagert ist das Röntgenspektrum der Quelle. Bei <sup>241</sup>Am endet das Spektrum der Elektronenenergie bei etwa 13 keV.

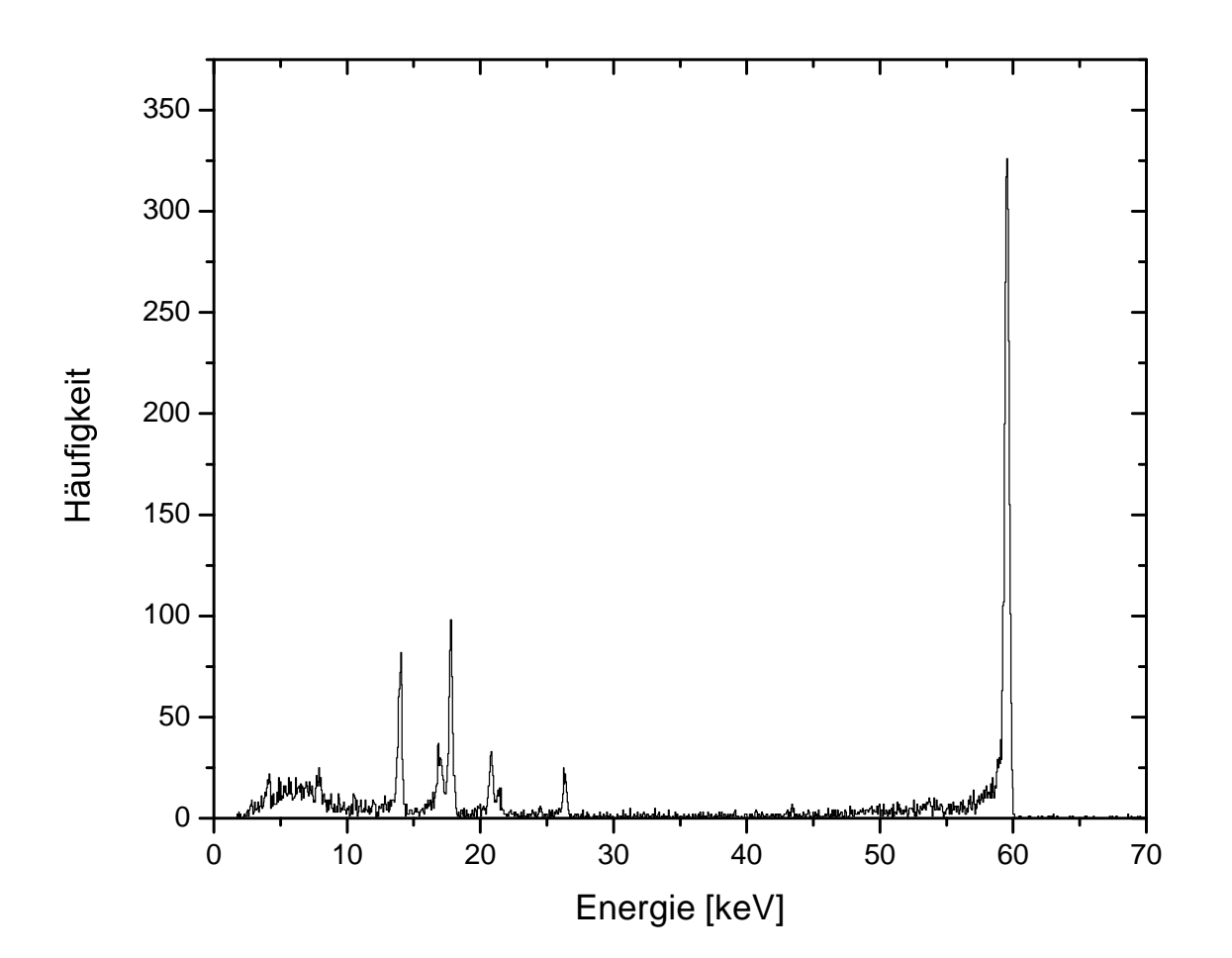

<span id="page-74-0"></span>Abbildung 5.16: Kalibriertes Energiespektrum des kleinen Detektors für <sup>241</sup>Am (7986 Ereignisse).

#### Zeitdifferenzspektrum

Aus der Pulsanalyse erhielt man für jedes Ereignis den Zeitstempel von beiden Detektoren. Ereignisweise wurde aus beiden Zeiten die Differenz berechnet. Die Verteilung dieser Größe ist in Abbildung [5.17](#page-75-0) gezeigt. Im Bereich von etwa −70 Samples

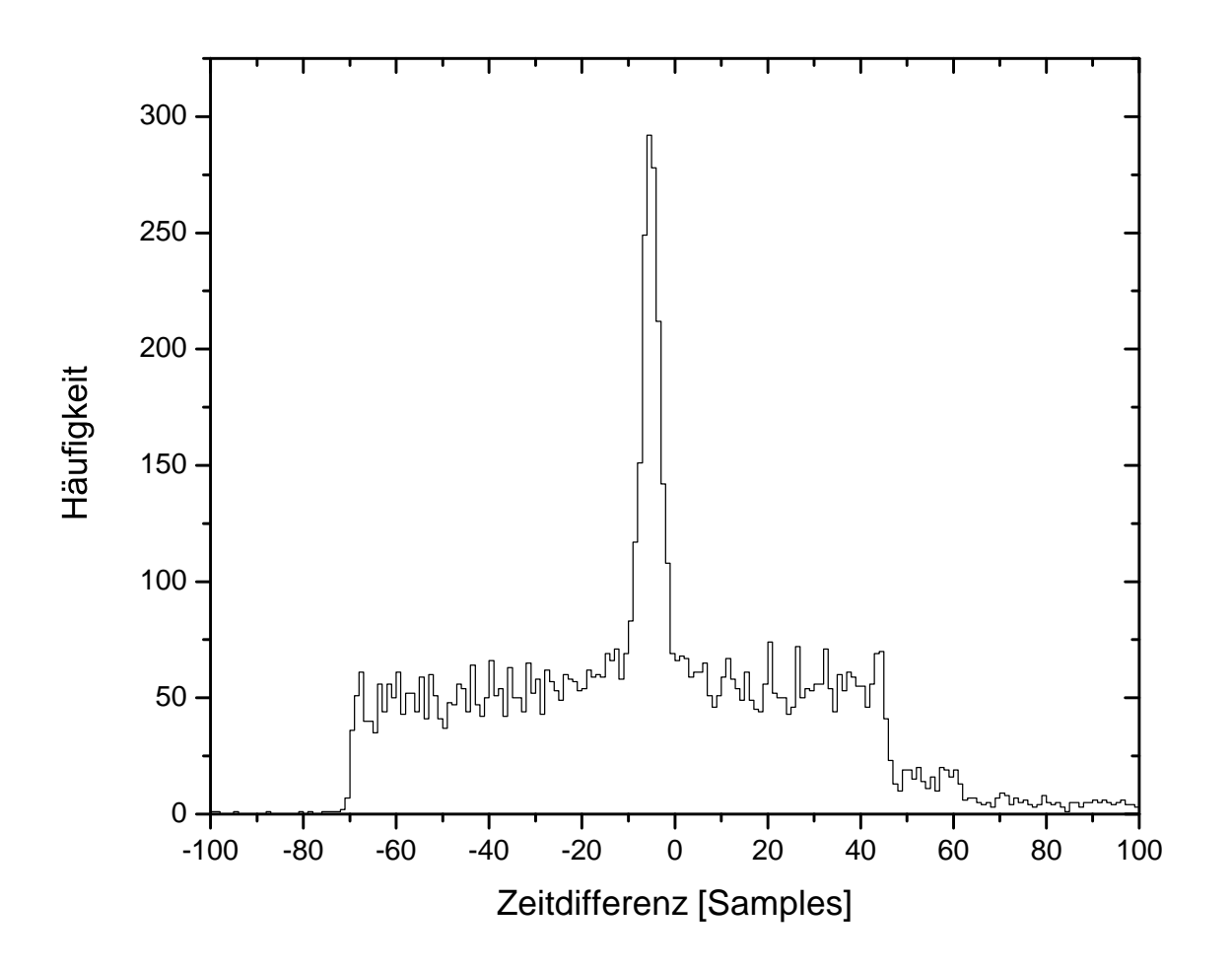

<span id="page-75-0"></span>Abbildung 5.17: Zeitdifferenzspektrum für <sup>241</sup>Am (7986 Ereignisse): aufgetragen ist Zeit(kleiner Detektor) − Zeit(großer Detektor).

bis 45 Samples liegt ein Untergrund vor, der auf zufällige Koinzidenzen zurückzuführen ist. Die Breite des Bereichs kam aus der Einstellung der Gategeneratoren (Pulsdauer:  $1 \mu s$  bzw. 100 ns; 1 Sample entspricht 10 ns). Wahre Koinzidenzen liegen im Peak. Dessen Breite wurde durch Fit einer Gausskurve mit linearem Untergrund an die Verteilung ermittelt: FWHM =  $4,42$  Samples  $\pm$  5% (44, 2 ns) bei <sup>241</sup>Am.

### Summenenergiespektrum

Für jedes Ereignis erhielt man aus der Pulsanalyse (und der Kalibration) die Energien des kleinen und des großen Detektors. Diese wurden ereignisweise zur Summenenergie addiert. Die Verteilung dieser Größe ist links oben in Abbildung [5.18](#page-76-0) gezeigt. Während im Spektrum des kleinen Detektors die Linie bei 26, 34 keV sowie die Linien bei Energien darunter zu sehen sind, fehlen sie im Summenenergiespektrum, da die zugehörige Rückstoßelektronenenergie zu gering ist um detektiert zu werden.

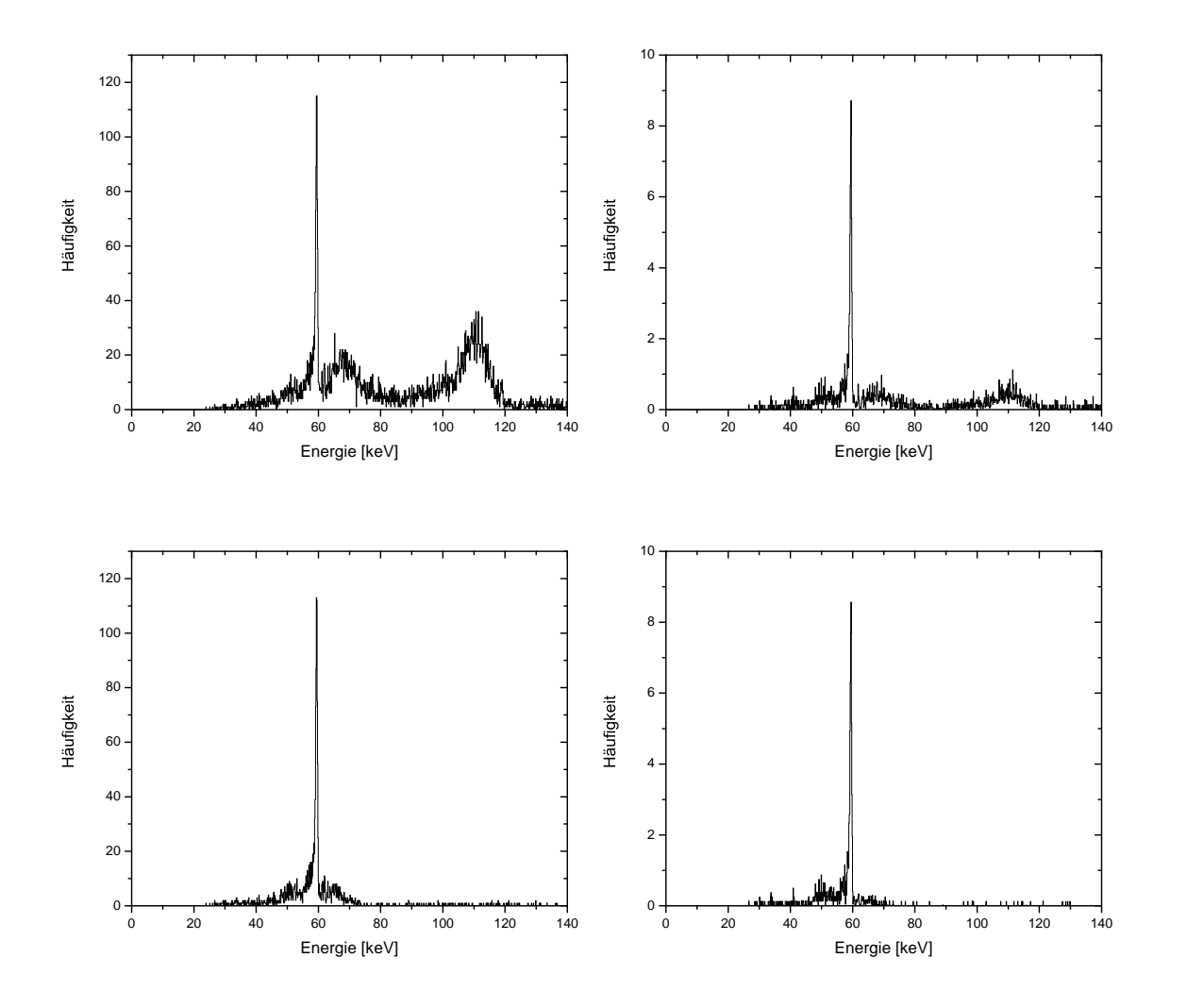

Abbildung 5.18: Summenergiespektren bei <sup>241</sup>Am:

<span id="page-76-0"></span>Oben: Energiebedingung nicht angewendet (7986 Ereignisse). Unten: Energiebedingung angewendet (1907 Ereignisse). Links: Spektrum nicht mit Zeitbedingung bereinigt. Rechts: Spektrum mit Zeitbedingung bereinigt.

Folgende Nicht-Compton-Ereignisse ließen sich im Summenenergiespektrum von <sup>241</sup>Am identifizieren:

- Breiter Peak zwischen etwa 60 keV und 75 keV: zufällige Koinzidenzen zwischen einem Rückstoßelektron (im kleinen Detektor) und einem 59, 54-keV-Photon (im großen Detektor) aus der Quelle, dass mit oder ohne Compton-Streuung in der Abschirmung durch diese hindurchgelangt ist. Das zum Elektron gehörende gestreute Photon wurde nicht in Richtung des großen Detektors emittiert.
- Breiter Peak zwischen etwa 100 keV und 120 keV: zufällige Koinzidenzen zwischen zwei 59, 54-keV-Photonen aus der Quelle, die in der Abschirmung und/oder im Gehäuse des kleinen Detektors gestreut wurden.

## Summenenergiespektrum, Untergrund abgezogen

Das Zeitdifferenzspektrum wurde verwendet, um wahre und zufällige Koinzidenzen zu trennen. Dazu wurde ereignisweise geprüft, ob die Zeitdifferenz innerhalb des Zeitdifferenzpeaks in Abbildung [5.17](#page-75-0) lag (wahre Koinzidenz), im Hintergrund um den Peak (zufällige Koinzidenz) oder außerhalb des Hintergrunds (keine Koinzidenz). Die genaue Definition der Bereiche war wie folgt (identisch für <sup>241</sup>Am und <sup>57</sup>Co):

- Untergrund links vom Peak: −65 Samples bis −11 Samples
- Peak: −9 Samples bis −1 Sample
- Untergrund rechts vom Peak: 5 Samples bis 44 Samples

Je nachdem, in welchem Bereich die Zeitdifferenz lag, wurde die Summenenergie in eines der folgenden Spektren einsortiert: PROMPT (Bereich Peak) oder RAN-DOM (Bereiche Untergrund links/rechts vom Peak). Lag die Zeitdifferenz in keinem der Bereiche, wurde das Ereignis verworfen. Da die Zeitdifferenz einer zufälligen Koinzidenz auch im Bereich des Zeitdifferenzpeaks liegen konnte, waren im PROMPT-Spektrum sowohl wahre als auch zufällige Koinzidenzen enthalten. Unter Annahme einer von der Zeitdifferenz unabhängigen Summenenergieverteilung des Untergrundes konnte man das PROMPT-Spektrum durch (gewichtetes) Abziehen des RANDOM-Spektrums bereinigen. Dazu musste das Binning für beide Spektren identisch sein. Die Gewichtungsfaktoren bei der Subtraktion der Spektren waren durch die zugehörigen Bereichsbreiten gegeben. Das nach dieser Methode bereinigte Summenenergiespektrum ist rechts oben in Abbildung [5.18](#page-76-0) gezeigt. Bei <sup>241</sup>Am sieht man eine deutliche Verkleinerung der Peaks durch zufällige Koinzidenzen im Vergleich zum unbereinigten Spektrum.

## Summenenergiespektrum mit Energiebedingung

Anhand des Spektrums des kleinen Detektors (Abbildung [5.16\)](#page-74-0) wurden nur die Ereignisse als Compton-Ereignisse identifiziert, bei denen die Energie im kleinen Detektor unter einem bestimmten Wert lag. Dies wurde nun verwendet um das Summenenergiespektrum unter folgender Bedingung zu füllen:

<span id="page-78-1"></span>
$$
E(\text{kleiner Detektor}) < E_{max} \tag{5.9}
$$

Bei <sup>241</sup>Am wurde der folgende Wert für  $E_{max}$  gewählt:

$$
E_{max} = 14 \text{ keV} \tag{5.10}
$$

Die Grafik links unten in Abbildung [5.18](#page-76-0) zeigt das damit entstandene Summenenergiespektrum. Bei <sup>241</sup>Am ist der Untergrund ab etwa 75 keV verschwunden. Im Bereich zwischen 60 keV und 75 keV wurde der Untergrund reduziert (im Vergleich zum Spektrum ohne Energiebedingung), aber nicht vollständig entfernt.

### Summenenergiespektrum mit Energiebedingung, Untergrund abgezogen

Hier wurden die beiden Verfahren zur Aussortierung von Nicht-Compton-Ereignissen kombiniert, d.h. es wurden nur Ereignisse berücksichtigt, die die Energiebedingung (Gleichung [5.9\)](#page-78-1) erfüllen. Diese wurden in ein PROMPT- und ein RANDOM-Spektrum eingeteilt, welche dann (gewichtet) voneinander abgezogen wurden. Das so entstandene Spektrum ist rechts unten in Abbildung [5.18](#page-76-0) gezeigt. Bei <sup>241</sup>Am sieht man, dass im Vergleich zu Abbildung [5.18](#page-76-0) unten links der Untergrund im Bereich zwischen 60 keV und 75 keV reduziert wurde. Dies stützt die Annahme, dass er (u.a.) durch zufällige Koinzidenzen zwischen einem Rückstoßelektron und einem 59, 54-keV-Photon, das durch die Abschirmung hindurchgelangt ist, hervorgerufen wurde.

## <span id="page-78-0"></span>5.2.4 Auswertung der Messung mit <sup>57</sup>Co

In diesem Unterabschnitt werden die Ergebnisse der <sup>57</sup>Co-Messung vorgestellt.

## Filterkonfiguration

Hier wurde gegenüber der <sup>241</sup>Am-Messung nichts verändert.

## Kalibration

Die Kalibrationsmessung wurde genauso durchgeführt wie bei <sup>241</sup>Am. Dabei wurden folgende Referenzlinien verwendet: 14, 41 keV, 122, 06 keV und 136, 47 keV. Bei hier drei Linien wurden die Kalibrationsparameter mit linearer Regression bestimmt.

#### Energiespektrum des kleinen Detektors

Abbildung [5.19](#page-79-0) zeigt das kalibrierte Energiespektrum des kleinen Detektors für die <sup>57</sup>Co-Messung. Das Spektrum der Rückstoßelektronen endet bei etwa 39 keV.

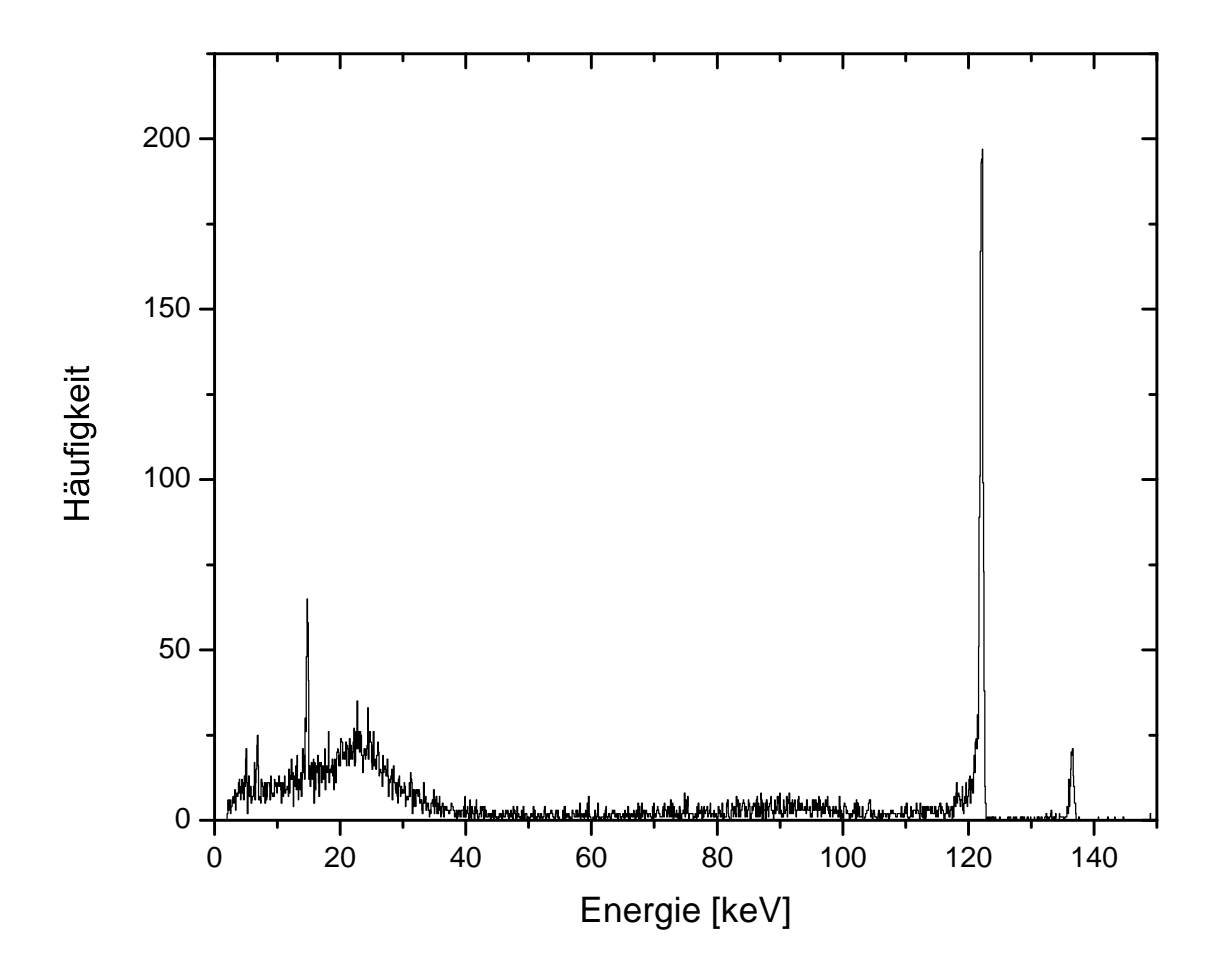

<span id="page-79-0"></span>Abbildung 5.19: Kalibriertes Energiespektrum des kleinen Detektors für <sup>57</sup>Co (8052 Ereignisse).

### Zeitdifferenzspektrum

Abbildung [5.20](#page-80-0) zeigt das Zeitdifferenzspektrum für die <sup>57</sup>Co-Messung. Der Bereich der zufälligen Koinzidenzen von etwa −70 Samples bis 45 Samples ist der gleiche wie in der <sup>241</sup>Am-Messung. Die Halbwertsbreite des Peaks beträgt FWHM = 4, 27 Samples  $\pm 9\%$  (42, 7 ns) bei <sup>57</sup>Co.

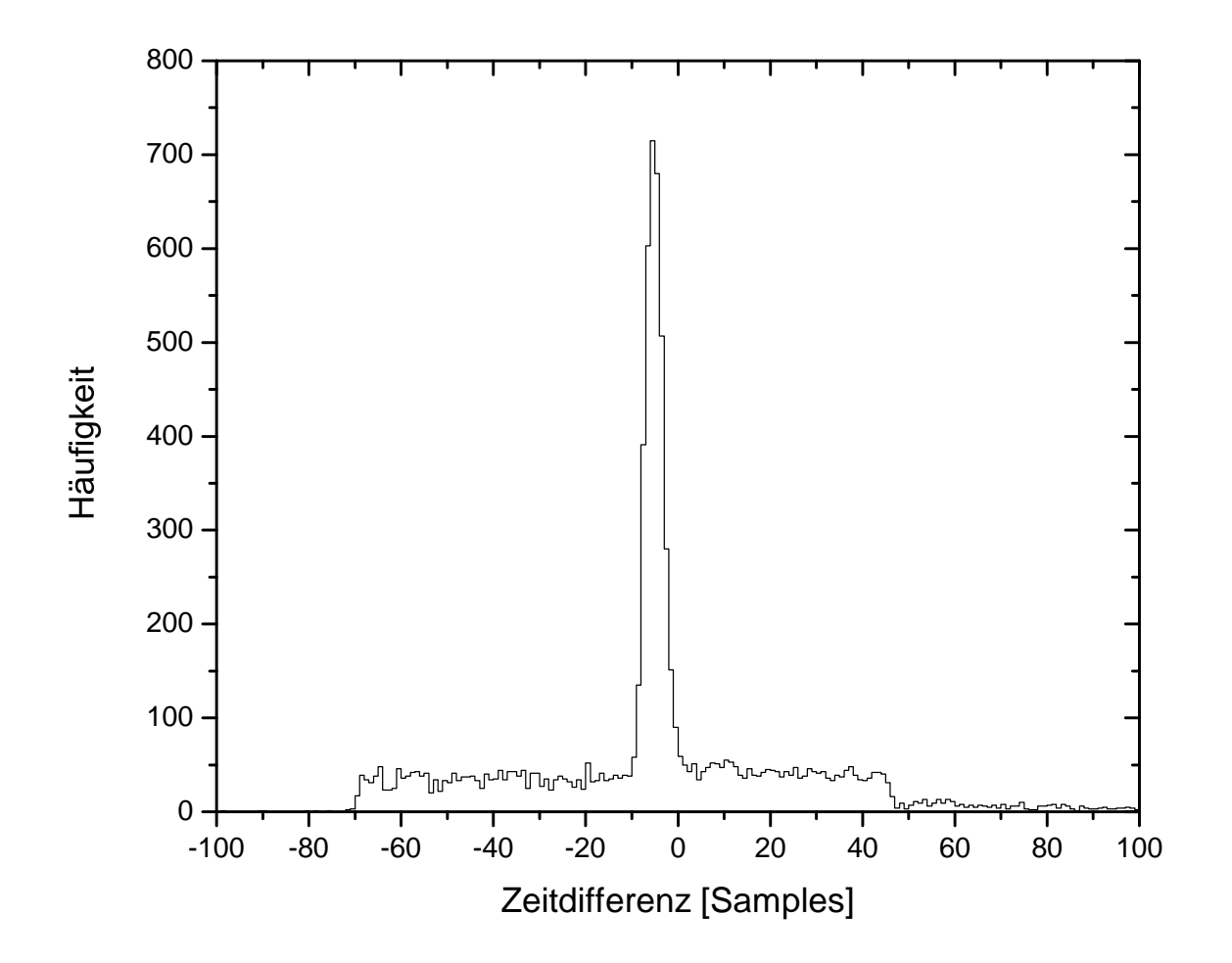

<span id="page-80-0"></span>Abbildung 5.20: Zeitdifferenzspektrum für <sup>57</sup>Co (8052 Ereignisse): aufgetragen ist Zeit(kleiner Detektor) − Zeit(großer Detektor).

## Summenenergiespektrum

Das Summenenergiespektrum für <sup>57</sup>Co ist links oben in Abbildung [5.21](#page-81-0) gezeigt. Es ließ sich ein hochenergetischer Untergrund bis etwa 240 keV erkennen. Während im Spektrum des kleinen Detektors (Abbildung [5.19\)](#page-79-0) die Linie bei 14, 41 keV zu sehen ist, fehlt sie, wie erwartet, im Summenenergiespektrum.

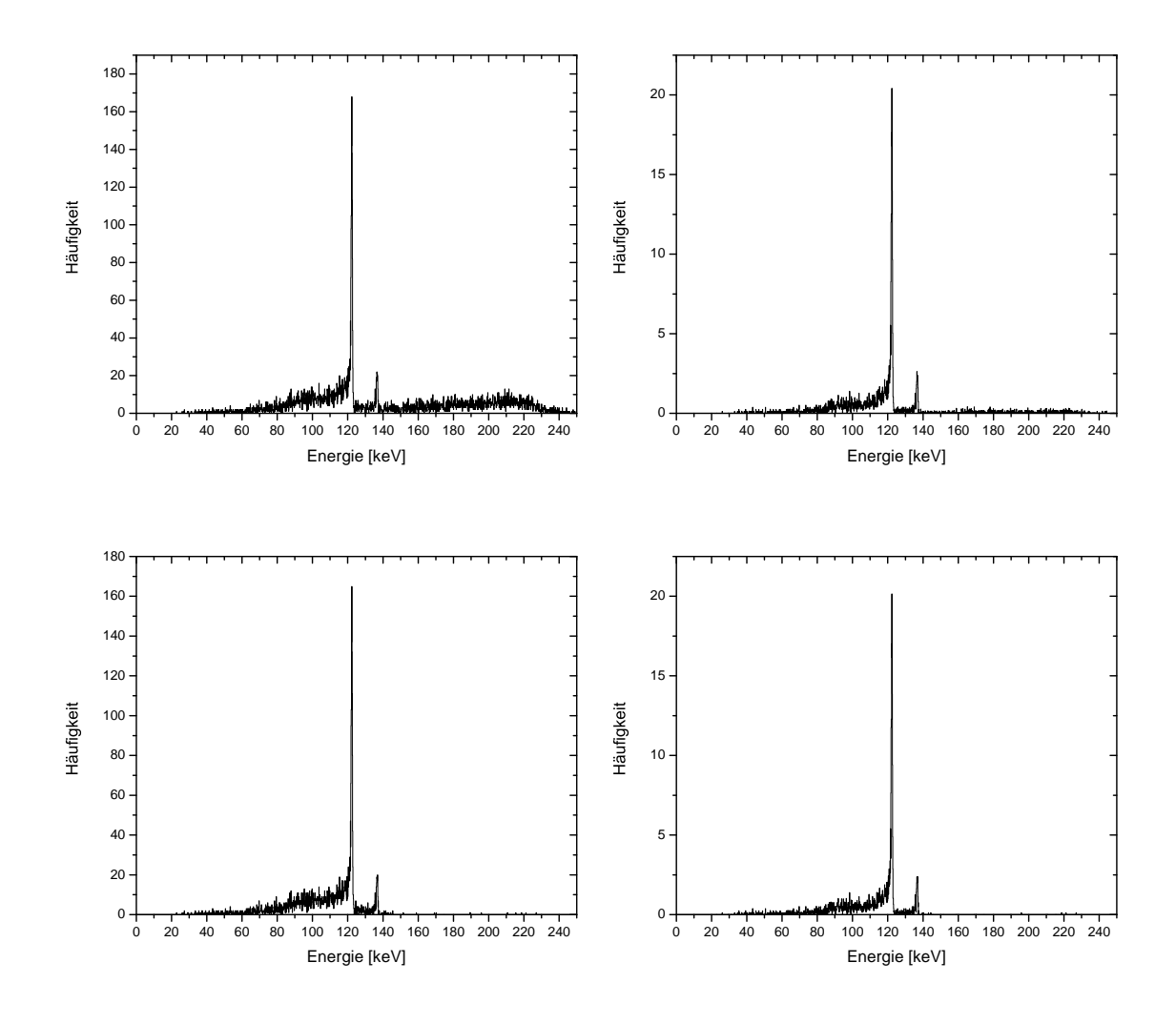

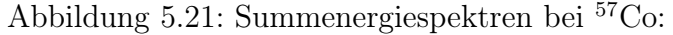

<span id="page-81-0"></span>Oben: Energiebedingung nicht angewendet (8052 Ereignisse). Unten: Energiebedingung angewendet (4443 Ereignisse). Links: Spektrum nicht mit Zeitbedingung bereinigt. Rechts: Spektrum mit Zeitbedingung bereinigt.

## Summenenergiespektrum, Untergrund abgezogen

Die Bereiche im Zeitdifferenzspektrum für das PROMPT- bzw. RANDOM-Spektrum wurden genauso gewählt wie bei der <sup>241</sup>Am-Messung. Das bereinigte Spektrum für Co ist rechts oben in Abbildung [5.21](#page-81-0) gezeigt. Man erkennt eine Reduzierung des Untergrundes bei hohen Energien und auch zwischen den Peaks bei 122, 06 keV und , 47 keV.

### Summenenergiespektrum mit Energiebedingung

Der Parameter  $E_{max}$  der Energiebedingung wurde bei <sup>57</sup>Co wie folgt gewählt:

$$
E_{max} = 40 \text{ keV} \tag{5.11}
$$

In der Grafik links unten in Abbildung [5.21](#page-81-0) ist das Summenenergiespektrum mit Energiebedingung gezeigt. Man erkennt, dass der Untergrund ab etwa 150 keV entfernt wurde.

### Summenenergiespektrum mit Energiebedingung, Untergrund abgezogen

Das bereinigte Summenergiespektrum mit angewendeter Energiebedingung ist rechts unten in Abbildung [5.21](#page-81-0) gezeigt.

## 5.2.5 Peakbreiten der Energiespektren

Für die gezeigten Spektren wurde jeweils die Halbwertsbreite der Peaks bei 59, 54 keV  $(241)$ Am) bzw. 122,06 keV und 136,47 keV ( $57$ Co) ermittelt. Dazu wurde im Bereich um den Peak eine Gausskurve mit linearem Untergrund angefittet. Die Resultate sind in Tabelle [5.1](#page-82-0) zusammengefasst. Es ist zu bemerken, dass im Summenspektrum mit Energiebedingung für die Halbwertsbreite bei 136, 47 keV ein kleinerer Wert ermittelt wurde als für die Halbwertsbreite bei 122, 06 keV. Dies ist vermutlich auf schlechte Statistik zurückzuführen, da die ohnehin schon geringe Anzahl an Ereignisse im Peak bei 136, 47 keV durch das Anwenden der Energiebedinung noch einmal stark reduziert wurde. Dieser Effekt trat bei zusätzlicher Anwendung der Zeitbedingung noch deutlicher auf − der relative Fehler der Halbwertsbreite bei 136, 47 keV war hier über 100%.

| Quelle           | $\overline{^{241}}\text{Am}$ |                | 57 <sub>Co</sub> |                |             |                 |
|------------------|------------------------------|----------------|------------------|----------------|-------------|-----------------|
| Linie [keV]      | 59,54                        |                | 122,06           |                | 136,47      |                 |
| Größe            | <b>FWHM</b>                  | $\Delta_{rel}$ | <b>FWHM</b>      | $\Delta_{rel}$ | <b>FWHM</b> | $\Delta_{rel}$  |
| Einheit          | keV                          | %              | keV              | $\%$           | keV         | $\overline{\%}$ |
| Kleiner Detektor | 0,376                        | 2,5            | 0,525            | 2,7            | 0,57        | 12              |
| Summe            | 0,609                        | 5,4            | 0,762            | 3,7            | 0,80        | 14              |
| Summe (ZB)       | 0,579                        | 17             | 0,744            | 7,5            | 0,80        | 31              |
| Summe (EB)       | 0,604                        | 4,7            | 0,750            | 3,1            | 0,73        | 13              |
| Summe $(EB+ZB)$  | 0,579                        | 15             | 0,77             | 10             | 1,25        | 140             |

<span id="page-82-0"></span>Tabelle 5.1: Halbwertsbreiten von Peaks aus den aufgenommenen Energiespektren mit relativen Fehlern.  $ZB = Zeitbedingung$ ,  $EB = Energiebedinung$ .

## 5.2.6 Diskussion

Im vorliegenden Experiment konnte gezeigt werden, dass man mit den Timing-Algorithmen der digitalen Signalverarbeitung koinzidente von nicht-koinzidenten Ereignissen unterscheiden konnte. Diese Unterscheidung wurde dazu genutzt, den Untergrund aus dem Summenenergiespektrum zu eliminieren. Zusätzlich wurden durch Setzen einer Energieschwelle Ereignisse herausgefiltert, die zwar zeitlich koinzident, aber dennoch keine gesuchten Compton-Ereignisse waren. Die Timing-Analyse wurde Offline durchgeführt, der Trigger wurde durch eine analoge Hardwarekoinzidenz generiert. Im nächsten Schritt könnte man die Leistungsfähigkeit des digitalen Timings überprüfen, indem man die Algorithmen in Hardware implementiert und diese dann Online anwendet. Man würde damit die Hardwarekoinzidenz digital realisieren und aus ihr den Trigger generieren − ohne zusätzliche Analogelektronik.

## 5.3 Untersuchung der Energieauflösung bei einem segmentierten Detektor

Die Physik bei diesem Experiment ist die Gleiche wie in der Messung mit einem nichtsegmentierten Detektor (Abschnitt [5.1\)](#page-52-1): eine <sup>241</sup>Am-Quelle wurde vor dem Detektor platziert und ihr Röntgenspektrum wurde aufgenommen. Allerdings kam hier der segmentierte Si(Li)-Detektor (Unterabschnitt [4.1.3\)](#page-46-0) zum Einsatz. Dieser hatte eine deutlich schlechtere Energieauflösung als der nichtsegmentierte Germaniumdetektor (Unterabschnitt [4.1.1\)](#page-45-0). Außerdem unterschied er sich in der Effizienz vom Germaniumdetektor, so dass, wie in Unterabschnitt [2.1.2](#page-11-0) erwähnt, Spektren mit anderen relativen Intensitäten erzeugt wurden.

## 5.3.1 Ausleseelektronik

Zur Digitalisierung der Vorverstärkersignale wurde eine Febex-Karte (Unterabschnitt [4.3.2](#page-50-0) verwendet. Von den insgesamt 64 Streifen des Detektors wurden acht auf der Vorderseite ausgelesen, von denen keiner ein Randstreifen war. Die Vorverstärkersignale des Detektors wurden mit in der GSI-Elektronikabteilung entwickelten Verstärkern zu differentiellen Signalen gewandelt, die dann wiederum an die analogen Eingänge der Febex-Karte gelegt wurden. Diese Zusatzverstärker befanden sich außerhalb des Detektorkopfs. Das gesamte Auslesesystem ist schematisch in Abbildung [5.22](#page-84-0) dargestellt.

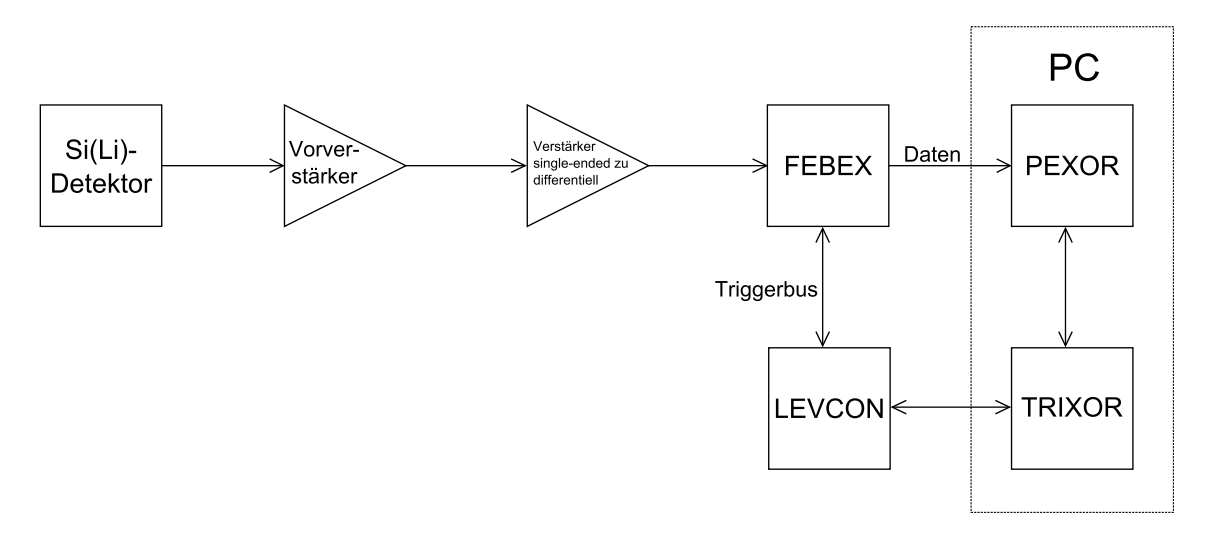

<span id="page-84-0"></span>Abbildung 5.22: Ausleseelektronik bei Verwendung der Febex-Karte.

## 5.3.2 Parameter der Auslese

Folgende Einstellungen wurden für diese Messung vorgenommen:

- Samplingfrequenz: 65 MHz
- Anzahl Samples pro Puls: 1200
- Trigger: der FPGA der Febex-Karte wurde so programmiert, dass auf jeden Kanal Online ein schneller Trapezfilter angewendet wurde. Überschritt dessen Ausgangssignal (von einem Kanal) eine eingestellte Schwelle, wurde ein Triggersignal gesendet. Wenn das System bereit war, wurden daraufhin alle Kanäle ausgelesen.

## 5.3.3 Durchführung

Mit vor dem Detektor platzierter Quelle wurde das Auslesesystem gestartet und nach 371430 Ereignissen wieder angehalten. Für jedes Ereignis wurden alle acht angeschlossenen Streifen ausgelesen. Die kompletten Pulse wurden in einer Listmodedatei gespeichert.

## 5.3.4 Auswertung

Die digitalisierten Vorverstärkerpulse wurden aus der Listmodedatei eingelesen, und dann digital gefiltert. Vom gefilterten Puls wurde mit der Methode aus Unterabschnitt [3.5.4](#page-40-0) die Pulshöhe bestimmt. Der Parameter P des Algorithmuses wurde gleich 10 gesetzt. Eine Validierung und eine Sättigungsprüfung wurden aus folgenden Gründen nicht durchgeführt: für die Validierung wäre ein schneller Filter erforderlich gewesen und bei diesem hätte man aufgrund der schlechten Auflösung die Schwelle sehr hoch setzen müssen, so dass dadurch viele Ereignisse verworfen worden wären. Auf den Sättgungscheck wurde verzichtet, weil dieser nur Ereignisse herausgefiltert hätte, die im Pulshöhenspektrum außerhalb des dargestellten Bereichs gelegen hätten. In dieser Analyse wurden ausschließlich Trapez- und CR-RC<sup>n</sup>-Filter betrachtet, jeweils für verschiedene Filterparameter. Für eine gegebene Filterkonfiguration wurde das Pulshöhenspektrum aufgenommen und überprüft, ob die <sup>241</sup>Am-Linien bei 59, 54 keV und 26, 34 keV erkennbar waren. Falls ja, wurde das Spektrum wie in Unterabschnitt [5.1.3](#page-53-0) kalibriert und die Halbwertsbreite bei 59, 54 keV bestimmt. Diese wurde aus den gleichen Gründen wie in Unterabschnitt [5.1.3](#page-53-0) im Text auf zwei Nachkommastellen angegeben, während in den Graphen eine höhere Genauigkeit verwendet wurde.

### Energieauflösung beim Trapezfilter

Für verschiedene Durchschnittslängen L wurde das Gap G variiert. Die ermittelten Halbwertsbreiten bei 59, 54 keV sind in Abbildung [5.23](#page-85-0) gezeigt. Der linke Graph

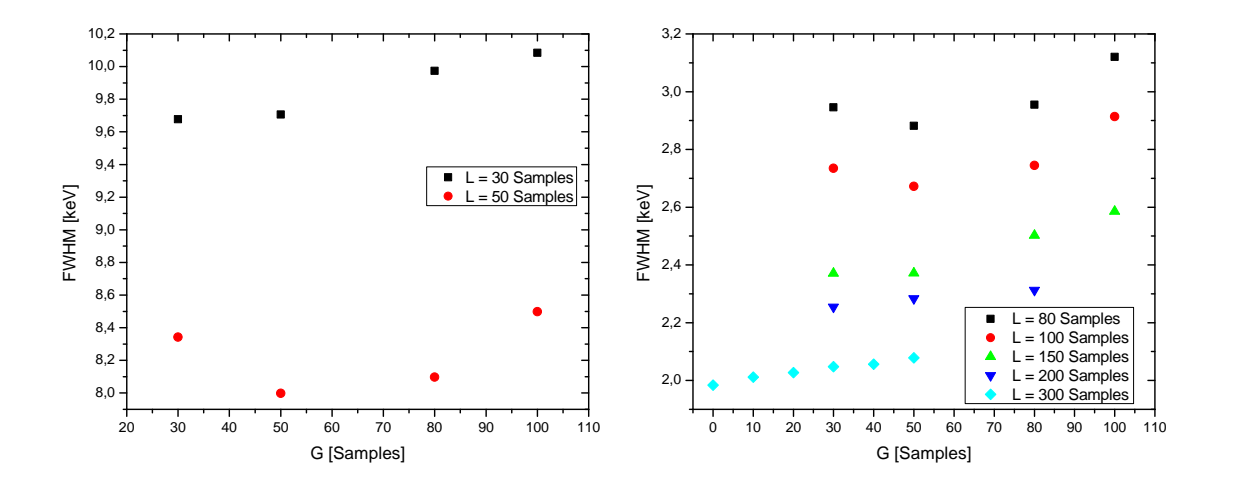

<span id="page-85-0"></span>Abbildung 5.23: Halbwertsbreite bei 59, 54 keV beim Trapezfilter: Man beachte die unterschiedlichen Bereiche der vertikalen Achse. Der typische relative Fehler der Halbwertsbreite liegt zwischen 1, 5% und 2%.

von Abbildung [5.23](#page-85-0) zeigt die Halbwertsbreiten für die Längen  $L = 30$  Samples und  $L = 50$  Samples. Für diese Werte war die Linie bei 26, 34 keV aufgrund zu schlechter Auflösung im Spektrum nicht erkennbar. Für die Kalibration wurde die Linie bei 59, 54 keV verwendet und angenommen, dass die Kalibrationskurve durch den Ursprung geht. Im rechten Graph in Abbildung [5.23](#page-85-0) sind die Halbwertsbreiten für Längen ab  $L = 80$  Samples gezeigt. Dort waren immer die Linien bei 59,54 keV und bei 26, 34 keV erkennbar. Die Auflösung war im Vergleich zu den kleineren Werten für L deutlich besser, was man anhand der Bereiche der vertikalen Achse sehen kann. Insgesamt verbesserte sich die Auflösung durchgehend mit wachsendem L. Für Längen  $L = 50$  Samples,  $L = 80$  Samples und  $L = 100$  Samples lag das Minimum der Halbwertsbreite bei  $G = 50$  Samples. Für größere Werte von L war dagegen ein monotones Wachsen der Halbwertsbreite mit G zu beobachten. Insbesondere beim größten betrachteten Wert von  $L = 300$  Samples war die Halbwertsbreite bei  $G = 0$  minimal und stieg dann bis  $G = 50$  Samples etwa linear mit G an. Für

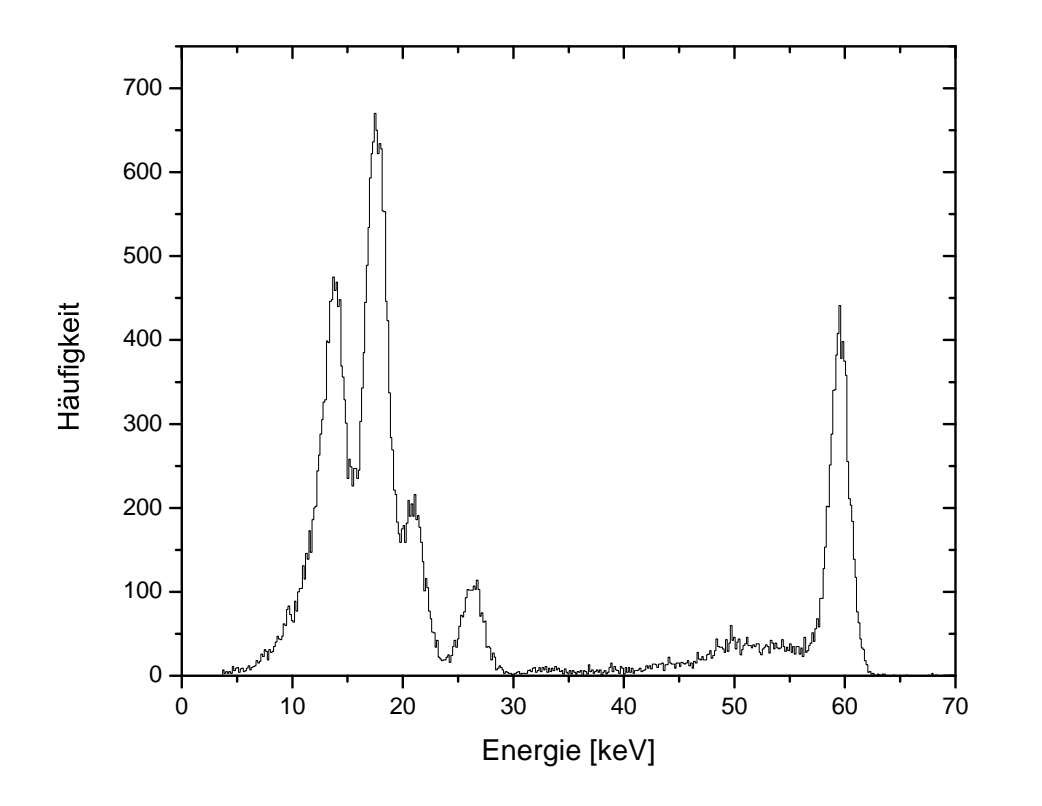

<span id="page-86-0"></span>Abbildung 5.24: Energiespektrum eines Trapezfilters mit Länge L = 300 Samples und Gap  $G = 0$ .

die Konfiguration ( $L = 300$  Samples,  $G = 0$ ) mit der minimalen Halbwertsbreite aller betrachteten Trapezfilter ist in Abbildung [5.24](#page-86-0) das kalibrierte Spektrum gezeigt. In diesem Spektrum wurden die Positionen und Breiten der Linien bei 14 keV, 18 keV und 21 keV ermittelt. Dazu wurden im (unkalibrierten) Pulshöhenspektrum diese Linien zusammen mit der 26, 34-keV-Linie gefittet, d.h. die Fitfunktion war die Summe aus 4 Gausskurven und einem linearen Untergrund. Der Fitbereich im Pulshöhenspektrum entsprach einem Energiebereich von etwa 12 keV bis 30 keV. Die Position der 26, 34-keV-Linie in diesem Fit wich etwas von der ab, die zur Kalibration verwendet wurde, da die Linie dort einzeln gefittet wurde. Die Positionen und Breiten der Linien im Energiespektrum wurden mit Hilfe der Kalibrationsparameter bestimmt. In Tabelle [5.2](#page-87-0) sind die Positionen und Breiten der Linien sowie die Referenzpositionen aus [\[51\]](#page-101-0) aufgeführt. Da die Position der 59, 54-keV-Linie zur Kalibration verwendet wurde, ist sie nicht als experimenteller Wert angegeben. Die Position und Breite der 26, 34-keV-Linie stammen aus dem gemeinsamen Fit. Die Referenzpositionen der 26, 34-keV- und der 59, 54-keV-Linie sind die zur Kalibration verwendeten Werte aus [\[49\]](#page-101-1).

| Position (exp.) |                          | FWHM (exp.) |                    | Position (Ref.) |  |
|-----------------|--------------------------|-------------|--------------------|-----------------|--|
| Wert [keV]      | $[\%]$<br>$\Delta_{rel}$ | Wert [keV]  | $\Delta_{rel}$ [%] | Wert [keV]      |  |
| 13,76           | 0,16                     | 2,70        | 2,9                | 13,93           |  |
| 17,61           | 0,09                     | 2,33        | 1,8                | 17,54           |  |
| 20,97           | 0,19                     | 2,30        | 4,4                | 21,01           |  |
| 26,33           | 0,13                     | 2,17        | 3,9                | 26,34           |  |
|                 |                          | 1,98        | 1,6                | 59,54           |  |

<span id="page-87-0"></span>Tabelle 5.2: Positionen und Breiten von Linien im <sup>241</sup>Am-Spektrum bei Verwendung eines Trapezfilters mit  $L = 300$  Samples und  $G = 0$ . Von den Positionen und Breiten ist jeweils der relative Fehler  $\Delta_{rel}$  angegeben.

## Energieauflösung beim  $CR$ -RC<sup>n</sup>-Filter

Für verschiedene Anzahlen n von RC-Filtern wurde die Zeitkonstante des CR-Filters variiert. Dabei wurde einmal die gemeinsame Zeitkonstante der n RCs gleich der CR-Zeitkonstante und einmal gleich der CR-Zeitkonstante/n gesetzt. Die jeweils ermittelten Halbwertsbreiten bei 59, 54 keV sind in Abbildung [5.25](#page-88-0) gezeigt. In jeder der sieben (die schwarze Kurve ist die Gleiche links und rechts in Abbildung [5.25\)](#page-88-0) aufgenommenen Kurven gibt es ein Minimum der Halbwertsbreite, dass nicht am Rand des betrachteten Bereichs der CR-Zeitkonstante liegt. Der Wert der Halbwertsbreite am Minimum nimmt ab, wenn die Anzahl der RC-Filter erhöht wird. Im Fall  $d_{CR} = d_{RC}$  verschiebt sich die Position des Minimums mit steigender Anzahl RC-Filter nach links, im Fall  $d_{CR} = n \cdot d_{RC}$  nach rechts. Außerdem wurden für gleiche Werte der CR- und RC-Zeitkonstante kleinere Halbwertsbreiten am Minimum erreicht. Das beste Ergebnis wurde für  $n = 4$  und  $d_{CR} = d_{RC} = 60$  Samples erzielt. Für diese Konfiguration ist in Abbildung [5.26](#page-89-0) das kalibrierte Spektrum gezeigt. Wie beim Trapezfilter wurden auch hier mit einem gemeinsamen Fit die Positionen und Breiten der Linien bei 14 keV, 18 keV, 21 keV und 26, 34 keV ermittelt. Wieder wurde die für die Kalibration verwendete Position der 26, 34-keV-Linie in einem getrennten Fit bestimmt. Die Ergebnisse sind in Tabelle [5.3](#page-88-1) zusammengefasst.

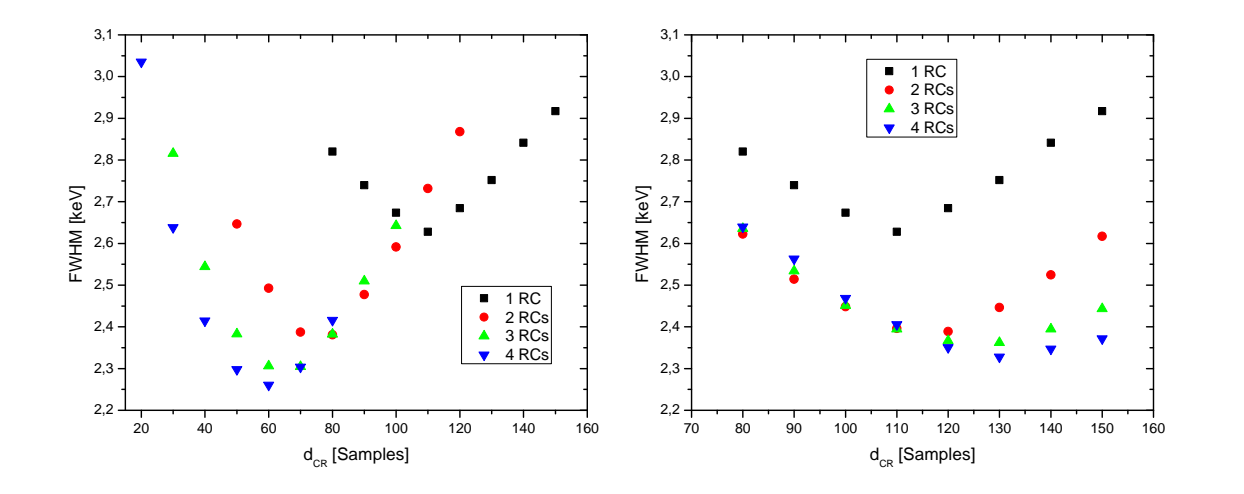

Abbildung 5.25: Halbwertsbreite bei 59,54 keV beim  $CR$ - $RC<sup>n</sup>$ -Filter: Links:  $d_{CR} = d_{RC}$ . Rechts:  $d_{CR} = n \cdot d_{RC}$ .

<span id="page-88-0"></span>

| Position<br>(exp.) |                    | <b>FWHM</b><br>(exp.) | Position (Ref.)    |            |
|--------------------|--------------------|-----------------------|--------------------|------------|
| Wert [keV]         | $\Delta_{rel}$ [%] | Wert [keV]            | $\Delta_{rel}$ [%] | Wert [keV] |
| 14,30              | 0,24               | 2,91                  | 4,3                | 13,93      |
| 17,78              | 0,13               | 2,50                  | 2,8                | 17,54      |
| 21,14              | 0,25               | 2,44                  | 6,6                | 21,01      |
| 26,43              | 0,17               | 2,52                  | 4,5                | 26,34      |
|                    |                    | 2,26                  | 1,8                | 59,54      |

<span id="page-88-1"></span>Tabelle 5.3: Positionen und Breiten von Linien im <sup>241</sup>Am-Spektrum bei Verwendung eines CR-RC<sup>4</sup>-Filters mit  $d_{CR} = d_{RC} = 60$  Samples. Von den Positionen und Breiten ist jeweils der relative Fehler $\Delta_{rel}$ angegeben.

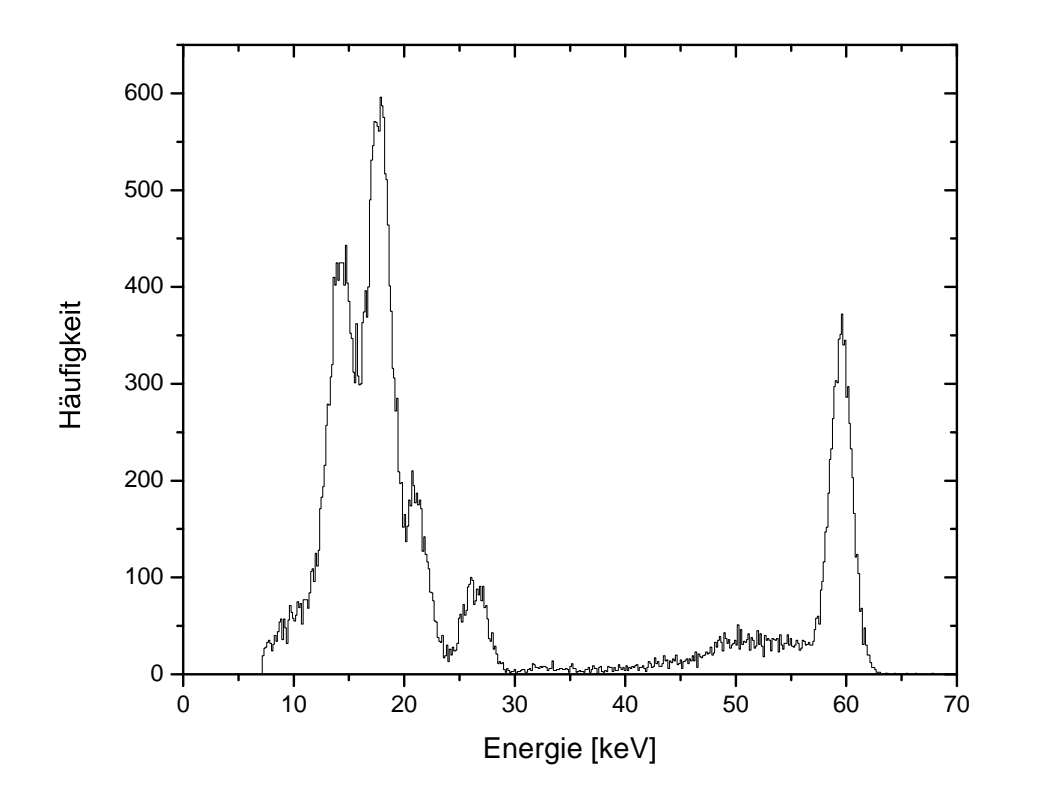

<span id="page-89-0"></span>Abbildung 5.26: Energiespektrum eines CR-RC<sup>4</sup>-Filters mit  $d_{CR} = d_{RC}$ 60 Samples.

## 5.3.5 Zusammenfassung

In der vorliegenden Messung wurde die Energieauflösung eines Streifens eines segmentierten Si(Li)-Detektors untersucht. Für verschiedene Filterkonfigurationen wurde das Pulshöhenspektrum aufgenommen und daraus die Halbwertsbreite bei 59, 54 keV bestimmt. Es wurden ausschließlich Trapez- und  $CR$ - $RC<sup>n</sup>$ -Filter betrachtet. Den besten Wert von FWHM = 1,98 keV  $\pm$  1,6% erreichte ein Trapezfilter mit  $L =$ 300 Samples und  $G = 0$ , den besten Wert beim CR-RC<sup>n</sup>-Filter von FWHM = 2, 26 keV  $\pm$  1, 8% erhielt man für  $n = 4$  und  $d_{CR} = d_{RC} = 60$  Samples.

# 6 Zusammenfassung

Im Rahmen der vorliegenden Arbeit wurde die Auslese von Halbleiterdetektoren mit digitaler Elektronik untersucht. Dazu wurden digitalisierte Pulse vollständig gespeichert und dann softwareseitig mit digitalen Filtern weiterverarbeitet um Zeit- und Energieinformationen zu erhalten. Begonnen wurde die Analyse mit einem nichtsegmentierten, hochauflösenden Germaniumdetektor. In dieser Messung wurden verschiedene Filter im Hinblick auf Zeit- und Energieauflösung miteinander verglichen. Die beste Zeitauflösung von FWHM = 0,78 Samples  $\pm$  1% (entspricht hier 7,8 ns) wurde mit einem CR-RC-Filter in Kombination mit einem digitalen CFD erreicht, die beste Energieauflösung von FWHM =  $0,38 \text{ keV } \pm 1,6\%$  bei 59,54 keV mit einem Trapezfilter. Den gleichen Wert erhielt man bei einen Vergleichsmessung mit analoger Elektronik. Im Rahmen dieser Messung wurden außerdem Abschätzungen gemacht, wie groß der zeitliche Abstand zwischen zwei aufeinanderfolgenden Pulsen bei einem bestimmten Filter mindestens sein muss, damit der Filter die Pulshöhe korrekt bestimmen kann. Beim Trapezfilter erhält man eine einfache Abschätzung aus den Filterparametern, beim CR-RC<sup>n</sup>-Filter mussten die gefilterten Pulse angeschaut werden um anhand davon "per Augenmaß" eine Abschätzung vornehmen zu können. Diese Informationen sind relevant, wenn man bei hohen Pulsraten Algorithmen zur Pile-Up-Rejection anwenden will. Eine detaillierte Untersuchung bei hohen Raten wurde nicht durchgeführt, daher wurde der Vergleich hier qualitativ gehalten. Will man einen schnellen Filter zur Validierung oder zur Triggergenerierung nutzen, ist es wichtig, dass seine Auflösung gut genug ist um zwischen wahren Pulsen und Rauschen unterscheiden zu können. Deshalb wurde bei der Messung der Zeitauflösung auch jeweils gezählt, wie viele Pulse als echt eingestuft worden sind. Anhand des Ergebnisses dieser Betrachtung fiel die Entscheidung für einen Validierungsfilter auf einen Trapezfilter. Dieser bietet außerdem im Vergleich zum CR-RC<sup>n</sup>-Filter die Möglichkeit mit Festkommazahlen zu rechnen (schneller als Fließkommazahlen). Ein analytischer Zusammenhang zwischen der Position des Maximums des Trapezfilterausgangspulses und der steigenden Flanke des Eingangspulses ist über die Filterparameter gegeben, so dass eine einfache Umrechnung zwischen den Zeitachsen des gefilterten und des ungefilterten Signals möglich ist. Dies ist auch beim Trapezfilter zur Pulshöhenbestimmung von Vorteil, so dass dieser anwenderfreundlich ist. Verwendet man einen Trapezfilter in einer hardwareseitigen Online-Analyse, profitiert man auch noch von seiner Geschwindigkeit, die durch die geringe Anzahl an Rechenoperationen pro Ausgangswert zustande kommt, wenn man ihn rekursiv implementiert.

Im zweiten durchgeführten Experiment wurde die Möglichkeit einer Koinzidenzmessung mit digitaler Ausleseelektronik untersucht. Durch eine (analoge) Hardwarekoinzidenz wurden Ereignisse vorausgewählt, die aufgenommen wurden. In einer softwareseitigen Offline-Analyse wurden diese Ereignisse dann mit digitalen Timingalgorithmen in koinzidente und nicht-koinzidente Ereignisse eingeteilt. Die bei der Zeitdifferenzmessung erzielte Halbwertsbreite betrug FWHM =  $4,42$  Samples  $\pm 5\%$  $(^{241}Am)$  bzw. FWHM = 4, 27 Samples  $\pm$  9% ( $^{57}Co$ ), was hier 44, 2 ns bzw. 42, 7 ns entspricht. Sowohl als Timing- und Validierungs- als auch als Pulshöhenbestimmungsfilter wurde jeweils ein Trapezfilter verwendet. Bei dieser Messung wurden keine Filterparameter variiert. Stattdessen ging es darum zu zeigen, dass mit Hilfe der digitalen Auslese und Signalverabeitung eine physikalische Analyse möglich ist, mit der man zwischen interessierenden Compton-Ereignissen und zufälligen Koinzidenzen unterscheiden kann. Dies wurde hier realisiert, indem man im Summenenergiespektrum zunächst bestimmte Untergrundereignisse identifiziert und diese dann durch Setzen von geeigneten Bedingungen erfolgreich herausgefiltert hat.

Die dritte im Rahmen dieser Arbeit durchgeführte Messung befasste sich mit dem segmentierten Si(Li)-Detektor. Es wurden acht Streifen ausgelesen, von denen aber nur einer genauer untersucht wurde. Für verschiedene Parameter wurde beim Trapezbzw. CR-RC<sup>n</sup>-Filter die Energieauflösung bei 59,54 keV bestimmt. Auch hier wurde das beste Resultat FWHM = 1,98 keV  $\pm$  1,6% von einem Trapezfilter erreicht.

In dieser Arbeit konnte gezeigt werden, dass eine digitale Auslese von Halbleiterdetektoren − insbesondere von planaren, hochsegmentierten − möglich ist, so dass dieses Konzept in Zukunft verwendet werden kann, um die analoge Auslese zu ersetzen. Zunächst ist dies vor allem aus Kostengründen interessant, eine weitere Entwicklung verspricht zusätzlich dazu Performance-Vorteile.

## 7 Ausblick

Im Folgenden werden mögliche Entwicklungen/Experimente genannt, die aufbauend auf den Ergebnissen dieser Arbeit durchgeführt werden könnten. Hier wurde die softwareseitige Offline-Analyse angewendet, um Zeit- und Energieinformationen aus einem Puls zu gewinnen. Dieses Konzept könnte man weiterhin anwenden, z.B. um quantitativ die Zuverlässigkeit der Validierungsalgorithmen bei hohen Raten zu untersuchen. Auch für die hier nicht betrachtete Pulsformanalyse (z.B. zur Unterscheidung von Teilchen oder zur genauen Ortsbestimmung) bietet sich zunächst die Offline-Analyse an. Da das eigentliche Ziel der Entwicklung aber die hardwareseitige Online-Analyse ist, sollte zusätzlich in dieser Richtung weitergearbeitet werden. Die dafür nötige Elektronik (Febex-Karte) steht an der GSI zur Verfügung und einige der relevanten Konzepte wurden bereits implementiert und getestet. Dazu gehört u.a. der im FPGA programmierte Trapezfilter, der zur Triggergenerierung eingesetzt wird. Weiterführende Entwicklungen an dieser Stelle wären die Implementierung von (geeignet modifizierten) Validierungsalgorithmen sowie von einem zusätzlichen Filter (z.B. Trapezfilter), der Online die Pulshöhe bestimmt. Will man eine genauere Zeitauflösung als die, die der Trapezfilter zur Triggergenerierung bietet, könnte man einen dritten Filter einbauen, der zu jedem Trigger einen Zeitstempel generiert. Zu einer solchen Auslese gehört dann dazu, dass man eine korrekte Zuordnung einer Pulshöhe (und ggf. einem Zeitstempel) zu einem Trigger gewährleisten kann. Das müsste man testen, insbesondere bei hohen Raten. Die bisher genannten Punkte bezogen sich alle auf die Auslese von einem Kanal, entscheidend ist aber auch, wie sich das System verhält, wenn man viele Kanäle ausliest (z.B. alle Streifen des Si(Li)-Detektors). Hier müsste beispielsweise getestet werden, inwieweit sich die Kanäle untereinander beeinflussen und wie schnell das System die erhöhte Datenmenge verarbeiten kann. Als Anwendung der digitalen Ausleseelektronik beim segmentierten Si(Li)-Detektor sei auf die in der Einleitung genannten Punkte Compton-Polarimetrie, Compton-Imaging und Kristallspektroskopie verwiesen, wie sie im Rahmen der SPARC-Kollaboration an der zukünftigen FAIR-Beschleunigeranlage geplant sind [\[10\]](#page-98-0). Verwendet man einen segmentierten Germaniumdetektor mit hoher Auflösung, könnte man den Effekt des "charge splittings" untersuchen. Dabei werden die bei einer Energiedeposition im Detektorkristall freigesetzten Ladungsträger nicht in einem Streifen gesammelt, sondern in mehreren nebeneinanderliegenden. Bei einem Detektor mit niedriger Auflösung wird man nur im zentralen Streifen einen Puls sehen, die Pulse in den benachbarten Streifen liegen unterhalb des Rauschens. Da zum Puls im zentralen Streifen nicht die gesamte freigesetzte Ladung beigetragen hat, wird die Energiemessung verfälscht. Würde man dies berücksichtigen, könnte man sowohl Energie- als auch Ortsauflösung verbessern.

## A Anhang

## A.1 Polynomialfitfilter: Beweis der Invertierbarkeit der Matrix M

Die  $(L \times (m+1))$ -Matrix H ist gegeben durch  $(L:$  Anzahl der Datenpunkte für den Polynomfit, m: Grad des zu fittenden Polynoms):

$$
H_{ij} = i^j \qquad 0 \le i \le L - 1, \quad 0 \le j \le m \le L - 1 \tag{A.1}
$$

Die  $((m + 1) \times (m + 1))$ -Matrix M ergibt sich aus:

$$
M = H^T H \tag{A.2}
$$

In [\[52\]](#page-101-2) wird gezeigt, dass M invertierbar ist, falls die Spalten von H linear unabhängig sind. Zeigt man die lineare Unabhängigkeit der Spalten von H für  $m = L - 1$ , folgt sie damit auch für  $m < L - 1$ . Für  $m = L - 1$  ist H die (quadratische) Vandermonde-Matrix mit Stützstellen  $x_0 = 0, \ldots, x_m = m$ . In [\[53\]](#page-101-3) wird gezeigt, dass H regulär ist, wenn die Stützstellen paarweise verschieden sind. Dies ist der Fall, damit folgt die lineare Unabhängikeit der Spalten von H.

## A.2 Trapezfilter: Zusammenhang zwischen Maximumsposition und steigender Flanke des Eingangssignals

In Abbildung [A.1](#page-94-0) ist veranschaulicht, wie die Fenster des Trapezfilters (bei einem Vorverstärkereingangspuls) liegen müssen, damit das Ausgangssignal maximal wird: das rechte Ende des Gaps befindet sich an der eingezeichneten Position I<sup>∗</sup> (Zeitachse Eingangssignal). Die Position  $I_2$  des Maximums (Zeitachse Ausgangssignal) ist gegeben durch das linke Ende des ersten Durchschnittsfensters (Zeitachse Eingangssignal):

$$
I_2 = I^* - L - G \tag{A.3}
$$

Bei gemessenem  $I_2$  kann man so auf  $I^*$  schließen.

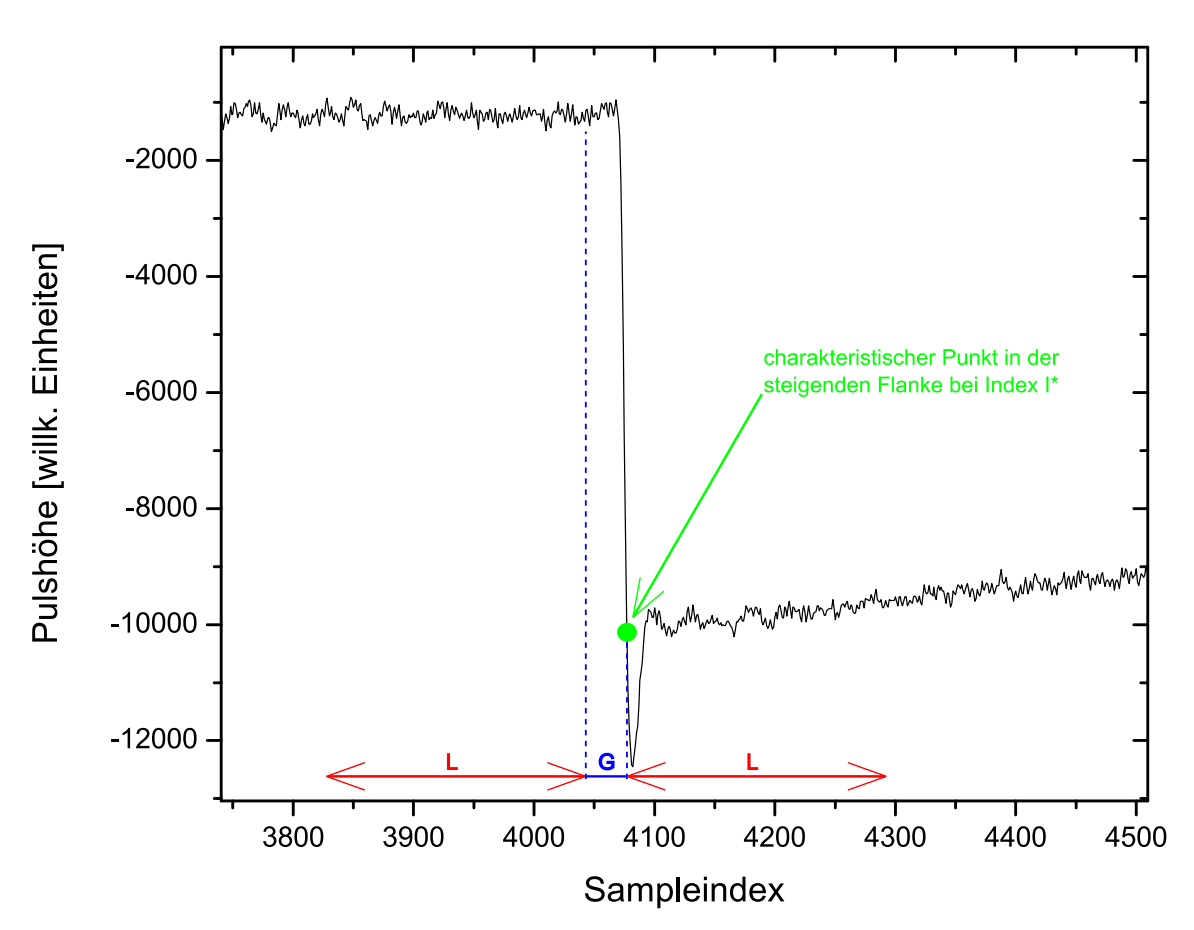

<span id="page-94-0"></span>Abbildung A.1: Vorverstärkersignal, auf das ein Trapezfilter angewendet wird. Liegen dessen Fenster wie dargestellt in Bezug auf die Position I ∗ , wird das Ausgangssignal maximal.

# A.3 Abbildungsverzeichnis

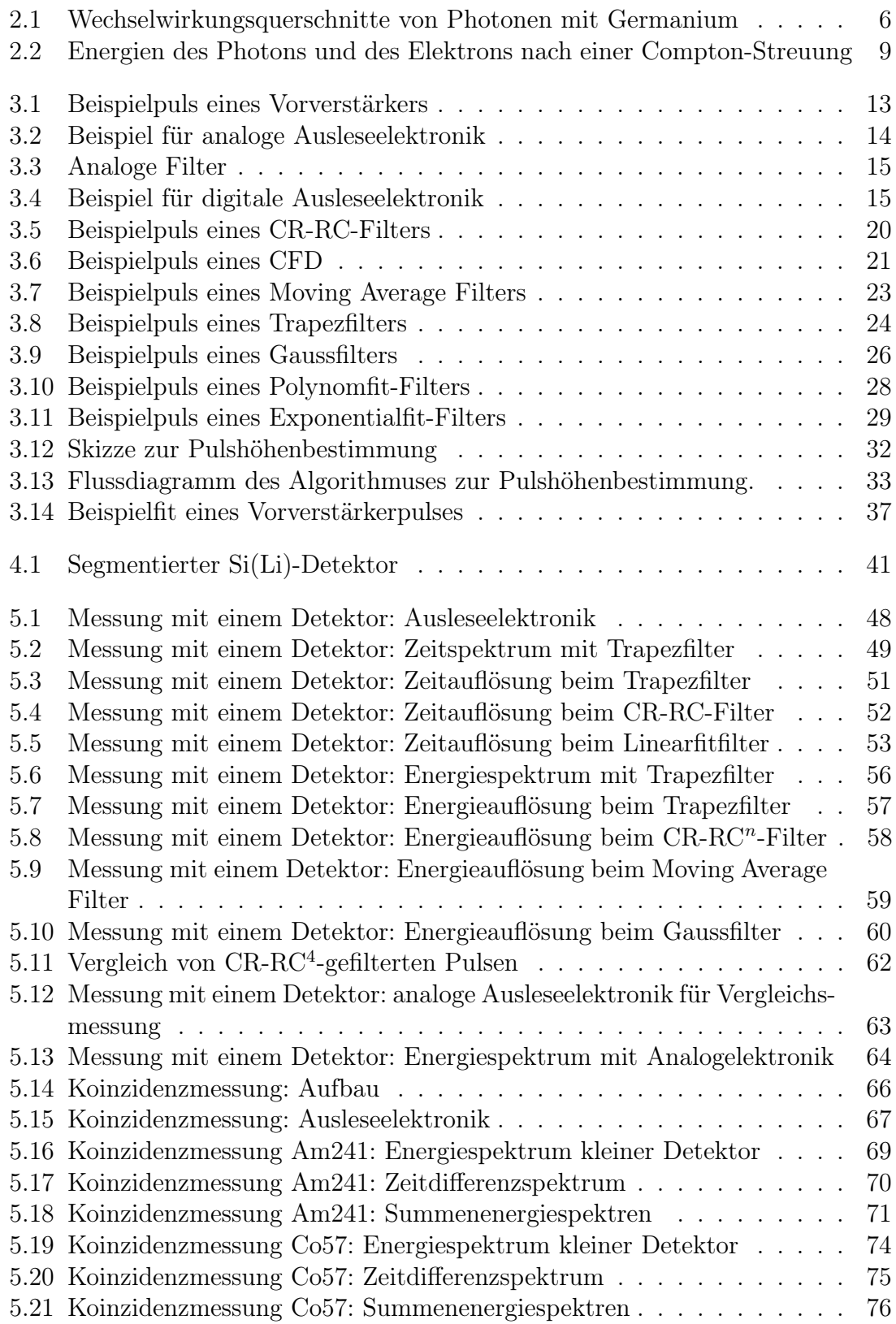

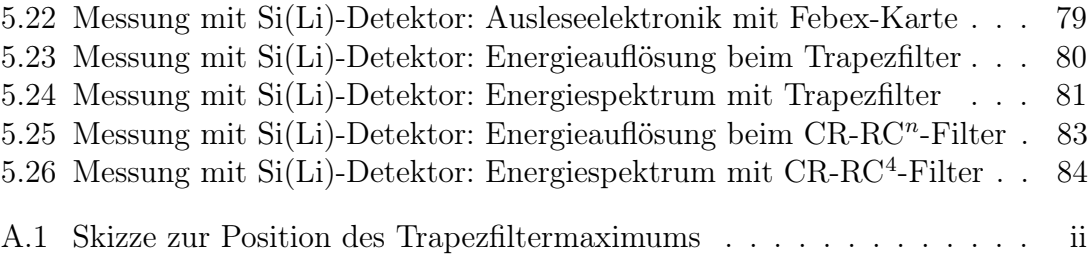

# A.4 Tabellenverzeichnis

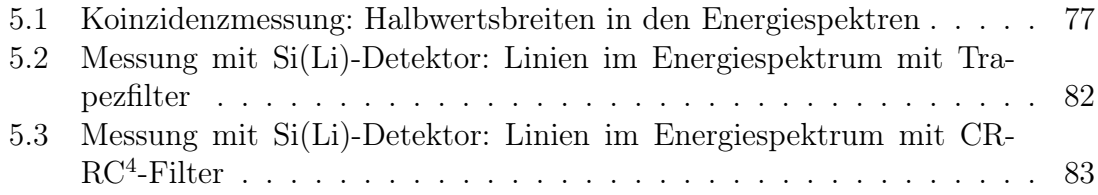

## B Literaturverzeichnis

- [1] A. Gumberidze. Experimental Studies of the Ground State QED Corrections in H- and He-like Uranium. PhD thesis, 2003.
- [2] A. Gumberidze, Th. Stöhlker, D. Banaś, K. Beckert, P. Beller, H. F. Beyer, F. Bosch, X. Cai, S. Hagmann, C. Kozhuharov, D. Liesen, F. Nolden, X. Ma, P. H. Mokler, A. Orši ć Muthig, M. Steck, D. Sierpowski, S. Tashenov, A. Warczak, and Y. Zou. Electron-electron interaction in strong electromagnetic fields: The two-electron contribution to the ground-state energy in he-like uranium. Phys. Rev. Lett., 92:203004, May 2004.
- [3] A. Gumberidze, Th. Stöhlker, D. Banaś, K. Beckert, P. Beller, H. F. Beyer, F. Bosch, S. Hagmann, C. Kozhuharov, D. Liesen, F. Nolden, X. Ma, P. H. Mokler, M. Steck, D. Sierpowski, and S. Tashenov. Quantum electrodynamics in strong electric fields: The ground-state lamb shift in hydrogenlike uranium. Phys. Rev. Lett., 94:223001, Jun 2005.
- [4] Th. Stöhlker, H. Geissel, H. Irnich, T. Kandler, C. Kozhuharov, P. H. Mokler, G. Münzenberg, F. Nickel, C. Scheidenberger, T. Suzuki, M. Kucharski, A. Warczak, P. Rymuza, Z. Stachura, A. Kriessbach, D. Dauvergne, B. Dunford, J. Eichler, A. Ichihara, and T. Shirai. l-subshell resolved photon angular distribution of radiative electron capture into he-like uranium. Phys. Rev. Lett., 73:3520–3523, Dec 1994.
- [5] Th. Stöhlker, C. Kozhuharov, P. H. Mokler, A. Warczak, F. Bosch, H. Geissel, R. Moshammer, C. Scheidenberger, J. Eichler, A. Ichihara, T. Shirai, Z. Stachura, and P. Rymuza. Radiative electron capture studied in relativistic heavyion–atom collisions. Phys. Rev. A, 51:2098–2111, Mar 1995.
- [6] Th. Stöhlker, T. Ludziejewski, F. Bosch, R. W. Dunford, C. Kozhuharov, P. H. Mokler, H. F. Beyer, O. Brinzanescu, B. Franzke, J. Eichler, A. Griegal, S. Hagmann, A. Ichihara, A. Krämer, J. Lekki, D. Liesen, F. Nolden, H. Reich, P. Rymuza, Z. Stachura, M. Steck, P. Swiat, and A. Warczak. Angular distribution studies for the time-reversed photoionization process in hydrogenlike uranium: The identification of spin-flip transitions. Phys. Rev. Lett., 82:3232–3235, Apr 1999.
- [7] Th. Stöhlker, X. Ma, T. Ludziejewski, H. F. Beyer, F. Bosch, O. Brinzanescu, R. W. Dunford, J. Eichler, S. Hagmann, A. Ichihara, C. Kozhuharov, A. Krämer, D. Liesen, P. H. Mokler, Z. Stachura, P. Swiat, and A. Warczak. Near-

threshold photoionization of hydrogenlike uranium studied in ion-atom collisions via the time-reversed process. Phys. Rev. Lett., 86:983–986, Feb 2001.

- [8] S. Tashenov. Hard X-Ray polarimetry with position sensitive germanium detectors - studies of the recombination transitions into highly charged ions. PhD thesis, 2005.
- [9] S. Tashenov, Th. Stöhlker, D. Banaś, K. Beckert, P. Beller, H. F. Beyer, F. Bosch, S. Fritzsche, A. Gumberidze, S. Hagmann, C. Kozhuharov, T. Krings, D. Liesen, F. Nolden, D. Protic, D. Sierpowski, U. Spillmann, M. Steck, and A. Surzhykov. First measurement of the linear polarization of radiative electron capture transitions. Phys. Rev. Lett., 97:223202, Nov 2006.
- <span id="page-98-0"></span>[10] Th. Stohlker, H. F. Beyer, A. Brauning-Demian, C. Brandau, A. Gumberidze, R. E. Grisenti, S. Hagmann, F. Herfurth, Ch. Kozhuharov, Th. Kuhl, D. Liesen, Yu. Litvinov, R. Maertin, W. Nortershauser, O. Kester, N. Petridis, W. Quint, U. Schramm, R. Schuch, U. Spillmann, S. Trotsenko, G. Weber, and D. Winters SPARC Collaboration. Sparc: The stored particle atomic research collaboration at fair. AIP Conference Proceedings, 1336(1):132–137, 2011.
- [11] H.F. Beyer, Th. Stöhlker, D. Banas, D. Liesen, D. Protic, K. Beckert, P. Beller, J. Bojowald, F. Bosch, E. Förster, B. Franzke, A. Gumberidze, S. Hagmann, J. Hoszowska, P. Indelicato, O. Klepper, H.-J. Kluge, St. König, Chr. Kozhuharov, X. Ma, B. Manil, I. Mohos, A. Orsic-Muthig, F. Nolden, U. Popp, A. Simionovici, D. Sierpowski, U. Spillmann, Z. Stachura, M. Steck, S. Tachenov, M. Trassinelli, A. Warczak, O. Wehrhan, and E. Ziegler. Focal: X-ray optics for accurate spectroscopy. Spectrochimica Acta Part B: Atomic Spectroscopy,  $59(10-11):1535 - 1542$ ,  $2004. <$ ce:title $>17$ th International Congress on X-Ray Optics and Microanalysis $\langle$  /ce:title $\rangle$ .
- [12] B. Franzke. The heavy ion storage and cooler ring project ESR at GSI. Nuclear Instruments and Methods in Physics Research Section B: Beam Interactions with Materials and Atoms, 24-25, Part  $1(0):18 - 25$ , 1987.
- [13] H. Poth. Electron cooling: Theory, experiment, application. Physics Reports,  $196(3-4):135 - 297, 1990.$
- [14] P. H. Mokler and T. Stöhlker. The Physics of Highly Charged Heavy Ions Revealed by Storage/Cooler Rings. Advances in Atomic, Molecular and Optical Physics, 37:297–370, 1996.
- [15] M. Steck, P. Beller, K. Beckert, B. Franzke, and F. Nolden. Electron cooling experiments at the ESR. Nuclear Instruments and Methods in Physics Research Section A: Accelerators, Spectrometers, Detectors and Associated Equipment,  $532(1-2):357 - 365$ ,  $2004. <$ ce:title>International Workshop on Beam Cooling and Related Topics  $\langle$  ce:title $\rangle$ .
- [16] Günter Weber. Untersuchung zur Anisotropie und linearen Polarisation radiativer Prozesse in energiereichen Ion-Atom-Stößen. PhD thesis, 2010.
- [17] Sebastian Heß. Compton-Polarimetrie mit ortsauflösenden Röntgendetektoren. PhD thesis, 2010.
- [18] U. Spillmann. Charakterisierung und erster experimenteller Einsatz von ortsauflösenden, energiedispersiven Germanium-Detektoren zur Präzisionsspektroskopie an schweren Ionen. PhD thesis, 2009.
- [19] R. Märtin. Röntgenpolarimetrie angewandt zur Untersuchung der Bremsstrahlung spinpolarisierter Elektronen. PhD thesis, 2011.
- [20] K. Vetter, M. Burks, and L. Mihailescu. Gamma-Ray Imaging with Position-Sensitive HPGe detectors. Nuclear Instruments and Methods in Physics Research - Section 8,  $n/a$ ,  $n/a$ , May 5, 2004, pp. 8, apr 2004.
- [21] Th. Stöhlker, P. H. Mokler, F. Bosch, R. W. Dunford, F. Franzke, O. Klepper, C. Kozhuharov, T. Ludziejewski, F. Nolden, H. Reich, P. Rymuza, Z. Stachura, M. Steck, P. Swiat, and A. Warczak. 1s lamb shift in hydrogenlike uranium measured on cooled, decelerated ion beams. Phys. Rev. Lett., 85:3109–3112, Oct 2000.
- [22] G.J. Bamford, A.C. Rester, R.L. Coldwell, and C.M. Castaneda. Neutron, proton and gamma-ray event identification with hpge detector through pulse shape analysis. Nuclear Science, IEEE Transactions on, 38(2):200–208, apr 1991.
- [23] Massimo Nespolo. Pulse Shape Analysis with germanium detectors: from MARS to AGATA. PhD thesis, 2004.
- [24] J. Hoffmann. FEBEX2, preliminary specification, 2011. [https://www.gsi.de/](https://www.gsi.de/onTEAM/grafik/1130845854/febex2.pdf) [onTEAM/grafik/1130845854/febex2.pdf](https://www.gsi.de/onTEAM/grafik/1130845854/febex2.pdf).
- [25] Luigi Bardelli. Development of sampling and digital signal processing techniques with applications to Nuclear Physics detectors. PhD thesis, 2005.
- [26] HDRI High Data Rate Processing and Analysis Initiative. [http://www.](http://www.pni-hdri.de/e102421/e121571/index_ger.html) [pni-hdri.de/e102421/e121571/index\\_ger.html](http://www.pni-hdri.de/e102421/e121571/index_ger.html).
- [27] A. Beer. Bestimmung der absorption des rothen lichts in farbigen flüssigkeiten. Annalen der Physik und Chemie, 1852.
- [28] W. R. Leo. Techniques for Nuclear and Particle Physics Experiments. Springer-Verlag, 2 edition.
- [29] K. Kleinknecht. Detectors for particle radiation. Cambridge University Press, second edition.
- [30] National Institute of Standards and Technology, USA XCOM. Photon Cross Sections Database. [http://physics.nist.gov/PhysRefData/Xcom/](http://physics.nist.gov/PhysRefData/Xcom/Text/XCOM.html) [Text/XCOM.html](http://physics.nist.gov/PhysRefData/Xcom/Text/XCOM.html).
- [31] Arthur H. Compton. A Quantum Theory of the Scattering of X-rays by Light Elements. Phys. Rev., 21:483–502, May 1923. [http://link.aps.org/doi/10.](http://link.aps.org/doi/10.1103/PhysRev.21.483) [1103/PhysRev.21.483](http://link.aps.org/doi/10.1103/PhysRev.21.483).
- [32] Y. Nishina and O. Klein. Über die Streuung von Strahlung durch freie Elektronen nach der neuen relativistischen Quantendynamik von Dirac. Zeitschrift für Physik, 1929.
- [33] R. Ribberfors and K.F. Berggren. Phys. Rev. A, 26.
- [34] Y. Namito, S. Ban, H. Hirayama, N. Nariyama, H. Nakashima, Y. Nakane, Y. Sakamoto, N. Sasamoto, Y. Asano, and S. Tanaka. Compton scattering of 20- to 40-kev photons. Phys. Rev. A, 51:3036–3043, Apr 1995.
- [35] J.W. Strutt. On the scattering of light by small particles. Phil. Mag., 41, 1871.
- [36] J. H. Hubbell and I. Overbo. Relativistic atomic form factors and photon coherent scattering cross sections. Journal of Physical and Chemical Reference Data,  $8(1):69-106$ , 1979.
- [37] J.H. Hubbell and S.M. Seltzer. Cross section data for electron positron pair production by photons a status report. NIM B, 213(1), 2004.
- [38] Steven W. Smith. The Scientist and Engineer's Guide to Digital Signal Processing. <http://www.dspguide.com/pdfbook.htm>.
- [39] J Friedrich, S Huber, B Ketzer, M Kramer, I Konorov, A Mann, and S Paul. A digital calorimetric trigger for the COMPASS experiment at CERN. 2009.
- [40] Soo Hyun Byun. Med Phys 4R06/6R03, Radioisotopes and Radiation Methodology, Lecture Notes. [http://www.science.mcmaster.ca/medphys/images/](http://www.science.mcmaster.ca/medphys/images/files/courses/4R06/note6.pdf) [files/courses/4R06/note6.pdf](http://www.science.mcmaster.ca/medphys/images/files/courses/4R06/note6.pdf).
- [41] Apichart Hortiangtham. Digital Pulse Processing Techniques Applied to CdZnTe Detector. PhD thesis, Department of Physics Faculty of Electronics and Physical Sciences, University of Surrey, 2009.
- [42] Timothy J. Rolfe. Least Squares Fitting of Polynomials and Exponentials, With Programming Examples. Mathematics and Computer Education, pages 122–132, 1982.
- [43] F. Heß. Skript zur Linearen Algebra I + II, 2010.  $http://fma2.math.$ [uni-magdeburg.de/~hess/teaching/linalg2-ss2010/lineare-algebra.](http://fma2.math.uni-magdeburg.de/~hess/teaching/linalg2-ss2010/lineare-algebra.pdf) [pdf](http://fma2.math.uni-magdeburg.de/~hess/teaching/linalg2-ss2010/lineare-algebra.pdf).
- [44] Ortec. GLP Series Planar HPGe Low-Energy Detector Product Configuration Guide. <www.ortec-online.com/download/GLP.pdf>.
- [45] D. Protic, E. L. Hull, T. Krings, and K. Vetter. Large-volume Si(Li) orthogonalstrip detectors for Compton-effect-based instruments. IEEE Transactions on Nuclear Science, 52(6):3181–3185, December 2005.
- [46] J. Hoffmann. LEVCON1 Manual, 2011. [http://www.gsi.de/informationen/](http://www.gsi.de/informationen/wti/ee/elekt_entwicklung/levcon_9.pdf) [wti/ee/elekt\\_entwicklung/levcon\\_9.pdf](http://www.gsi.de/informationen/wti/ee/elekt_entwicklung/levcon_9.pdf).
- [47] J. Hoffmann. TRIXOR1, PC-based Trigger Module, 2010. [https://www.gsi.](https://www.gsi.de/onTEAM/grafik/1130845854/trixor.pdf) [de/onTEAM/grafik/1130845854/trixor.pdf](https://www.gsi.de/onTEAM/grafik/1130845854/trixor.pdf).
- [48] J. Hoffmann, N. Kurz, S. Minami, and W. Ott. *PEXOR3*, preliminary specification, 2010. <https://www.gsi.de/onTEAM/grafik/1130845854/pexor3.pdf>.
- <span id="page-101-1"></span>[49] The Radiochemistry Society. [http://www.radiochemistry.org/](http://www.radiochemistry.org/periodictable/gamma_spectra/pdf/) [periodictable/gamma\\_spectra/pdf/](http://www.radiochemistry.org/periodictable/gamma_spectra/pdf/).
- [50] Wolfgang Demtröder. Experimentalphysik 4. Springer-Verlag, 2 edition.
- <span id="page-101-0"></span>[51] U. Schötzig and H. Schrader. Halbwertszeiten und Photonen-Emissionswahrscheinlich-keiten von häufig verwendeten Radionukliden  $(PTB-Ra-16/5)$ . 1998.
- <span id="page-101-2"></span>[52] Martin H. Gutknecht. Lineare Algebra, Vorlesungsskript, 2007. [http://www.](http://www.sam.math.ethz.ch/~mhg/unt/LA/HS07/LAS07.pdf) [sam.math.ethz.ch/~mhg/unt/LA/HS07/LAS07.pdf](http://www.sam.math.ethz.ch/~mhg/unt/LA/HS07/LAS07.pdf).
- <span id="page-101-3"></span>[53] Norbert Herrmann. Höhere Mathematik: Für Ingenieure, Physiker und Mathematiker. Oldenbourg Wissenschaftsverlag, 2 edition, 2007.

# Danksagung

An dieser Stelle möchte ich mich bei allen bedanken, die zum Gelingen dieser Arbeit beigetragen haben.

An erster Stelle danke ich meinem Betreuer Prof. Dr. Thomas Stöhlker, der mich in seine Arbeitsgruppe aufgenommen hat − zunächst im Rahmen einer Miniforschung und dann als Diplomand.

Ein großer Dank geht an die gesamte Arbeitsgruppe, wo stets eine freundliche Atmosphäre herrschte, so dass die Arbeit dort sehr angenehm war und viel Spaß machte. Besonders hervorzuheben ist hier Dr. Uwe Spillmann, von dem ich viel gelernt habe und der jederzeit als Ansprechpartner bei Problemen aller Art zur Verfügung stand. Außerdem möchte ich noch Dr. Harald Bräuning nennen, der mir besonders bei Programmierfragen weitergeholfen hat, sowie Dr. Günter Weber und Dr. Renate Märtin, die sich immer wieder Zeit nahmen, die Resultate anzusehen und Verbesserungsvorschläge zu machen.

An dieser Stelle möchte ich mich auch bei der Experimentalelektronik der GSI bedanken, die mit ihrer Entwicklung von Febex2 und der damit verbundenen Komponenten entscheidend zum Gelingen dieser Arbeit beigetragen hat.

Bei Pierre-Michel Hillenbrand möchte ich mich für die Tipps im Umgang mit Linux und Go4 bedanken und bei Stefanie Lüttges für das Überwinden der bürokratischen Hürden an der GSI.

Ein spezieller Dank gilt den Heidelbergern und Ex-Heidelbergern Dr. Michael Lestinsky, Thorsten Groß, Max Schwemlein und Zhong Yin für die gemeinsamen Fahrten von und zur Arbeit.

Abschließend danke ich meinen Eltern, die mir das Studium vom Anfang bis hin zu dieser Diplomarbeit ermöglichten und mich auch sonst in allen Belangen unterstützten.

Vielen Dank!

Erklärung:

Ich versichere, dass ich diese Arbeit selbstständig verfasst habe und keine anderen als die angegebenen Quellen und Hilfsmittel benutzt habe.

Heidelberg, den (Datum) . . . . . . . . . . . . . . . . . . . . . . . . . . . . . . . . . . . . . . . . .